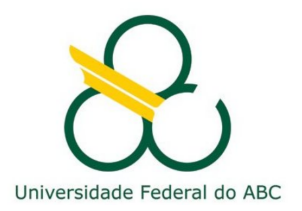

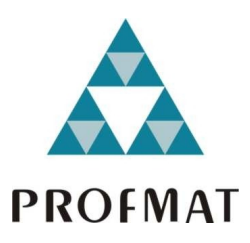

PAULO ROBERTO PEREIRA

# **EDUCAÇÃO FINANCEIRA: CONSTRUINDO UM FUTURO DIGNO PARA AS NOVAS GERAÇÕES**

**Santo André, 2019**

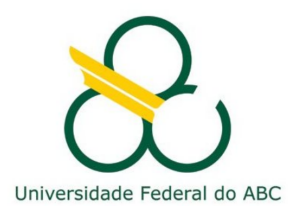

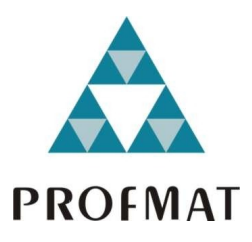

# **UNIVERSIDADE FEDERAL DO ABC**

# **CENTRO DE MATEMÁTICA, COMPUTAÇÃO E COGNIÇÃO**

**PAULO ROBERTO PEREIRA**

# **EDUCAÇÃO FINANCEIRA: CONSTRUINDO UM FUTURO DIGNO PARA AS NOVAS GERAÇÕES**

# **Orientador: Prof. Dr. Jair Donadelli Júnior**

Dissertação de mestrado apresentada ao Centro de Matemática, Computação e Cognição para obtenção do título de Mestre

ESTE EXEMPLAR CORRESPONDE A VERSÃO FINAL DA DISSERTAÇÃO DEFENDIDA PELO ALUNO PAULO ROBERTO PEREIRA, E ORIENTADA PELO PROF. DR. JAIR DONADELLI JÚNIOR.

**SANTO ANDRÉ, 2019**

Sistema de Bibliotecas da Universidade Federal do ABC Elaborada pelo Sistema de Geração de Ficha Catalográfica da UFABC com os dados fornecidos pelo(a) autor(a).

## PEREIRA, PAULO ROBERTO

 EDUCAÇÃO FINANCEIRA : Construindo um futuro digno para as novas gerações / PAULO ROBERTO PEREIRA. — 2019.

104 fls. : il.

Orientador: Jair Donadelli Júnior

 Dissertação (Mestrado) — Universidade Federal do ABC, Mestrado Profissional em Matemática em Rede Nacional - PROFMAT, Santo André, 2019.

 1. Previdência. 2. Poupança. 3. Capitalização. 4. Finanças. I. Donadelli Júnior, Jair. II. Mestrado Profissional em Matemática em Rede Nacional - PROFMAT, 2019. III. Título.

Este exemplar foi revisado e alterado em relação à versão original, de acordo com as observações levantadas pela banca no dia da defesa, sob responsabilidade única do(a) autor(a) e com a anuência do(a) orientador(a). Santo André/SP 28 de julho, de 2019 Assinatura do(a) autor(a): Assinatura do(a) orientador(a): na R

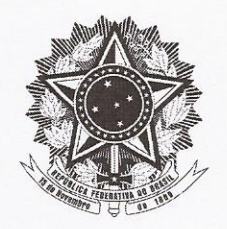

MINISTÉRIO DA EDUCAÇÃO Fundação Universidade Federal do ABC Programa de Pós-Graduação em Mestrado Profissional em Matemática em Rede Nacional Avenida dos Estados, 5001 - Bairro Santa Terezinha - Santo André - SP CEP 09210-580 · Fone: (11) 4996-0017 profmat@ufabc.edu.br

## **FOLHA DE ASSINATURAS**

Assinaturas dos membros da Banca Examinadora que avaliou e aprovou a Defesa de Dissertação de Mestrado do candidato Paulo Roberto Pereira, realizada em 12 de abril de 2019:

Prof.(a) Dr.(a) Jair Donadelli Júnior (Universidade Federal do ABC) - Presidente

Prof.(a) Dr.(a) Rafael de Mattos Grisi (Universidade Federal do ABC) – Membro Titular

Prof.(a) Dr.(a) Marcelo Dias Passos (Universidade Federal da Bahia) – Membro Titular

Prof.(a) Dr.(a) Lucia Satie Ikemoto Murakami (Universidade de São Paulo) - Membro Suplente

Prof.(a) Dr.(a) Armando Caputi (Universidade Federal do ABC) – Membro Suplente

 $\mathcal S$ Universidade Federal do ABC

## Dedicatória

Gostaria de dedicar esse trabalho aos mais de 6.500 alunos que tive o prazer de conhecer nos últimos 30 anos de magistério e, também, aos próximos 3.500 alunos, para os quais gostaria de poder fazer a diferença em suas vidas.

Agradecimentos

Agradeço a Deus e aos Espíritos protetores que nos permitiram ter saúde e determinação para aqui chegar.

Agradeço a minha companheira de uma vida inteira, Stella e minha filha Mariana por apoiar a decisão de, mesmo após os cinquenta anos, buscar mais conhecimento para melhorar a qualidade de aula que apresento aos adolescentes, aos jovens e adultos com quem venho trabalhando nos últimos trinta anos.

Agradeço, também, aos meus pais que sempre me apoiaram nas decisões, certas ou nem tanto, que resolvi tomar.

Agradeço a paciência e dedicação de meu orientador, Prof. Dr. Jair Donadelli Júnior que não só apoiou minha opção de tema do presente trabalho como, com humildade e sabedoria, ajudou a construir esse sonho.

Agradeço ao Prof. Dr. Rafael Grisi pelo apoio recebido e pelo acolhimento à UFABC, desde o início de nossa trajetória, longa, no PROFMAT, buscando solucionar os problemas com muita objetividade e generosidade.

A todos, minha gratidão.

*O presente trabalho foi realizado com apoio da Coordenação de Aperfeiçoamento de Pessoal de Nível Superior - Brasil (CAPES) - Código de Financiamento 001*

#### **A Idade de ser Feliz**

Existe somente uma idade para a gente ser feliz somente uma época na vida de cada pessoa em que é possível sonhar e fazer planos e ter energia bastante para realizá-los a despeito de todas as dificuldades e obstáculos Uma só idade para a gente se encantar com a vida e viver apaixonadamente e desfrutar tudo com toda intensidade sem medo nem culpa de sentir prazer Fase dourada em que a gente pode criar e recriar a vida à nossa própria imagem e semelhança e sorrir e cantar e brincar e dançar e vestir-se com todas as cores e entregar-se a todos os amores experimentando a vida em todos os seus sabores sem preconceito ou pudor Tempo de entusiasmo e de coragem em que todo desafio é mais um convite à luta que a gente enfrenta com toda a disposição de tentar algo novo, de novo e de novo, e quantas vezes for preciso Essa idade, tão fugaz na vida da gente, chama-se presente, e tem apenas a duração do instante que passa ... ... doce pássaro do aqui e agora que quando se dá por ele já partiu para nunca mais!

Geraldo Eustáquio de Souza

# **R E S U M O ( A B S T R A C T )**

A proposta da presente dissertação é a de apresentar aos estudantes do ensino fundamental e médio uma nova visão relativamente ao consumo e ao modelo bancário, que está colocado há décadas no Brasil, beneficiando os conglomerados financeiros e, principalmente, mostrar a esses jovens a importância de se iniciar a formação de uma poupança de longo prazo com vistas a lhes proporcionar maior segurança e conforto no futuro, que lhes promete ser longo e repleto de oportunidades para aqueles que tiverem maior conhecimento.

**Palavras-chave**: educação financeira, previdência, aposentadoria, poupança, operações bancárias

## **Abstract**

The purpose of this dissertation is to present to students of primary and secondary education a new vision regarding consumption and the banking model, which has been placed for decades in Brazil, benefiting financial conglomerates and, above all, showing these young people the importance of to start building long-term savings with a view to providing them with greater security and comfort in the future, which promises to be long and full of opportunities for those with the greatest knowledge.

**Keywords**: Financial education, Security, Retirement, Savings, Banking

# **S U M Á R I O**

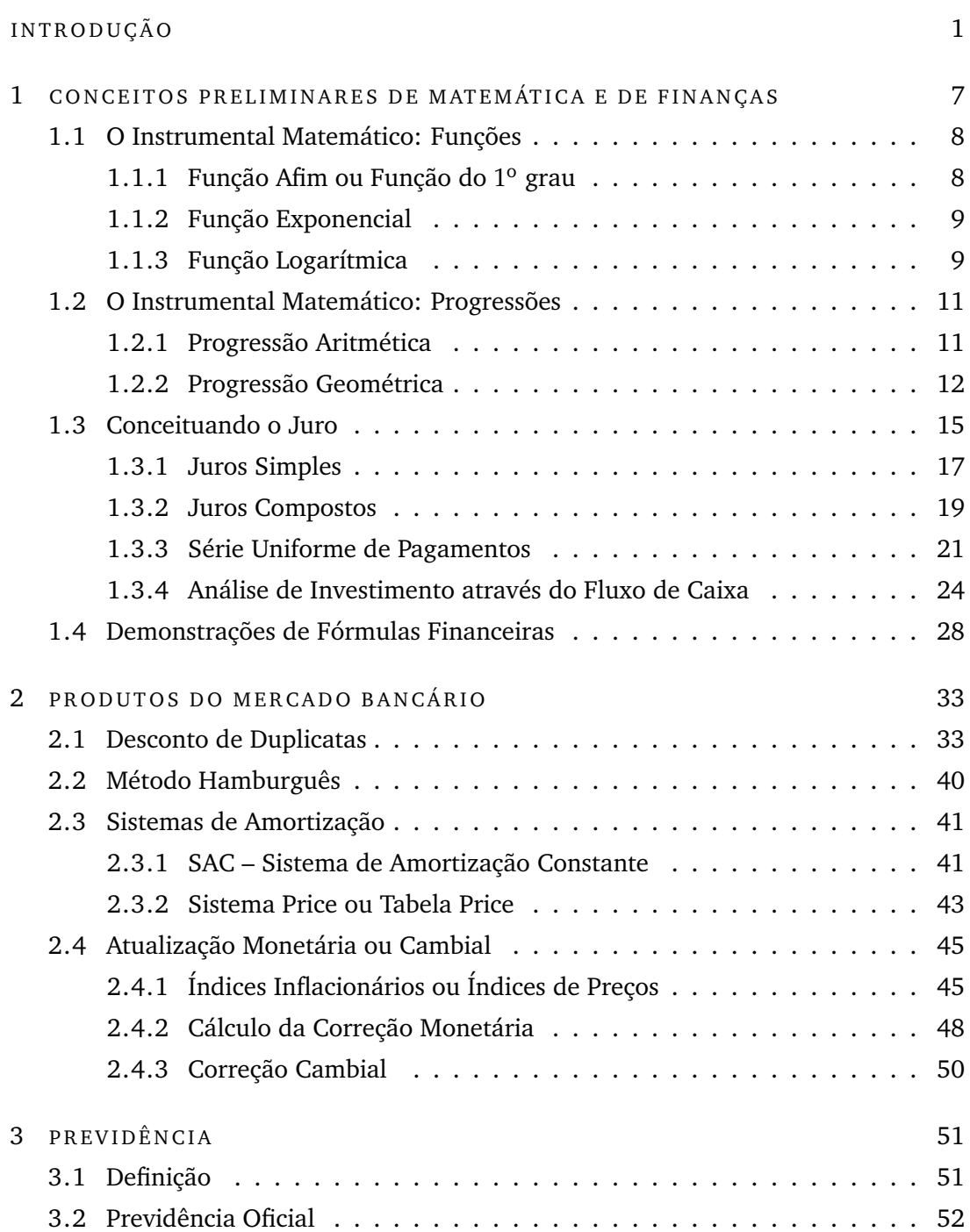

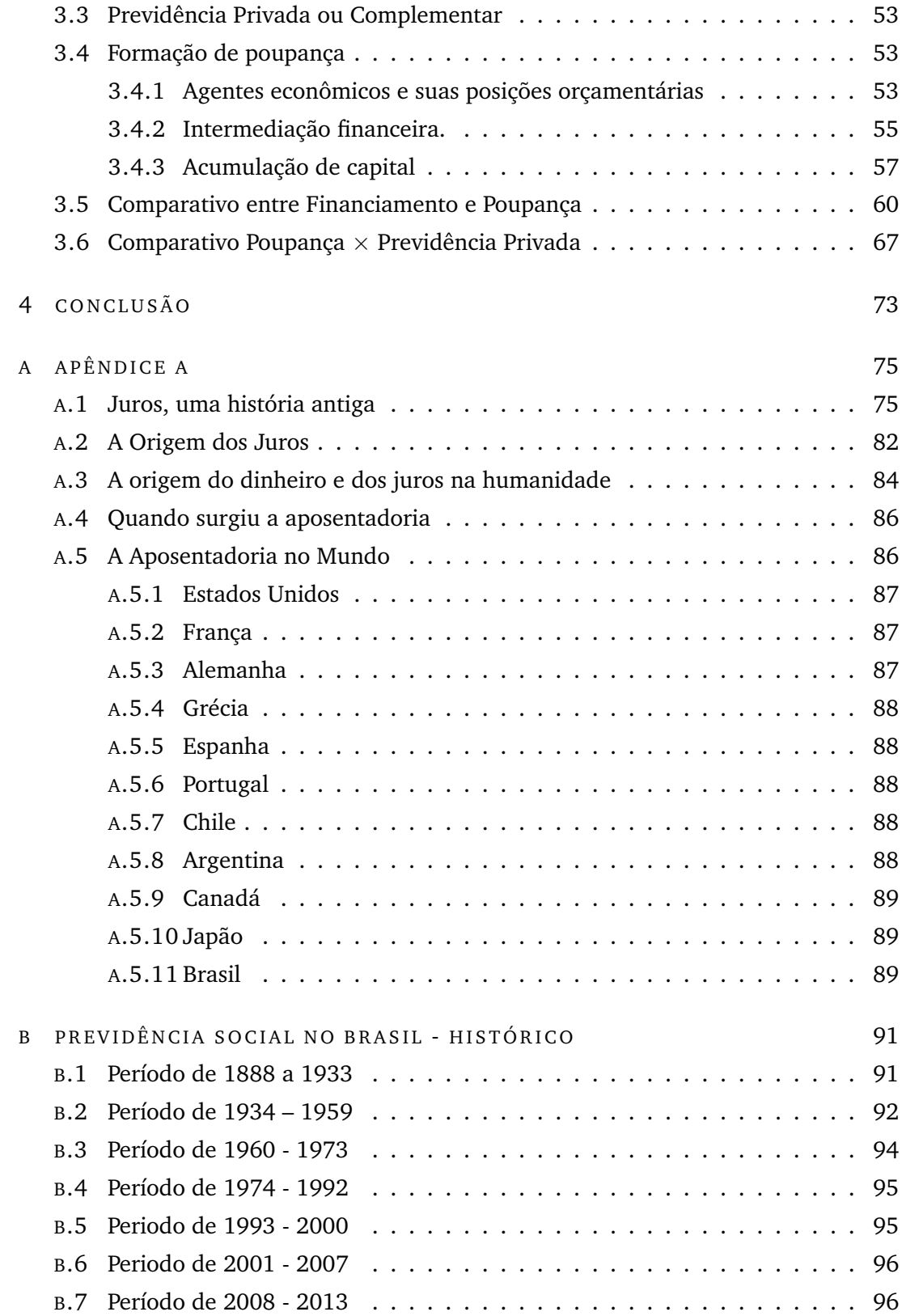

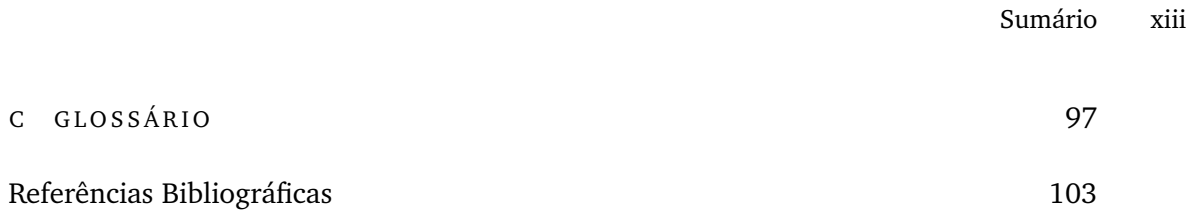

# <span id="page-16-0"></span>**I N T R O D U Ç Ã O**

O presente trabalho pretende lançar luz a um tema de importância incontestável e que, por diversos motivos não compõe, ainda, a grade curricular obrigatória do ensino fundamental e médio das escolas públicas no Brasil gerando um desconhecimento das práticas financeiras e bancárias às quais todos estamos sujeitos no decorrer de nossas vidas. Estamos falando da Educação Financeira e, particularmente, da formação de poupança de longo prazo.

Escolhemos como epígrafe o poema *A idade de ser feliz*, do poeta Geraldo Eustáquio de Souza, para chamar a atenção para o tema foco de nossa dissertação que é apresentar aos adolescentes, estudantes do ensino médio, a importância e necessidade de se promover o hábito da poupança como fomentador do fundo de sua aposentadoria, dada a fugacidade do tempo, da vida.

Esse tema foi por mim definido a partir de minha própria aposentadoria e toda a experiência que esse evento representou e ainda representará no decorrer de minha existência. Como professor da rede estadual de ensino, sinto-me na obrigação de alertar meus alunos sobre o futuro previdenciário de cada um, bem como das benesses que poderão vir a usufruir do saudável hábito de poupar parte de seus rendimentos.

Pretendemos apresentar um panorama geral sobre matemática financeira e alguns dos produtos bancários comuns em nosso dia-a-dia para, em meio a isso, focar na formação de poupança de longo prazo.

A percepção de que a Matemática é compartimentalizada gera nos estudantes em geral, uma noção errada de que existem muitas fórmulas que devem ser decoradas para que se possa ter alguma habilidade ao lidar com finanças.

Faremos, no decorrer do trabalho, as devidas ligações entre os tópicos abordados em Matemática Financeira e seus correspondentes na Matemática tradicional, ensinada nas escolas de todo o Brasil.

Utilizaremos de rigor matemático nas demonstrações necessárias e, para que a leitura não seja interrompida, essas demonstrações estarão agrupadas nas seções [1.1,](#page-22-1) Instrumental Matemático – Funções e [1.2,](#page-26-0) Instrumental Matemático – Progressões, ambas no segundo capítulo.

A ideia central da presente dissertação é demonstrar a importância de se poupar para o futuro, seja ele qual for, apresentando as vantagens de se criar uma poupança auto administrada comparativamente aos empréstimos de um modo geral e, principalmente, em relação aos planos de previdência privada, administrados pelos grandes conglomerados financeiros.

Por esse motivo, pretendemos que esse trabalho desperte o interesse também daquelas pessoas que fazem uso dos cálculos financeiros em seu dia-a-dia, seja por interesse pessoal seja por obrigação profissional, uma vez que a Matemática é uma excelente ferramenta para se utilizar na tomada de decisões.

No apêndice *C* desta dissertação, apresentamos um pequeno glossário, contendo alguns do termos mencionados e que podem não ser do conhecimento do leitor.

#### C O N T E X T U A L I Z A Ç Ã O

A Matemática e, particularmente, a Matemática Financeira estão presentes na vida das pessoas desde o nascimento até sua passagem para outras dimensões. É comum encontrarmos famílias que ainda cultivam o hábito de abrir uma caderneta de poupança assim que nasce uma criança na família. Esse hábito, é bom que se diga, é mais comum a famílias de classe média e essa atitude parte, em geral dos avós.

E qual seria o motivo de se fazer uma caderneta de poupança para alguém que acaba de nascer? Claro que cada um de nós pode ter uma resposta diferente para essa mesma pergunta, mas, sem dúvida, como esse é um hábito cultivado principalmente pelos avós, a razão pode vir de suas próprias experiências e dificuldades apresentadas durante suas vidas, principalmente naqueles momentos em que uma reserva poderia facilitar a passagem por algum obstáculo que a vida nos impõe, ou até mesmo facilitar a realização de um sonho, como a compra de um imóvel, de um automóvel, ou a realização de um intercâmbio, tão comum nos dias de hoje.

Muitas das vezes, a intenção é a de incutir nos jovens, desde a tenra infância, a necessidade de poupar e, fazendo-o desde o início da vida, mostrar-lhes que a possibilidade de alcançar valores expressivos no decorrer do tempo é maior, já que essas

modalidades são agraciadas com o acréscimo de juros ao final de cada período de capitalização.

No decorrer de sua vida adulta, o leitor irá deparar com situações em que a utilização de mecanismos da matemática financeira se fará presente, ora a seu favor, ora contra. Ora em seus projetos pessoais, ora em sua vida profissional.

Muitos são aqueles que, mesmo trabalhando na área financeira ou contábil de empresas, mesmo trabalhando em instituições bancárias, desconhecem conceitos básicos da matemática e, por consequência, da matemática financeira.

Particularmente nesse quesito, minha experiência de mais de 40 anos de trabalho, tanto no departamento financeiro de empresas como em instituições financeiras, apenas corrobora essa evidência. Ao longo desse tempo, observei funcionários de bancos efetuando contas intermináveis em suas calculadoras sem, no entanto, entenderem o que de fato estavam fazendo; aprenderam assim, ou melhor, foram treinados assim.

Durante minha passagem pelo Banco do Brasil, atendendo os mais diversos clientes, muitos dos quais empresários, entendi que lhes faltava conhecimentos conceituais e práticos do universo financeiro. O pequeno empresário, que tanto reclama dos altos juros cobrados pelas instituições bancárias no Brasil, toma suas decisões de financiamento de capital de giro ou de investimento baseadas unicamente em seu *feeling*[1](#page-18-0) , carregado de equívocos absolutamente básicos.

Mudar esse perfil é uma tarefa que deve, a meu ver, começar na escola, no ensino básico e, por esse motivo, aliado à mudança da estrutura de nossa pirâmide etária, com nítido envelhecimento da população acompanhado da redução do número médio de filhos das famílias, nos propusemos a desenvolver esse trabalho.

Vamos, então, dar início ao nosso trabalho conceituando essa variável tão comentada nos noticiários econômicos, o juro.

#### H I S TÓRIA

Antes, ainda, de conceituarmos o juro, fomos buscar referências bibliográficas que tratam do assunto e, ao fazê-lo, verificamos tratar-se de conceito muito antigo. No trabalho apresentado pelo professor Jean Piton-Gonçalves, [\(Piton-Gonçalves, 2016\)](#page-118-1),

<span id="page-18-0"></span><sup>1</sup> feeling: 1 - modo ou capacidade de sentir uma situação; percepção, sensibilidade, sentimento; 2 - sentimento intuitivo; pressentimento, presságio, suspeita.

#### 4 INTRODUÇÃO

encontramos referência ao cálculo de juros há 4.000 anos, ou 2.000a.C., vide Apêndice A; ainda, em uma rápida busca na internet deparamo-nos com informações bastante curiosas, como, por exemplo no site [http://www.amattos.eng.br/CURSOS/MatFin/](http://www.amattos.eng.br/CURSOS/MatFin/Historia/Historia_Juros.htm) [Historia/Historia\\_Juros.htm](http://www.amattos.eng.br/CURSOS/MatFin/Historia/Historia_Juros.htm), onde vemos:

#### *Os Juros e a Bíblia*

"Enquanto que no Velho Testamento os judeus só podiam cobrar juros dos estrangeiros, mas não entre si, no Novo Testamento aplicações financeiras que rendem juros é considerada a forma correta de administrar o dinheiro".

#### *Êxodo 22:25*

"Se emprestares dinheiro ao meu povo, ao pobre que está contigo, não te haverás com ele como credor; não lhe imporás juros".

#### *Deuteronômio 23:20*

"Do estrangeiro poderás exigir juros; porém do teu irmão não os exigirás, para que o Senhor teu Deus te abençoe em tudo a que puseres a mão, na terra à qual vais para a possuíres".

#### *Mateus 25:14-29 A parábola dos oito talentos*

"Porque é assim como um homem que, ausentando-se do país, chamou os seus servos e lhes entregou os seus bens: a um deu cinco talentos, a outro dois, e a outro um, a cada um segundo a sua capacidade; e seguiu viagem. O que recebera cinco talentos foi imediatamente negociar com eles, e ganhou outros cinco; da mesma sorte, o que recebera dois ganhou outros dois; mas o que recebera um foi e cavou na terra e escondeu o dinheiro do seu senhor. Ora, depois de muito tempo veio o senhor daqueles servos, e fez contas com eles. Então chegando o que recebera cinco talentos, apresentou-lhe outros cinco talentos, dizendo: Senhor, entregaste-me cinco talentos; eis aqui outros cinco que ganhei. Disse-lhe o seu senhor: Muito bem, servo bom e fiel; sobre o pouco foste fiel, sobre muito te colocarei; entra no gozo do teu senhor. Chegando também o que recebera dois talentos, disse: Senhor, entregaste-me dois talentos; eis aqui outros

dois que ganhei. Disse-lhe o seu senhor: Muito bem, servo bom e fiel; sobre o pouco foste fiel, sobre muito te colocarei; entra no gozo do teu senhor. Chegando por fim o que recebera um talento, disse: Senhor, eu te conhecia, que és um homem duro, que ceifas onde não semeaste, e recolhes onde não joeiraste; e, atemorizado, fui esconder na terra o teu talento; eis aqui tens o que é teu. Ao que lhe respondeu o seu senhor: Servo mau e preguiçoso, sabias que ceifo onde não semeei, e recolho onde não joeirei? Devias então entregar o meu dinheiro aos banqueiros e, vindo eu, tê-lo-ia recebido com juros. Tirai-lhe, pois, o talento e dai ao que tem os dez talentos. Porque a todo o que tem, dar-se-lhe-á, e terá em abundância; mas ao que não tem, até aquilo que tem ser-lhe-á tirado. E lançai o servo inútil nas trevas exteriores; ali haverá choro e ranger de dentes".

#### *O Islamismo e o Alcorão (622 D.C.)*

"A usura é condenada e proibida nos termos mais enérgicos possíveis. Não pode haver polêmica acerca desta proibição. Quanto à definição da usura, isto dá ensejo para diferenças de opinião. Os nossos jurisprudentes, antigos e modernos, elaboraram um extenso trabalho de literatura sobre a usura, baseados, principalmente, nas condições econômicas, tal como existiam no despontar do Islam. Porém, devido ao fato de que os juros ocupam uma posição central na vida da economia moderna e, especialmente, já que os juros são o próprio sangue da vida das instituições financeiras existentes, muitos muçulmanos ficaram inclinados a interpretá-los de uma maneira radicalmente diferente da dos jurisprudentes muçulmanos, ao longo de quatorze séculos, e estão em conflitos acentuados com as injunções categóricas do Profeta. De acordo com os ensinamentos islâmicos, qualquer excesso no capital é ribá (juros). O Islam não aceita distinções, em casos de proibições, entre taxas razoáveis e exorbitantes de juros, e assim, entre aquilo que é considerado diferença entre usura e juros; nem entre retorno, em bônus, para consumo e para propósitos produtivos etc."<http://www.coran.org.ar/portuges/Indices/indicesuras.htm>, nota 126.

#### *Bento XIV - 1745*

"Sobre os Juros e Outros Ganhos Desonestos-–Na encíclica "Vix Pervenit"("Dificil de Atingir"), de 1745, o papa Bento XIV condena a cobrança dos juros para todos os católicos.

#### *Max Weber - 1905*

"A Ética Protestante e o Espírito do Capitalismo-–Nessa famosa obra do sociólogo Max Weber, ele mostra que o desenvolvimento econômico do Ocidente esteve relacionado com a permissão da cobrança dos juros pelo Protestantismo, até então proibida tanto no Deuteronômio (Antigo Testamento) como no Alcorão. Ele mostra que foi a Reforma Protestante que deu um grande impulso ao crescimento econômico. De fato, a maioria das nações hoje desenvolvidas segue a Ideologia Protestante, criada por Lutero em 1517.

Pelas referências acima, além dos textos apresentados no Apêndice 1, como [\(Lose](#page-118-2)[kan, 2016\)](#page-118-2), dizemos que não se pode atribuir a qualquer autor a definição inicial de juro, todavia, no próximo capítulo, traremos uma definição que nos parece intuitiva e clara o suficiente para que sirva de base para os demais conceitos ou para as diversas aplicações que fazemos do juro no universo que convencionamos chamar de Matemática Financeira.

# 1

# <span id="page-22-0"></span>**C O N C E I T O S P R E L I M I N A R E S D E M AT E M ÁT I C A E D E F I N A N Ç A S**

Em diversos assuntos abordados na presente dissertação utilizaremos ferramentas matemáticas que, devido a suas especificidades, compõem o que chamamos de Matemática Financeira, ramo este composto, evidentemente, por tópicos da matemática tradicional ou elementar. Assim, passaremos a apresentar conceitos e práticas da Matemática Financeira, seguidos das respectivas ferramentas da matemática que são abordadas durante o Ensino Fundamental e Ensino Médio e que dão suporte ao mundo das finanças.

A associação das fórmulas utilizadas pela matemática financeira se dá, basicamente, com dois modelos matemáticos, o linear e o exponencial.

O modelo linear, que é descrito por função linear, função do 1 ◦ grau ou função afim e que também está associado às razões e proporções, regra de três, porcentagens e progressão aritmética, está presente no cálculo dos juros simples que, como veremos, é utilizado em poucas operações no mercado financeiro. No entanto, essas operações respondem por um grande volume de trabalho, seja nas instituições financeiras, seja nas milhares de empresas e pessoas físicas que se utilizam dessas operações.

<span id="page-22-1"></span>Já o modelo exponencial, presente na progressão geométrica, está associado ao modelo de capitalização composta que compõe a grande maioria das operações do mercado financeiro, desde a tradicional caderneta de poupança, assim como as operações de empréstimos pessoais, representados pelo CDC (Crédito Direto ao Consumidor), Crédito Consignado, dentre outros, além das operações de *Leasing*, seja para pessoas físicas ou para empresas. Também está presente nas operações de aplicações financeiras em geral.

#### 1.1 O INSTRUMENTAL MATEMÁTICO: FUNCÕES

Nesta seção vamos apresentar demonstrações que julgamos necessárias ou interessantes para melhor entendimento de suas aplicações que são mencionadas nos capítulos posteriores.

## <span id="page-23-0"></span>1.1.1 Função Real Afim ou Função Real do 1º grau

Uma função é classificada como Função Afim ou Função do 1º grau quando representar uma grandeza que varia linearmente ou proporcionalmente. Essa função está associada, por exemplo, a progressão aritmética ou a regra de três. É uma das funções mais presentes em nosso dia-a-dia uma vez que a utilizamos para calcular o preço a pagar em uma loja, em uma padaria ou em uma corrida de táxi.

É uma função  $f : \mathbf{R} \to \mathbf{R}$  e comumente representada por por  $f(x) = ax + b$  para todo *x* ∈ **R**, onde *a*, *b* ∈ **R** [\(Lima et al., 2012\)](#page-118-3).

Como os valores de  $a, b \in \mathbb{R}$ , eles podem assumir o valor zero ocorrendo, então, uma função constante se  $a = 0$ , ou uma função linear se  $b = 0$ . Ainda segundo [\(Lima](#page-118-3) [et al., 2012\)](#page-118-3), *b* pode ser chamado de valor inicial da função *f* . O elo da função afim com a matemática financeira está associado ao cálculo de juros simples onde o valor dos Juros é expresso por

$$
J(n) = C \cdot i \cdot n.
$$

Ao calcularmos o valor dos juros de uma aplicação ou de uma dívida, temos que tanto o valor do capital (*C*) como a taxa de juros (*i*) permanecem fixos no decorrer do tempo (*n*) sendo essa, portanto, a única variável da expressão. Dessa forma fazemos a seguinte associação com a função afim *f*(*x*) = *ax* + *b*. Nesse caso, *f*(*x*) será o valor dos juros que vamos calcular; *x* será nossa variável tempo e *a* será o valor do capital multiplicado pela taxa de juros. Assim, teremos:  $J(n) = (C \cdot i) \cdot n$ . Note que nesse caso o valor da variável *b* é nulo, ou seja, temos aí o que chamamos de função linear.

Podemos também associar a função afim ao valor do montante (*M*) e, nesse caso, nossa variável *b* seria o valor inicial da função, correspondente ao capital inicial, ou principal, que teria a seguinte forma

<span id="page-23-2"></span>
$$
M(n) = (C \cdot i) \cdot n + C \tag{1.1}
$$

<span id="page-23-1"></span>ou, como é mais comumente encontrada  $M(n) = C \cdot (1 + i \cdot n)$ .

#### 1.1.2 *Função Exponencial*

Uma função é chamada de Função Exponencial quando a variável dessa função for representada pelo expoente de um dos termos, ou seja, é uma função *f* : **R** → **R** +, indicada pela notação *f*(*x*) = *a x* , onde a base *a* ∈ **R**.

Essa função  $f(x) = a^x$ , deve ser definida de modo a ter as seguintes propriedades [\(Lima et al., 2012\)](#page-118-3), para quaisquer  $x, y \in \mathbb{R}$ :

- 1.  $a^x \cdot a^y = a^{x+y}$ ;
- 2.  $a^1 = a$ .

A função exponencial se relaciona com a matemática financeira no cálculo do montante de juros compostos, cuja fórmula é

<span id="page-24-1"></span>
$$
M(n) = C \cdot (1+i)^n. \tag{1.2}
$$

<span id="page-24-0"></span>Como se vê, a variável *n* representativa do tempo está no expoente da expressão, o que caracteriza a função exponencial.

#### 1.1.3 *Função Logarítmica*

O estudo dos logaritmos prescinde do conhecimento das propriedades das potências, presentes na função exponencial, da qual é inversa. Da mesma forma que no estudo das potências temos uma base, o expoente e a potência; essa última como resultado dessa base elevada ao tal expoente, no estudo dos logaritmos temos a seguinte correlação: a anteriormente chamada de potência recebe o nome de logaritmando, a base continua sendo a base e o expoente, no caso da exponenciação, recebe aqui o nome de logaritmo. Ou seja, o logaritmo de um certo número, na base informada, representa o expoente ao qual devemos elevar essa base para alcançá-lo.

A função logarítmica é a função inversa da função exponencial [\(Lima et al., 2012\)](#page-118-3) e são expressas da seguinte forma: log*<sup>a</sup>* (*x*) é o expoente ao qual se deve elevar a base *a* para obter o número *x*. Como exemplo podemos apresentar:  $log_2(8) = 3$ , isso significa que, quando falamos que o logaritmo de 8 na base dois é igual a três, estamos falando que a base 2, elevada a 3 é igual a 8, esquematicamente, temos  $\log_2(8) = 3$  se e só se  $2^3 = 8.$ 

De um modo geral, a utilização do logaritmo na matemática financeira está presente quando desejamos calcular o período de uma aplicação.

Considere, por exemplo, uma aplicação de R\$200,00 à taxa mensal de 1% e que tenha gerado um montante de R\$ 220,92. Através do uso de logarítmos é possível calcularmos o prazo dessa aplicação. Temos que esse montante é calculado pela fórmula do Montante nos juros compostos, equação [\(1.2\)](#page-24-1), o que no caso geraria  $220,92 = 200 \cdot (1,01)^n$ . Observe que  $n$  é nossa incógnita que está no expoente e, dessa forma isolando esse termo teremos

$$
1,104622 = (1,01)^n.
$$

Temos aí uma expressão que nos remete para a definição de logaritmo apresentada no início dessa seção. Note, no entanto, que a base para esse logaritmo é o valor de 1,01 o que se apresenta como um dificultador pois não conhecemos com facilidade as potências da base 1,01; nesse caso, utilizaremos uma das propriedades do logaritmo, conhecida como mudança de base, que é enunciada da seguinte forma:

# *O logaritmo de a na base b é igual ao logarítmo de a na base c, dividido pelo logaritmo de b na base c*.

Ou seja quando não conhecemos o logaritmo de um número em uma certa base é possível mudarmos para uma base conhecida (ou para uma base que seja fácil de calcular). Em geral fazemos isso com o auxílio de uma calculadora científica calculando o valor do lagaritmo com a base 10, chamado de logarítmo decimal ou com a base *e*,denominado de logarítmo natural. Esquematicamente, a propriedade de mudança de base é indicada por

$$
\log_b(a) = \frac{\log_c(a)}{\log_c(b)}
$$

no caso do exemplo, como temos  $(1,01)^n = 1,104622$ , a aplicação da propriedade de mudança de base nos apresenta

$$
n = \log_{1,01}(1,104622) = \frac{\log_{10}(1,104622)}{\log_{10}(1,01)} = 10
$$

ou seja, temos como solução o período de 10 meses de aplicação. Observe que nesse caso utilizamos uma base conhecida, que é a base 10, disponível em qualquer calculadora científica atual.

Observe, no entanto, que o mesmo cálculo poderia ser feita utilizando-se o logaritmo natural, também disponível na maioria das calculadoras científicas, vamos a ele

$$
\log_b(a) = \frac{\ln(a)}{\ln(b)}
$$

de modo que

$$
\log_{1,01}(1,104622) = \frac{\ln(1,104622)}{\ln(1,01)} = 10.
$$

#### <span id="page-26-0"></span>1.2 O INSTRUMENTAL MATEMÁTICO: PROGRESSÕES

#### <span id="page-26-1"></span>1.2.1 *Progressão Aritmética*

Chamamos de Progressão Aritmética a uma sequência de termos onde a diferença entre dois termos consecutivos quaisquer é uma constante.

Essa definição, simples, é relativamente comum, como vemos em [\(Morgado et al.,](#page-118-4) [2001\)](#page-118-4): *"Uma progressão aritmética é uma sequência de números*  $(a_1, a_2, a_3, \cdots, a_n, \cdots)$ *na qual é constante a diferença entre cada termo an*+<sup>1</sup> *e o seu antecedente an. Essa diferença constante é chamada de razão e será representada por r. Assim, uma progressão aritmética de razão r é uma sequência (an) na qual an*+<sup>1</sup> − *a<sup>n</sup>* = *r para todo n natural"*.

Também, se tivermos uma sequência finita de números, por exemplo,  $a_1, a_2, a_3, \cdots, a_n$ onde  $a_2 - a_1 = r$ ,  $a_3 - a_2 = r$ , · · · ,  $a_n - a_{n-1} = r$ , dizemos que *r* é uma constante e a sequência é uma progressão aritmética.

Essa constante *r*, chamada de razão da progressão aritmética é somada a cada um dos termos, a partir do primeiro, de modo que a P.A. é

$$
a_1, a_1 + r, a_1 + 2 \cdot r, a_1 + 3 \cdot r, \dots, a_1 + (n-1) \cdot r
$$

Assim um termo qualquer da Progressão Aritmética, digamos *n*-ésimo termo, pode ser obtido somando-se, (*n* − 1) vezes, a constante *r* ao primeiro termo conhecido da sequência. Desse modo, genericamente para *n* ≥ 2, o *n*-ésimo termo da P.A. é dado por

$$
a_n = a_1 + (n-1) \cdot r.
$$

Quando associamos a progressão aritmética ao modelo de juros simples, mais especificamente ao montante obtido por uma aplicação no regime de capitalização simples, equação [1.1,](#page-23-2) temos como termo inicial da P.A. o valor do investimento e a razão corresponde ao valor dos juros periódicos (que são sempre iguais no decorrer do investimento).

Assim, por exemplo, se tomarmos uma aplicação no valor inicial de R\$ 1.000,00, à taxa de juros simples de 2% ao mês, então por um período de 6 meses, teremos utilizando a fórmula do montante

$$
M(6) = 1.000,00 \cdot (1 + 0.02 \cdot 6) = 1.000,00 \cdot (1.12) = 1.120,00.
$$

Mas, como dito anteriormente, a grande maioria das operações financeiras são desenvolvidas no regime de capitalização composta e, para esses casos, a sequência associada é uma Progressão Geométrica.

#### <span id="page-27-0"></span>1.2.2 *Progressão Geométrica*

Conforme [\(Morgado and Carvalho, 2013\)](#page-118-5), *"Uma das importantes aplicações de progressões geométricas é a Matemática Financeira."* e, chamamos de Progressão Geométrica a uma sequência numérica onde a divisão (razão) entre dois termos consecutivos quaisquer é uma constante, ou seja, dada a sequência  $a_1, a_2, a_3, \cdots, a_n$ , se  $\frac{a_{i+1}}{a_i}$  $\frac{i+1}{a_i} = q$ , onde 1 ≤ *i* ≤ *n*, significa que estamos diante de uma progressão geométrica, onde *q*, constante, é denominada de razão da P.G.

Dessa forma, o segundo termo da P.G. é obtido multiplicando-se o primeiro termo pela razão; o terceiro termo será igual ao segundo termo multiplicado pela razão ou, ainda, multiplicando-se o primeiro termo pela razão ao quadrado e, consequentemente, exceto o 1<sup>°</sup>, um termo qualquer (*n*-ésimo termo) da P.G. pode ser dado por:

$$
a_n=a_1\cdot q^{n-1}.
$$

O modelo matemático da Progressão Geométrica e da Função Exponencial são bastante úteis no entendimento das fórmulas da Matemática Financeira, particularmente quando tratamos de série uniforme de pagamentos, ou seja, quando envolvemos os financiamentos pela Tabela *Price* ou quando contratamos uma previdência privada.

No capítulo [3,](#page-66-0) onde é abordado o tema Previdência, apresentamos um cálculo já com sua fórmula da matemática financeira. Vamos reproduzi-lo agora, com um desenvolvimento mais tradicional, do ponto de vista matemático.

Como veremos, o cálculo do valor acumulado ao longo do tempo no processo de previdência decorre da série de depósitos periódicos que são aplicados para a formação daquela reserva. Assim, supondo uma série de 10 depósitos (aplicações) mensais no valor de R\$ 200,00 à taxa de 1%, teremos a seguinte situação. A primeira aplicação

renderá durante 10 meses, a segunda aplicação renderá por 9 meses e assim por diante, ou seja, a penúltima, no caso a nona aplicação que renderá por apenas um mês, enquanto que a última prestação não terá qualquer rendimento. Em outras palavras, calculamos o montante até o momento desse décimo depósito.

Então, o montante a obtido após o período de 10 meses, *M* = *M*(10) de acordo com a equação [\(1.2\)](#page-24-1), corresponderá a essa série de aplicações, conforme

$$
M(10) = 200 \cdot (1,01)^{10} + 200 \cdot (1,01)^{9} + 200 \cdot (1,01)^{8} \cdot \cdot \cdot + 200 \cdot (1,01)^{1} + 200 \cdot (1,01)^{0}
$$

Observando que temos uma soma de produtos, todos eles com um fator comum, no caso o valor de R\$200,00, podemos colocá-lo em evidência, o que resulta em

$$
M(10) = 200 \cdot [(1,01)^{10} + (1,01)^{9} + (1,01)^{8} + \cdots + (1,01)^{1} + (1,01)^{0}].
$$

Então, na expressão acima, temos o valor de R\$ 200,00 multiplicado pela soma dos termos de uma P.G., nesse caso, uma P.G. de razão 1,01 cujo primeiro termo, colocando a série em uma ordem conveniente é  $(1,\!01)^0,$  desse modo teremos que o montante das aplicações será correspondente a soma dos 10 termos da P.G. multiplicado pelo valor de R\$200,00.

A soma dos *n* primeiros termos de uma P.G é dada por

$$
S_n = a_1 \cdot \frac{q^n - 1}{q - 1}.\tag{1.3}
$$

Para o exemplo específico, temos

$$
M(10) = 200 \cdot \frac{(1,01)^{10} - 1}{(1,01) - 1} = 2.092,44.
$$

*A soma de termos de uma P.G.*

Vamos apresentar, então, o desenvolvimento da fórmula da soma dos termos de uma Progressão Geométrica, conforme nos mostra [\(Morgado and Carvalho, 2013\)](#page-118-5). Dada uma P.G., genericamente, seus termos são: *a*1, *a*2, *a*3, · · · *an*−1, *an*. A soma desses *n* termos será:

<span id="page-28-0"></span>
$$
S_n = a_1 + a_2 + a_3 + \cdots + a_{n-1} + a_n \tag{1.4}
$$

Utilizaremos de um artifício para facilitar essa soma. Inicialmente, iremos multiplicar ambos os lados da igualdade pela razão da P.G., que chamamos de *q*. Dessa forma, teremos:

$$
q \cdot S_n = q \cdot (a_1 + a_2 + a_3 + \cdots + a_{n-1} + a_n).
$$

Lembrando que, em uma progressão geométrica, cada termo, a partir do segundo, é igual ao anterior multiplicado pela razão, temos:  $q \cdot a_1 = a_2$  e, consequentemente:

<span id="page-29-0"></span>
$$
q \cdot S_n = a_2 + a_3 + a_4 + \dots + a_n + a_{n+1} \tag{1.5}
$$

Agora, fazendo a subtração de [\(1.4\)](#page-28-0) − [\(1.5\)](#page-29-0) temos:

$$
S_n - q \cdot S_n = a_1 + a_2 + a_3 + \cdots + a_{n-1} + a_n - a_2 - a_3 - a_4 - \cdots - a_n - a_{n+1}.
$$

Vemos claramente a anulação de diversos termos, que chamamos de soma telescópica, restando a expressão:

$$
S_n-q\cdot S_n=a_1-a_{n+1}.
$$

Agora, evidenciando o termo *S<sup>n</sup>* no primeiro membro da equação e, recordando que pela fórmula do termo geral da P.G, *an*+<sup>1</sup> = *a*<sup>1</sup> · *q <sup>n</sup>* vem:

$$
S_n\cdot(1-q)=a_1\cdot(1-q^n).
$$

E, isolando  $S_n$  no primeiro membro, teremos o seguinte:

$$
S_n = a_1 \cdot \frac{1 - q^n}{1 - q}.\tag{1.6}
$$

Note, ainda, que não existe diferença entre essa expressão e a expressão seguinte, que também é encontrada nos livros didáticos

$$
S_n = a_1 \cdot \frac{q^n - 1}{q - 1}.
$$

#### *Funções e progressões*

As funções afins e exponenciais são modelos contínuos que nos permitem compreender, por exemplo, a taxa de crescimento/decrescimento, do montante no juro simples e no juro composto, respectivamente.

No caso do juro simples temos de [\(1.1\)](#page-23-2)

$$
\frac{\Delta M(n)}{\Delta n} = r
$$

onde *r* = *C* · *i* é a razão da P.A. *M*(*n*). A taxa de crescimento é constante, igual a razão, a qual também é a derivada de [\(1.1\)](#page-23-2) se consideramos *n* real ao invés de natural. No caso do juro composto temos de [\(1.2\)](#page-24-1)

$$
\frac{\Delta M(n)}{\Delta n} = Cq^n \left(1 - \frac{1}{q}\right) \tag{1.7}
$$

onde *q* = 1 + *i* é a razão da P.A. *M*(*n*).

Note que nesse caso a taxa de crescimento não é mais constante, ela aumenta exponencialmente com o tempo. Se considerarmos que *n* varia continuamente, então a derivada de [\(1.2\)](#page-24-1), com relação ao tempo, é  $\ln(1+i)C(1+i)^n$ .

A figura [6](#page-86-0) abaixo esboça os gráficos de uma função afim (genérica) e um função exponencial (genérica).

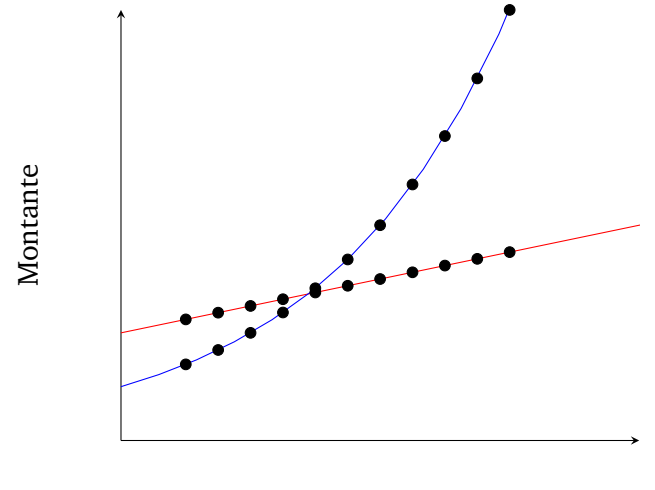

Tempo

<span id="page-30-0"></span>Figura 1: Em azul gráfico de função exponencial, em vermelho gráfico de função afim; pontos correspondem as progressões

## 1.3 CONCEITUANDO O JURO

Iniciaremos essa seção com o conceito do objeto principal da Matemática Financeira que é o juro.

Embora haja certa confusão com relação ao conceito de juros, como por exemplo: multa por atraso de pagamentos, correção monetária de um determinado valor, e outros, devemos lembrar que o conceito de juro é muito simples. De acordo com [\(Vi](#page-119-0)[eira Sobrinho, 2008\)](#page-119-0), *"Juro é a remuneração do capital emprestado, podendo ser entendido, de forma simplificada, como sendo o aluguel pago pelo uso do dinheiro"*, já [\(Puccini,](#page-119-1) [2011\)](#page-119-1) assim o descreve: *"dinheiro pago pelo uso de dinheiro emprestado, ou seja, custo do capital de terceiros colocado à nossa disposição"* e acrescenta *"remuneração do capital empregado em atividades produtivas ou, ainda, remuneração paga pelas instituições fi-* *nanceiras sobre o capital nelas aplicado"*. Ou seja, de modo simplificado, podemos dizer que juro é a remuneração do capital, ou seja, juro é o valor que deve ser pago por uma pessoa física ou jurídica, pela utilização do capital de outrém.

Por exemplo, no caso do aluguel de um imóvel, pagamos durante o período que utilizamos esse imóvel um valor estipulado contratualmente, denominado de aluguel. Ao final do período de locação, devemos devolver o imóvel nas mesmas condições que o encontramos, ou seja, muitas vezes, temos que consertar alguma coisa, ou pintálo antes de devolver, para que ele venha a ter o mesmo valor que tinha quando o alugamos.

No caso do capital, quando o tomamos emprestado, também combinamos qual será o valor do aluguel, quer dizer, dos juros, estabelecido em forma de uma porcentagem sobre o valor emprestado e, da mesma forma que o imóvel, ao final do período do empréstimo devemos devolver o capital emprestado, integralmente. Se o prazo desse empréstimo for mais longo, talvez seja necessário, da mesma forma que o aluguel, corrigir (consertar) o valor do empréstimo, para que ele tenha o mesmo valor (poder de compra) que tinha quando o tomamos emprestado e a isso chamamos de correção monetária.

Muitas vezes, na verdade na maioria delas, a devolução do empréstimo se dá em parcelas periódicas que costumeiramente são chamadas de prestações. Essas prestações são compostas de pelo menos duas partes: uma delas é chamada de amortização e corresponde a parcela do capital emprestado, que devolvemos a cada período; a outra parte refere-se aos juros que foram combinados. Cada uma dessas parcelas tem sua forma de cálculo, a depender do chamado sistema de amortização utilizado e que veremos mais adiante. Inicialmente falaremos dos Juros, não, sem antes, definirmos o capital.

Chamamos de *capital* o valor inicial de uma aplicação financeira ou o valor de um bem que se está financiando ou, ainda, o valor original de uma dívida, etc. Também pode ser chamado de *principal* ou *capital inicial* e é sobre ele que incide a taxa de juros, de acordo com o sistema de capitalização. O *montante* é a soma do capital com os juros do período, ou seja,

$$
Montante = Capital + Juros \t(1.8)
$$

ou, simplificadamente  $M = C + J$ .

<span id="page-31-0"></span>A seguir discorremos sobre os sistemas simples e composto de capitalização. A demonstração das fórmulas que aparecem a seguir são postergadas para a seção [1.4.](#page-43-0)

#### 1.3.1 *Juros Simples*

Juro é a remuneração do capital, como falamos anteriormente, e seu valor depende de algumas variáveis, ou seja, o valor que pagaremos de juros por um empréstimo dependerá de alguns fatores, quais sejam:

- Capital: quanto maior o valor do empréstimo, do bem financiado, da aplicação ou da dívida, maior será o valor dos juros devidos.
- Taxa: quanto maior for a taxa pactuada, combinada, maior será o valor dos juros devidos.
- Prazo: quanto maior o tempo do empréstimo, maior será o valor dos juros devidos.

Sendo essas, as três variáveis que definem o valor dos juros devidos por um empréstimo e, sendo todas diretamente proporcionais, ou seja, quando cada uma delas aumenta, o valor dos juros que são devidos também aumenta, temos a seguinte fórmula para o cálculo dos juros, no sistema de capitalização simples

$$
J(n) = C \cdot i \cdot n \tag{1.9}
$$

onde

- *J*, representa o valor dos juros devidos para pagamento no caso de empréstimos ou para recebimento no caso de uma aplicação financeira,
- *C*, o valor do capital emprestado ou do bem financiado ou, ainda, o valor de uma aplicação financeira,
- *i*, representa a taxa de juros pactuada que deverá ser expressa como uma fração, posto que o símbolo % representa a divisão por 100, ou na forma decimal, por exemplo:  $10\% = 0.10$ ,  $1\% = 0.01$ , e assim por diante, e
- *n*, representa o prazo, ou o número de períodos de utilização do capital. Esse valor tem que estar compatível com o período da taxa de juros, por exemplo, se a taxa é mensal, o período deverá ser informado em meses, se a taxa informada for anual, o período deve ser transformado em anos.
- Observação: É muito comum encontrarmos a expressão  $J(t) = C \cdot i \cdot t$ , onde a variável *t* representa, do mesmo modo que *n*, o tempo da aplicação ou do atraso de pagamento, etc. Optamos pela utilização de *n* pois essa é a representação habitual, também, nas fórmulas envolvendo juros compostos.

O sistema de capitalização simples, ou simplesmente, juros simples é aquele em que o valor dos juros é calculado sempre sobre o valor do capital. Esse sistema de capitalização é de fácil entendimento pois, como são valores proporcionais, é possível calculá-los mentalmente ou através de uma regra de três simples.

Afirma [\(Vieira Sobrinho, 2008\)](#page-119-0) que: *"Neste regime de capitalização a taxa varia linearmente em função do tempo, ou seja, se quisermos converter a taxa diária em mensal, basta multiplicarmos a taxa diária por 30; se desejarmos uma taxa anual, tendo a mensal, basta multiplicarmos esta por 12, e assim por diante"*. Em [\(Branco, 2013\)](#page-118-6), o autor define o sistema de Capitalização Simples da seguinte forma: *"Consiste no método de cálculo em que os juros são calculados sempre com base no mesmo capital inicial (aplicação, empréstimo ou financiamento), como se fosse uma progressão aritmética (PA), ou seja, os juros crescem de forma linear ao longo do tempo"*. Essa linearidade nos remete ao modelo matemático da função afim, ou função do 1 ◦ grau, cuja formalização encontra-se na seção [1.1,](#page-22-1) Instrumental Matemático, na página [8.](#page-22-1)

No mercado financeiro, como já afirmamos, o sistema de capitalização simples é utilizado em poucas espécies de operações, no entanto, o volume dessas operações no dia-a-dia das empresas e dos bancos comerciais é muito significativo. Estamos falando, por exemplo, do cálculo dos juros devidos pelo atraso no pagamento de compromissos financeiros, como os boletos bancários, representativos de transações comerciais e, a operação chamada de desconto bancário, que inclui o desconto de duplicatas, o desconto de cheques pré-datados e a antecipação de faturas de cartão de crédito. De um modo geral os bancos tratam essas operações como antecipação de recebíveis.

Passemos a um exemplo da aplicação de juros simples. Seja um boleto bancário, representativo de uma dívida, no valor de R\$ 500,00 e que será pago com 20 dias de atraso em relação ao seu vencimento original. Supondo que o banco, emitente daquele boleto cobre juros de mora<sup>[1](#page-33-1)</sup> de 9% ao mês, vamos calcular o valor dos juros devido no momento da liquidação. De acordo com a fórmula , que acabamos de apresentar,  $J(n) = C \cdot i \cdot n$ . Teremos, então

$$
J(20) = 500,00 \cdot 0,09 \cdot \frac{20}{30} = 15,00.
$$

O montante após *n* unidades de tempo é

$$
M(n) = C + J(n) = C(1 + in)
$$

<span id="page-33-0"></span>onde *C* é o capital principal e *i* a taxa de juros.

<span id="page-33-1"></span><sup>1</sup> Mora significa dilação do tempo, demora, delonga e, portanto, juros de mora significa os juros cobrados pelo atraso na liquidação de um compromisso.

#### 1.3.2 *Juros Compostos*

O sistema de juros compostos, ou capitalização composta se diferencia do sistema de capitalização simples pelo fato de, ao final de cada período, o valor dos juros se incorporarem ao capital para efeitos de cálculo de juros do período imediatamente posterior. Por essa razão é comum a expressão juros sobre juros.

Por mais perverso que possa parecer e, por isso mesmo receber tantas críticas, é que devemos saber que trata-se de um sistema bastante comum ao nosso dia-a-dia e é esse sistema que rege todo o universo de preços e salários da economia; basta lembrar que quando um empregado recebe um percentual de aumento salarial, esse percentual incide sobre seu último (mais recente) salário e não sobre o salário original de quando esse empregado foi contratado. Da mesma forma, quanto um determinado produto ou serviço apresenta um anúncio de majoração de seu preço, imediatamente imaginamos o novo valor desse produto ou serviço, aplicando ao último preço praticado o percentual de reajuste anunciado. Pois, se é natural que seja assim com os preços e com os salários, também o é com relação ao capital tomado emprestado.

Do mesmo modo que apresentamos o cálculo do valor dos juros no sistema de capitalização simples, apresentaremos o cálculo do valor do Montante no sistema de capitalização composta, esclarecendo, preliminarmente que o montante representa a soma do capital mais os juros:

<span id="page-34-0"></span>
$$
M(n) = C \cdot (1+i)^n \tag{1.10}
$$

Podemos observar que não existem elementos novos nessa fórmula quando comparada com a fórmula dos Juros Simples, a única diferença é que o prazo, no caso *n*, passa a ser um expoente e não mais um coeficiente multiplicador.

Matematicamente, as fórmulas se diferenciam em dois modelos, o primeiro, dos juros simples é um modelo linear e o segundo, dos juros compostos, é um modelo exponencial.

É muito fácil entendermos esse processo. Vejamos na tabela [1](#page-35-0) abaixo o desenvolvimento de uma aplicação financeira de valor original igual a R\$ 1.000,00 durante o período de seis anos à taxa de juros anual de 10%.

<span id="page-35-0"></span>

| Ano | Valor de Juros | Saldo da Aplicação |
|-----|----------------|--------------------|
| 0   | Aplicação      | 1.000,00           |
| 1   | 100,00         | 1.100,00           |
| 2   | 110,00         | 1.210,00           |
| 3   | 121,00         | 1.331,00           |
| 4   | 133,10         | 1.464,10           |
| 5   | 146,41         | 1.610,51           |
| 6   | 161,05         | 1.771,56           |

Tabela 1: Montante de aplicação a juros compostos.

Com a fórmula [\(1.10\)](#page-34-0) do montante acima apresentada podemos ir diretamente para o resultado (montante) do final do período

$$
M(6) = 1.000 \cdot (1 + 0.10)^6 = 1.771.56.
$$

Na tabela [1](#page-35-0) é possível acompanhar a evolução do saldo da aplicação, ano após ano, pela aplicação do percentual de 10%, sobre o saldo final de cada ano ou, a rigor, ao final de cada período de capitalização.

Na fórmula [\(1.10\)](#page-34-0) apresentada, o que permite essa acumulação dos juros é o chamado fator de acumulação de capital, que é dado pela expressão (1 + *i*) *n* . Então, com essa fórmula, podemos atualizar dívidas contraídas ou vencidas no passado, trazendoas até os dias atuais, desde que tenhamos o valor do capital, ou principal como é chamado; a taxa de juros de remuneração, seja ela contratual ou arbitrária, e o período de atualização, bastando que tomemos o cuidado de compatibilizar taxa e prazo, ou seja, se a taxa utilizada for mensal, colocaremos o expoente *n* em meses ou fração de mês; se anual, *n* deverá vir como ano, ou fração de ano.

Evidentemente, se quisermos conhecer o valor presente (*M*(0)) correspondente a um valor que se encontra no momento futuro, digamos que *n* unidades de tempo, logo *M*(*n*), basta invertermos a fórmula do Montante

$$
Value \text{Presente} = \frac{\text{Value Future}}{(1+i)^n}.\tag{1.11}
$$

Por exemplo, supondo que tenhamos uma dívida no valor de R\$ 2.500,00, contraída no passado, com juros de 2% ao mês, cujo vencimento dar-se-á daqui a 10 meses. Caso
queiramos liquidar essa dívida antecipadamente, podemos calcular seu valor na data presente fazendo

$$
\text{Valor Presente} = \frac{2.500,00}{(1+0,02)^{10}} = 2.050,87.
$$

#### <span id="page-36-1"></span>1.3.3 *Série Uniforme de Pagamentos*

Passaremos agora a definir e exemplificar o que chamamos de Série Uniforme de Pagamentos e que é o modelo matemático central dessa dissertação uma vez que tem ligação umbilical com o tema proposto de formação de poupança e previdência.

De acordo com [\(Morgado and Carvalho, 2013\)](#page-118-0), *"um conjunto de quantias (chamadas usualmente de pagamentos ou termos), referidas a épocas diversas, é chamada de série, ou anuidade (apesar do nome, nada a ver com ano) ou, ainda, renda. Se esses pagamentos forem iguais e igualmente espaçados no tempo, a série é dita uniforme".*

No conjunto de operações financeiras que se utilizam de juros compostos estão inseridos os contratos de CDC (Crédito Direto ao Consumidor), que são largamente utilizados pelas lojas de varejo, pelas financeiras ou pelos bancos no financiamento de bens de consumo, assim como as operações de *Leasing*, também chamadas de Arrendamento Mercantil, que juntamente com o CDC dominam o financiamento de veículos automotores.

Esses contratos utilizam a Tabela *Price* (apresentada na seção [2.3.2\)](#page-58-0) como mecanismo de amortização e nesse sistema as prestações são fixas no decorrer do contrato e são calculadas pela fórmula [1.12](#page-36-0) apresentada abaixo e que se encontra justificada na seção [1.4,](#page-43-0) página [28.](#page-43-0) A prestação *P* para um capital *C* à taxa de juros *i* num prazo de *n* unidades de tempo é

<span id="page-36-0"></span>
$$
P = C \cdot \frac{(1+i)^n \cdot i}{(1+i)^n - 1}.
$$
\n(1.12)

Como exemplo, para conhecermos a prestação de um financiamento de um bem, cujo valor é de R\$ 10.000,00, pelo prazo de 24 meses e taxa de juros de 2% ao mês, faremos:

$$
P = 10.000 \cdot \frac{(1,02)^{24} \cdot 0,02}{(1,02)^{24} - 1} = 528,71.
$$

Bem, esse é o procedimento matemático para a obtenção do valor da prestação de um financiamento pelo sistema francês de amortização, ou Tabela *Price*, utilizado, como dissemos, no CDC, *Leasing*, Empréstimos Pessoais, Empréstimos Consignados, etc.

Porém, podemos observar que muitas das vendas a prazo no varejo podem ocorrer com entrada ou sem entrada. A fórmula que acabamos de ver refere-se à prestação sem entrada. Quando ocorrer um financiamento com entrada, bastará dividir o valor encontrado nessa operação pela expressão (1 + *i*) e teremos o valor das prestações dessa modalidade de financiamento.<sup>[2](#page-37-0)</sup> Observe, no entanto que o número de prestações que devemos considerar não sofre alteração, o valor de *n* é o mesmo em ambos os casos pois *n* refere-se ao número de prestações (parcelas), que serão pagas e não ao tempo cronológico. Nessa modalidade, a primeira parcela, chamada de entrada, é paga no ato da compra, ou no início do período de capitalização. Cronologicamente, a última prestação será paga no período (mês) *n* − 1.

<span id="page-37-1"></span>
$$
P = C \cdot \frac{(1+i)^n \cdot i}{(1+i)^n - 1} \cdot \frac{1}{(1+i)}.
$$
\n(1.13)

Para o exemplo dado acima, o financiamento com entrada teria as seguintes prestações:

$$
P = 10.000 \cdot \frac{(1+0.02)^{24} \cdot 0.02}{(1+0.02)^{24} - 1} \cdot \frac{1}{(1+0.02)} = 518.34.
$$

Note que o valor nesse caso é menor que o anterior pois, se foi dado um valor como entrada, o valor financiado é menor.

Um dos exemplos básicos de uma série uniforme de pagamentos é o financiamento de veículos e outros bens onde, em geral, temos um carnê com diversos boletos bancários para os pagamentos futuros que devemos fazer.

Pois bem, supondo que tenhamos esse carnê e pretendamos liquidá-lo antecipadamente, nesse caso não deveremos pagar a soma dos valores nominais de cada uma das parcelas restantes, pois em cada uma delas está embutida uma parcela de juros. Muito justo portanto, que o valor para liquidação à vista dessa série de prestações seja inferior a soma de seus valores nominais.

Para o cálculo do valor a ser pago, que chamaremos de valor atual da série de pagamentos e, cuja demonstração encontra-se na seção [1.2,](#page-26-0) na página [11,](#page-26-0) vamos "desembutir" os juros que estão incluídos em cada uma das parcelas a vencer.

<span id="page-37-0"></span><sup>2</sup> Nas lojas de varejo, quando são efetuadas vendas em prestações com entrada, essa entrada possui o mesmo valor das demais prestações e nesse caso, e somente nesse caso pode-se utilizar o multiplicador  $(1+i)^{-1}$ .

Para a obtenção do valor atual podemos, simplesmente, adaptar a fórmula [\(1.12\)](#page-36-0),

$$
Prestação = Capital \cdot \frac{(1+i)^n \cdot i}{(1+i)^n - 1}
$$

vista anteriormente na página [21,](#page-36-0) para o valor atual que é

Valor Atual = Prestação 
$$
\cdot \frac{(1+i)^n - 1}{(1+i)^n \cdot i}
$$
.

Por exemplo, se temos pela frente um carnê onde faltam apenas 5 parcelas de R\$ 200,00 para quitação total e, sabendo que foi utilizada a taxa de juros de 3% ao mês na contratação, seu valor atual para liquidação antecipada será

$$
\text{Valor Atual} = 200,00 \cdot \frac{(1+0,03)^5 - 1}{(1+0,03)^5 \cdot 0,03} = 915,94.
$$

#### *Na calculadora finaceira*

As calculadoras financeiras, dentre as quais a HP12C®, possuem teclas especiais para esse e outros cálculos financeiros, são elas:

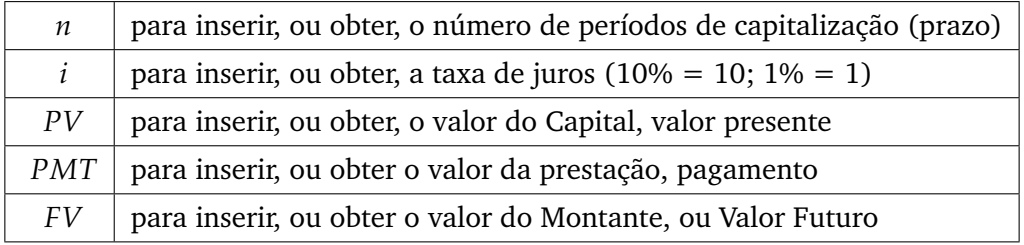

Nessas calculadoras podemos inserir as informações disponíveis em qualquer ordem. Para isso digitamos primeiramente o valor e, em seguida, pressionamos a tecla correspondente (*n*, *i*, *PV*, *PMT* ou *FV*) e, após inserir os dados disponíveis, pressionamos a tecla correspondente a informação desejada. Esclarecemos que as calculadoras financeiras, em geral trabalham com o conceito de fluxo de caixa e, portanto, os valores de  $PV \rightarrow FV$ ,  $PV \rightarrow PMT$  e  $PMT \rightarrow FV$ , deverão apresentar sinais diferentes (contrários) indicando entrada de caixa, se positivo ou saida de caixa, se negativo.

Além de podermos calcular o valor das prestações periódicas de um financiamento, também podemos obter o valor presente, ou atual, de uma série de pagamentos.

Apenas a titulo de exemplo, o cálculo das prestações do financiamento visto acima, na calculadora financeira HP12C seria feito da seguinte forma: (obs.: ao informar as teclas de funções indicaremos, entre parênteses, sua posição no teclado como uma matriz de 4 linhas e 10 colunas, começando pelo canto superior esquerdo).

Primeiramente para limpar os dados porventura existentes nas memórias financeiras, teclamos

*f* (4, 2) CLEAR FIN (3, 4),em seguida informamos os dados disponíveis, em qualquer ordem;

10000 *PV* (1, 3), 2 *i* (1, 2) e 24 *n* (1, 1).

Como queremos a prestação, basta teclar *PMT* (1, 4) e teremos o resultado na tela de R\$ 528,71. O resultado aparece com sinal negativo pois são valores a pagar e, portanto, saídas de caixa.

Para o financiamento com entrada, basta que informemos isso à calculadora, teclando *g* (4, 3) *BEG* (1, 7) e em seguida, teclarmos de novo a tecla *PMT* (1, 4), obtendo o valor R\$ 518,34.

### 1.3.4 *Análise de Investimento através do Fluxo de Caixa*

Na seção [1.3.3,](#page-36-1) série uniforme de pagamentos vimos como calcular o valor presente (ou atual) de uma série de pagamentos cujos valores são sempre iguais e calculados através do sistema *Price*, por exemplo.

No entanto existem séries não uniformes, por exemplo, quando vamos avaliar um investimento, seja ele a compra de uma máquina, ou até mesmo a aquisição de uma empresa.

No caso da compra de uma máquina por uma empresa, essa máquina irá gerar despesas, sejam elas de consumo de energia ou de matéria prima, seja de manutenção, mas também irá gerar receitas, oriundas de sua produção. Assim, o incremento de receitas geradas pela aquisição da máquina deverá reverter para um acréscimo de lucro ao final de cada exercício (ano contábil). Esse incremento de lucro pode ser um valor constante ou não, daí não podermos chamar de série uniforme. Genericamente, chamamos de fluxo de caixa gerado pelo investimento.

Para avaliar um fluxo de caixa $^3$  $^3$ , gerado a partir de um investimento, analisamos a geração de lucro que esse investimento trará como retorno ao longo do tempo. Ocorre, como dissemos acima, que os valores relativos aos lucros futuros nem sempre são

<span id="page-39-0"></span><sup>3</sup> Em análise de investimentos, chamamos de Fluxo de Caixa ao conjunto de resultados líquidos anuais de uma determinada empresa, ou seja, o lucro gerado por essa empresa no decorrer de um certo período de tempo.

uniformes, podendo apresentar variações bastante significativas e, até mesmo, apresentarem resultados negativos no decorrer do período de avaliação.

O processo que utilizamos para a avaliação desse investimento é muito simples, como não podemos comparar valores em épocas diferentes, devemos trazer cada um dos valores dos fluxos futuros que serão gerados pelo investimento, ao momento presente, ou seja, a data da aquisição da máquina, ou da empresa. Chamamos esse processo de Fluxo de Caixa Descontado e, para isso, utilizamos a fórmula [\(1.16\)](#page-45-0), na página [30,](#page-45-0) de obtenção do valor presente, a partir do valor futuro de cada um dos fluxos de caixa futuros.

Avaliar um investimento significa identificar se ele é atrativo, ou não, do ponto de vista financeiro e, para isso é preciso que tenhamos um parâmetro como, por exemplo, uma taxa de juros que seja atraente para o investidor. Normalmente chamamos esse parâmetro de taxa de atratividade, ou *Taxa Média de Atratividade* — TMA — que irá representar o valor mínimo, ou a taxa de juros mínima, que estamos dispostos a ganhar com esse investimento.

No mercado brasileiro, a taxa Selic pode ser utilizada como taxa de atratividade, pois ela nos dá um parâmetro de remuneração de capital que corresponderia ao retorno mínimo que o empresário poderia ter, caso resolvesse aplicar o capital disponível no mercado financeiro.

Ao trazermos todos os valores dos fluxos futuros para o momento inicial do fluxo, ou seja, para o momento do investimento, vamos obter o total do retorno desse investimento e, ao subtrairmos desse valor o valor do investimento, teremos o que chamamos de *VPL* ou Valor Presente Líquido.

Uma representação gráfica do fluxo de caixa pode ser vista na figura [2.](#page-41-0) Nela temos uma linha horizontal representativa do tempo normalmente em anos nesse caso. À esquerda observamos uma seta voltada pra baixo (no momento 0) e que representa o valor do investimento. Por convenção seta para baixo indica saída de dinheiro do caixa e para cima, entrada de dinheiro no caixa. Assim, nessa figura poderíamos estar representando o seguinte fluxo de caixa:

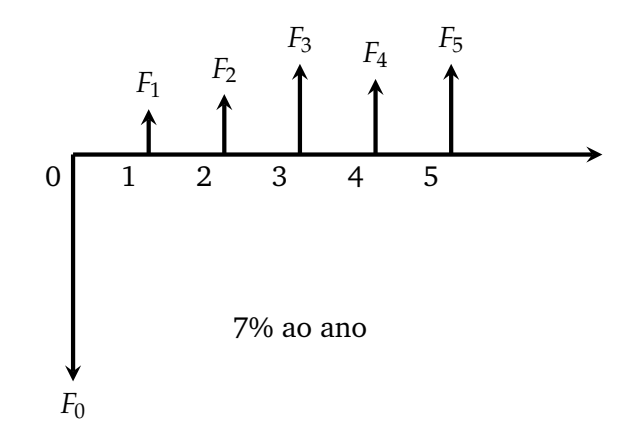

<span id="page-41-0"></span>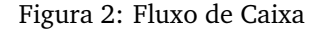

| Fluxo              |                |    |
|--------------------|----------------|----|
| Ano                | Valor R\$ Taxa |    |
| 0                  | $-30.000$      |    |
| 1                  | 6.000          |    |
| $\mathfrak{D}_{1}$ | 8.000          | 7% |
| 3                  | 12.000         |    |
| 4                  | 10.000         |    |
| 5                  | 12.000         |    |

Tabela 2: Fluxo de Caixa

Para a análise do fluxo de caixa apresentado acima vamos utilizar uma taxa de atratividade de 7% ao ano e, cada um dos valores apontados, do ano 1 ao ano 5 será trazido ao momento 0 usando a fórmula [\(1.11\)](#page-35-0), na página [20](#page-35-0) e considerando essa taxa de juros, de 7% ao ano. Dessa forma o valor presente líquido é

$$
VPL = \frac{-30000}{(1,07)^0} + \frac{6000}{(1,07)^1} + \frac{8000}{(1,07)^2} + \frac{12000}{(1,07)^3} + \frac{10000}{(1,07)^4} + \frac{12000}{(1,07)^5}
$$

ou seja, R\$ 8.575,35.

Na análise do fluxo de caixa, quando o valor presente líquido *VPL* for positivo, significa que o investimento é viável, uma vez que a soma dos fluxos futuros, ou seja, dos lucros que serão obtidos com esse investimento superam o rendimento que esse investidor teria, caso aplicasse o mesmo valor do investimento à taxa média de atratividade, pelo mesmo período.

Evidentemente que, se o *VPL* for negativo implica que o investimento é inviável do ponto de vista do retorno esperado. Isso não quer dizer que o investimento dará prejuízo, apenas que ele não retorna o valor correspondente à taxa de juros de interesse do investidor.

Ainda com relação a análise do fluxo de caixa, é comum utilizarmos a expressão Taxa Interna de Retorno — *T IR* — que representa a taxa de juros que, aplicada aos valores futuros dos fluxos de caixa e trazendo-os ao valor presente, fará com que a soma desses fluxos seja exatamente igual ao valor do investimento. Assim, ao calcularmos o Valor Presente Líquido de um fluxo de caixa, se encontrarmos o valor zero, significa que a taxa que utilizamos é a taxa interna de retorno do investimento.

### *Na calculadora Financeira*

Nas calculadoras financeiras, como no caso da calculadora HP12C, a taxa interna de retorno de um investimento é representada pela tecla *IRR*[4](#page-42-0) . Para informamos os dados do fluxo de caixa são utilizadas as teclas: *CF*0 para o fluxo de caixa inicial (investimento) precedido do sinal negativo, pois indica uma saída de caixa e a tecla *CFj* para informar cada um dos fluxos futuros, com os sinais pertinentes, positivos ou negativos. Na sequência, inserimos também a taxa de atratividade utilizando a tecla *i* e acionamos a tecla *NPV*[5](#page-42-1) para obter o valor presente líquido e a tecla *IRR* para a obtenção da taxa interna de retorno.

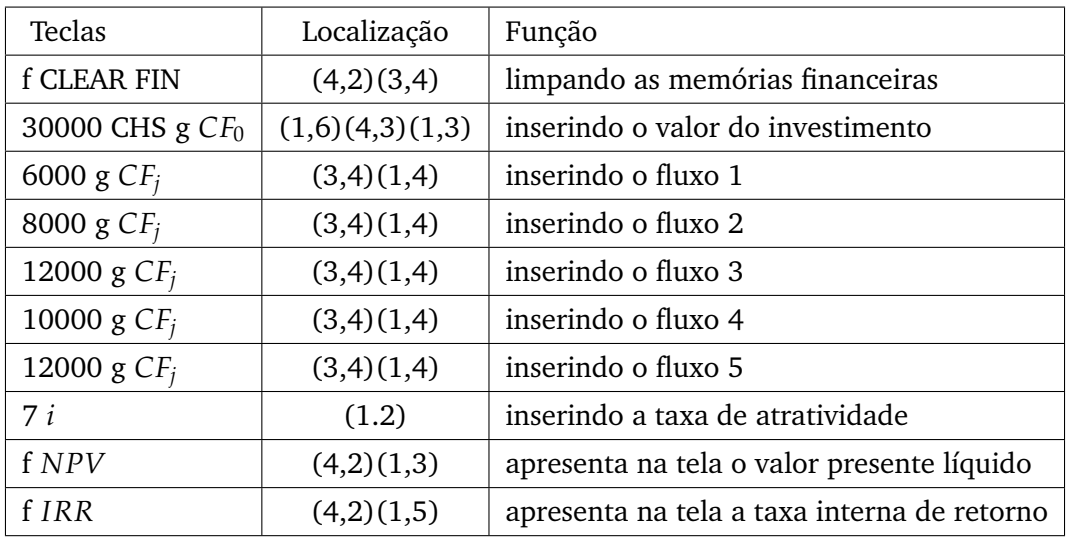

Para o fluxo de caixa dado acima, na HP12C faríamos a seguinte sequência de teclas:

<span id="page-42-1"></span><span id="page-42-0"></span>4 IRR - sigla de origem na língua Inglesa, corresponde a Internal Rate of Return.

5 NPV - sigla de origem na língua Inglesa, corresponde a Net Present Value.

Então, no exemplo, como estávamos analisando o fluxo de caixa considerando uma taxa de atratividade de 7%, o investimento mostrou-se viável, uma vez que o *VPL* foi positivo, ou seja, a soma dos valores atuais do fluxo superaram o valor do investimento em R\$8.575,35 e a taxa interna de retorno, calculada na HP12C foi de 16,05%, bastante superior á taxa considerada.

### <span id="page-43-0"></span>1.4 DEMONSTRAÇÕES DE FÓRMULAS FINANCEIRAS

#### *Juro e Montante*

No sistema de juros simples não há segredo, o juro sobre um capital *C* com taxa *i* pr um períoda *n* é  $J(n) = C \cdot i \cdot n$  de modo que o montante ao final do período está de acordo com [\(1.8\)](#page-31-0) na página [16,](#page-31-0) *M*(*n*) = *C* + *J*(*n*) = *C*(1 + *in*).

No caso do juro composto a situação é diferente, o juro incide no montante acumulado até o momento de modo que  $M(n) = M(n-1) + J(n)$ . No instante 0 o saldo da aplicação (o montante) tem o mesmo valor do capital principal, podemos escrever *M*(0) = *C*. No período subsequente, ou seja, no instante 1, o saldo da aplicação é obtido multiplicando-se o saldo anterior, que indicamos por *M*(0), pela taxa de juros da aplicação, ou seja *i*, dessa forma,  $M(1) = M(0) + J(1) = C + iC$  e no próximo instante

$$
M(2) = M(1) + J(2) = (C + iC) + i(C + iC) = C(1 + i)^2
$$

e assim por diante. De modo geral, a expressão acima nos remete para uma *Recorrência linear não homogênea de primeira ordem* [\(Morgado and Carvalho, 2013\)](#page-118-0)

$$
\begin{cases}\nM(0) = C, \\
M(n) = M(n-1) + iM(n-1), \text{ para todo } n > 0.\n\end{cases}
$$
\n(1.14)

Iterando essa recorrência *k* vezes (*n* > 0)

$$
M(n) = M(n-1)(1+i) = [M(n-2)(1+i)](1+i) =
$$
  
= M(n-2)(1+i)<sup>2</sup> = [M(n-3)(1+i)](1+i)<sup>2</sup> =  
= M(n-3)(1+i)<sup>3</sup> = ]M(n-4)(1+i)](1+i)<sup>3</sup> =  
:  
= M(n-k)(1+i)<sup>k</sup>

e quando  $k = n$  temos  $M(n) = M(0)(1 + i)^n = C(1 + i)^n$  que é a equação [\(1.10\)](#page-34-0).

*Série uniforme de paragamentos*

No seção [1.3.3,](#page-36-1) Série Uniforme de Pagamentos, na página [21,](#page-36-1) apresentamos a fórmula [1.12](#page-36-0) para o cálculo da prestação de um financiamento, que reproduzimos aqui

$$
P = C \frac{i(1+i)^n}{(1+i)^n - 1}.
$$

Essa fórmula é a mesma que veremos para o cálculo das prestações da tabela *Price*, apresentada na seção [2.3.2,](#page-58-0) na página [43.](#page-58-0)

Inicialmente é importante que tenhamos em mente que, ao calcularmos o valor da prestação de um financiamento, estamos buscando um valor que será utilizado em toda a série de pagamentos, ou seja,  $P = P(n)$  é um valor constante, em relação ao tempo, para as parcelas.

Para obtê-lo partiremos do cálculo do valor atual (no instante 0) de uma série de pagamentos que é chamado no mercado financeiro de Fluxo de Caixa Descontado<sup>[6](#page-44-0)</sup> e significa trazer todas as parcelas futuras para a data de hoje, descontando uma taxa de juros que, no nosso caso, é a taxa do financiamento.

Suponha uma série de *n* pagamentos de parcela *P* a partir do instante 0 com uma taxa de juros *i* ao longo de uma unidade de tempo (figura [3\)](#page-44-1). Sempre que desejamos

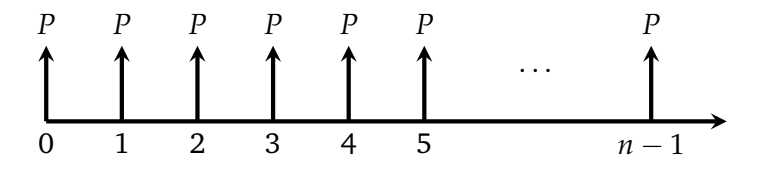

<span id="page-44-1"></span>Figura 3: Série de *n* pagamentos uniformes com entrada

mover valores na linha do tempo, o fazemos com o acréscimo de juros se a movimentação é para o futuro ou com o decréscimo de juros se a movimentação é para trazer um valor futuro para o momento presente. O valor da primeira prestação no instante 0 é *P*, o valor da segunda prestação, do instante 1, no instante 0 é *P*(1 + *i*) −1 , a do instante 2 vale *P*(1 + *i*) <sup>−</sup><sup>2</sup> no instante 0 e assim por diante, até que o valor da última

<span id="page-44-0"></span><sup>6</sup> Os valores de um fluxo de caixa ou de uma série uniforme, ou não uniforme, de pagamentos são valores nominais (fixos ou variáveis) que estão localizados, na linha do tempo, no futuro. Assim, quando pretendemos trazer esses valores para uma data presente, como por exemplo na liquidação antecipada de uma dívida, devemos retirar daquela(s) parcela(s), o valor dos juros, ou de expectativa de juros, que nela foi embutida. O mercado financeiro chama isso de *deságio*, ou simplesmente de *desconto*.

prestação, do instante *n*, no instante 0 é *P*(1 + *i*) −*n* . Com isso, o valor atual *A* de todas as prestações somadas no instante 0 é

$$
A = \sum_{t=0}^{n-1} \frac{P}{(1+i)^t} = P \sum_{t=0}^{n-1} \frac{1}{(1+i)^t} = P \frac{1 - (1+i)^{-n}}{1 - (1+i)^{-1}}
$$

pois é uma soma de termos de P.G. de razão 1/(1 + *i*), equação [\(1.6\)](#page-29-0) na página [14,](#page-29-0) e que simplificando resulta em

<span id="page-45-2"></span>
$$
A = P\frac{(1+i)^n - 1}{i(1+i)^{n-1}} = P\frac{1+i - (1+i)^{-n+1}}{i}.
$$
\n(1.15)

Agora, se for uma série de *n* parcelas "sem entrada" (figura [4\)](#page-45-1) então no instante 1

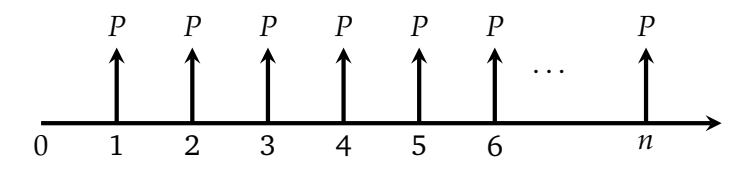

Figura 4: Série de *n* pagamentos uniformes sem entrada

temos, pela equação [\(1.15\)](#page-45-2),

<span id="page-45-1"></span><span id="page-45-0"></span>
$$
P\frac{(1+i)^n - 1}{i(1+i)^{n-1}}
$$

de modo que no instante 0 o valor é (1 + *i*)-âvos disso, isto é,

$$
A = \frac{1}{1+i} P \frac{(1+i)^n - 1}{i(1+i)^{n-1}} = P \frac{(1+i)^n - 1}{i(1+i)^n} = P \frac{1 - (1+i)^{-n}}{i}.
$$
 (1.16)

<span id="page-45-3"></span>**Teorema 1.1.** *O valor A no instante* 0 *de uma série de n pagamentos de uma parcela fixa P a um taxa de juros de i por unidade de tempo é*

$$
A = \begin{cases} Pi^{-1}((1+i)-(1+i)^{-n+1}) & \text{se há pagamento no instante 0} \\ Pi^{-1}(1-(1+i)^{-n}) & \text{se não há pagamento no instante 0.} \end{cases}
$$

Observe que nessa demonstração, o valor atual *A* da série uniforme de pagamentos é obtido a partir do valor da prestação *P*, conhecida. Agora,se quisermos conhecer o valor (fixo) das prestações de uma série de *n* pagamentos para um capital que no instante 0 tem valor *C* e a taxa de juros por unidade de tempo é *i* basta manipularmos algebricamente a fórmula, de

$$
C = P \cdot \frac{(1+i)^n - 1}{i(1+i)^n} =
$$

obtemos

$$
P = C \cdot \frac{i(1+i)^n}{(1+i)^n - 1} = C \cdot \frac{i}{1 - (1+i)^{-n}}
$$

no caso "sem entrada". No caso com entrada

$$
P = C \cdot \frac{i(1+i)^{n-1}}{(1+i)^n - 1}
$$

que justifica a equação [\(1.13\)](#page-37-1), na página [22.](#page-37-1)

Lembrando que quando dividimos um número qualquer por uma fração, estamos multiplicando esse número pelo inverso da fração. Com isso temos do teorema acima a seguinte consequência.

**Corolário 1.2.** *O valor P fixo de uma prestação para pagamento de um capital C em n períodos com taxa de juros i por período é*

<span id="page-46-0"></span>
$$
P = C \cdot \frac{i}{1 - (1 + i)^{-n}}, \text{ sem entrada } e \tag{1.17}
$$

$$
P = C \cdot \frac{i}{(1+i)(1-(1+i)^{-n})} \text{ com entrada.}
$$
 (1.18)

Assim, para obtermos o valor das prestações de um financiamento, basta conhecermos o valor a ser financiado, além da taxa de juros pactuada e do prazo combinado desse financiamento.

Por exemplo, tomando um valor hipotético de R\$ 1.000,00 num momento 0. Após um ano, considerando uma taxa de juros de 10% ao ano, esse valor inicial será equivalente a R\$ 1.100,00. Após dois anos o valor passaria a R\$ 1.210,00, ou seja  $1.000 \cdot (1, 1)^2$ . Por outro lado, esse valor de R\$ 1.210,00 localizado no futuro na linha de tempo, dois anos à frente, pode ser trazido para o momento presente, momento zero, efetuando-se a operação inversa, ou seja:1.210,00  $\cdot \frac{1}{(1,1)^2} = 1.000$ ,00.

Como outro exemplo, se um veículo é anunciado pelo valor de R\$ 39.990,00 à vista ou em 48 parcelas mensais com juros de 1,99% ao mês, as prestações do financiamento desse veículo serão dadas pela fórmula acima, ou seja:

$$
Prestação = 39.990 \cdot \frac{0,0199}{1 - (1 + 0,0199)^{-48}} = 1.301,10
$$

# 2

# PRODUTOS DO MERCADO BANCÁRIO

Neste capítulo vamos abordar algumas das operações mais comuns do mercado bancário, operações que de alguma forma estaremos sujeitos no decorrer de nossa trajetória como consumidores, como trabalhadores das empresas em geral ou como empreendedores.

# 2.1 DESCONTO DE DUPLICATAS

O desconto de duplicatas é uma das operações mais comuns no mercado bancário e empresarial pois é através dessa operação de crédito que as empresas procuram suprir suas necessidades de capital de giro. De acordo com [\(Fortuna, 2005\)](#page-118-1) a operação de Desconto de Títulos *"é o adiantamento de recursos aos clientes, feito pelo banco, sobre valores referenciados em duplicatas de cobrança ou notas promissórias, para antecipar o fluxo de caixa do cliente"*.

# *Duplicata*

Antes de prosseguirmos com a operação de desconto, faz-se necessário um breve resgate do que vem a ser a *duplicata*.

As transações comerciais envolvendo empresas, sejam elas industriais, comerciais, de prestação de serviços, órgãos governamentais, associações, etc. ocorrem, de um modo geral a prazo, ou seja, quando uma indústria vende seu produto para uma rede comercial ela concede um certo prazo para o pagamento desse produto. Esse prazo, bem como as características do produto e os dados do comprador,seja no comércio, seja na indústria, vêm discriminados em um documento denominado de Nota Fiscal Fatura,

que segue uma numeração sequencial e deve ser devidamente controlada e registrada pelo emitente. O mesmo se dá quando um consumidor, pessoa física, compra um produto no comércio. Esse comércio está obrigado a emitir a Nota Fiscal Fatura cujo pagamento pode ser à vista, a prazo ou, ainda, parcelado.

Pois bem, até meados da década de 80 do século passado, esse documento chamado de Nota Fiscal Fatura era dividido em dois: a Nota Fiscal, que correspondia a cada uma das vendas efetuadas, que poderiam ocorrer em datas diversas e a Fatura, que representava uma relação das notas fiscais emitidas em um determinado período, para o mesmo comprador.

Exemplificando, suponha uma empresa de manutenção e reparos em motores e equipamentos eletromecânicos que, para executar seus trabalhos necessite, a cada serviço executado de uma série de diferentes parafusos, porcas, arruelas, etc. e que, para isso, se utilize de um fornecedor, que é uma loja especializada nesses produtos.

Nessa situação, seria inviável a cada dia ou a cada compra de parafusos emitir uma fatura para pagamento posterior, da mesma forma, seria inviável para a empresa de manutenção manter em seus estoques uma gama enorme de parafusos de todos os tipos, sem a correspondente demanda. Assim, era usual que cada uma dessas compras de pequenas quantidades de parafusos, diárias, fossem sendo acumuladas para semanal, quinzenal, ou até mesmo mensalmente serem faturadas. Nesse momento é que se emitia a chamada Fatura, onde eram relacionadas as notas de todas as compras feitas naquele período.

Essa fatura era emitida, em geral em 5, 6 ou até 7 vias, dependendo da necessidade de controles internos. A segunda via dessa fatura, ou a cópia dessa fatura recebia o nome de Duplicata e era emitida em um papel de gramatura diferenciada, semelhante a de uma cartolina.

Essa duplicata, após a assinatura do emitente era apresentada ao comprador que, apondo sua assinatura em um campo apropriado, reconhecia aquela dívida prometendo efetuar o correspondente pagamento. A essa assinatura dá-se o nome de aceite e, uma vez aceita a duplicata ela passava a representar um título de crédito que podia ser negociado e/ou transferido a terceiros, inclusive bancos, por meio de endosso $^1\!.$  $^1\!.$  $^1\!.$ 

À época grande parte das duplicatas não eram transferidas aos bancos, permaneciam em carteira e, chegada a data do vencimento estipulado, o cobrador da empresa

<span id="page-49-0"></span><sup>1</sup> O endosso é caracterizado pela assinatura do titular de um título de crédito, em geral acompanhado da expressão: *"Pague-se a Fulano de Tal, ou à sua ordem."*

vendedora se dirigia até a empresa compradora para receber o valor da duplicata e, no verso dela, firmava o recibo, através de carimbo e assinatura.

À título de ilustração apresentamos abaixo a imagem de uma duplicata, naturalmente com dados fictícios, onde podem ser verificados os campos aos quais nos referimos acima.

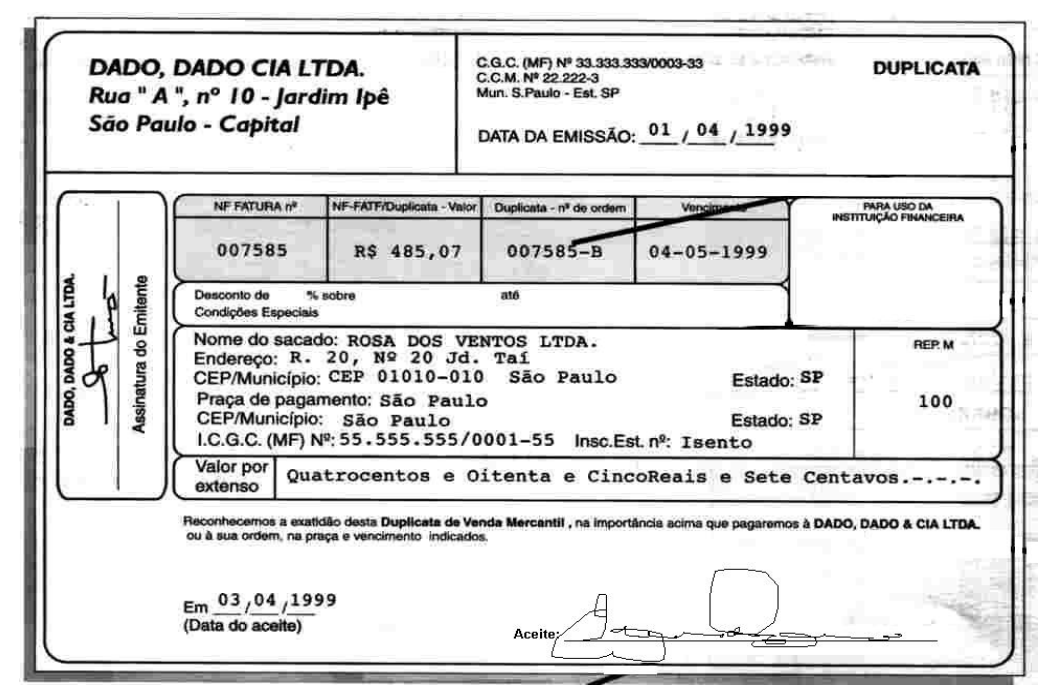

Com o avanço da informatização dos bancos no Brasil o serviço de cobrança bancária, que já existia na década anterior, ganhou força e, com as taxas de inflação no país em constante elevação, os prazos de pagamento praticados pelas empresas diminuiu drasticamente (eram comuns prazos de 120 a 180 dias), inviabilizando a rotina de emissão de duplicata, apresentação e coleta do aceite e posterior cobrança da duplicata feita, até então pelos cobradores e, pouco a pouco, o aceite das duplicatas foi sendo substituído pela assinatura, no canhoto (ou rodapé) da nota fiscal que, basicamente, confirma a entrega do produto ou mercadoria.

Com a ampliação dos serviços de cobrança de duplicatas oferecidos pelos bancos, houve uma sensível redução do número de cobradores nas empresas, função hoje praticamente extinta. Ainda por conta desse crescimento dos serviços de cobrança, os bancos foram obrigados a alterar a rotina que era a seguinte:

• As empresas encaminhavam, fisicamente, as duplicatas para cobrança, acompanhadas de uma relação, denominada de borderô (ou borderaux);

- Os funcionários do banco, normalmente durante a noite, digitavam os dados de cada duplicata no sistema (mainframe) que iria gerar o jogo de boletos
- Esses boletos, emitidos em quatro vias, seriam anexados a cada uma das duplicatas e, posteriormente encaminhados por correio, ou por uma empresa especializada em entregas, para o devedor, agora denominado sacado.

Essa rotina, com o passar do tempo tornou-se inviável e, assim, a própria emissão da duplicata caiu em desuso. Hoje, o borderô de cobrança é representado por um arquivo eletrônico com os dados das duplicatas que é teletransmitido de forma padronizada pelo código CNAB-Centro Nacional de Automação Bancária, estabelecido pela FEBRA-BAN - Federação Brasileira de Bancos, diretamente de cada empresa para o mainframe dos bancos. Os próprios boletos, cada vez mais simplificados estão sendo substituídos por uma versão digital onde o devedor simplesmente autoriza, ou não, os débitos a ele apresentados através do DDA - Débito Direto Autorizado, que os bancos procuram fomentar.

### *A operação de desconto*

A operação de desconto é muito simples e sua operacionalização se dá através da aplicação da fórmula de juros simples sobre o valor nominal<sup>[2](#page-51-0)</sup> dos títulos apresentados para desconto. Sobre esse valor, portanto, são calculados os juros, que serão subtraídos (descontados) do valor nominal dos títulos e a diferença (valor nominal menos os juros) serão creditados ao cliente.

Entender a operação de desconto é de vital importância para o gestor financeiro, assim como para o analista financeiro, responsável pela elaboração e controle dos demonstrativos financeiros, ou para o analista de crédito, em uma instituição financeira que irá analisar os demonstrativos contábeis das empresas.

Por ser extremamente simples e envolver vendas já realizadas pela empresa, muitos empresários não consideram essa operação como um empréstimo, tão pouco como endividamento da empresa.

É importante ressaltar ao gestor financeiro que essa operação, embora muito simples e prática, nem sempre se mostra a melhor opção de financiamento do capital de giro da empresa pois quando entregamos ao banco uma ou mais duplicatas para desconto,

<span id="page-51-0"></span><sup>2</sup> Chamamos de valor nominal de um título de crédito ao valor declarado na face do documento que, via de regra, encontra-se, relativamente ao tempo, localizado no futuro.

estamos pagando os juros para todo o período compreendido entre a data da operação e o vencimento dessas duplicatas. Dessa forma, caso a necessidade de capital de giro seja de poucos dias e as duplicatas disponíveis para desconto tenham um prazo mais elevado, é preciso que se verifique a existência de outras linhas que melhor possam atender a necessidade, como por exemplo, contratos de capital de giro, contratos de mútuo, contas garantidas ou até mesmo o cheque especial, sempre comparando as taxas efetivas<sup>[3](#page-52-0)</sup> dessas operações.

E falando em taxas efetivas, é imperioso que façamos uma breve explanação sobre isso.

Quando contratamos um empréstimo, digamos de R\$ 1.000,00, combinamos o pagamento de uma taxa de juros, um prazo para sua liquidação, bem como a forma dessa devolução. Relativamente à taxa de juros, é natural que seja cobrada sobre o valor desse empréstimo, através da fórmula de juros simples, equação [\(1.3.1\)](#page-32-0), apresentada na página [18.](#page-32-0) Assim, se a taxa pactuada foi de 2% ao mês e o prazo foi de um mês, ao final desse período devemos pagar R\$ 1.020,00, ou seja, pagaremos R\$ 20,00 de juros pela utilização do capital de R\$ 1.000,00 por um mês.

Se a modalidade de empréstimo foi a de desconto de duplicata, o valor recebido pelo cliente, considerando o mesmo capital e a mesma taxa de juros, será R\$ 1.000,00 menos R\$ 20,00, relativo aos juros, ou seja, R\$ 980,00. Logo o cliente terá pago os mesmos R\$ 20,00 pela utilização de R\$ 980,00 e, dessa forma, a taxa efetiva dessa operação será de  $\frac{20,00}{980,00} \cdot 100 = 2,04\%$ .

Ainda falando da operação de desconto de duplicatas, cheques pré-datados, ou outros recebíveis, o responsável pelo departamento financeiro da empresa necessita de informações rápidas e precisas para a tomada de decisão pois, em geral, a operação de desconto será utilizada liquidar suas obrigações com os fornecedores ou com o pagamento de salários e impostos, o que precisa ser organizado a tempo.

Para que essa decisão possa ser tomada em tempo hábil e, sendo que por vezes, a empresa poderá cotar as taxas praticadas por mais de um banco, os dados que esse gestor precisa são: o valor total de duplicatas disponíveis para desconto e o prazo médio de recebimento dessa duplicatas.

<span id="page-52-0"></span><sup>3</sup> Taxa efetiva de juros é aquela obtida pela razão entre os juros cobrados e o valor efetivamente utilizado pelo tomador do empréstimo, no período de sua utilização. Nas operações de desconto bancário a taxa informada pela instituição é chamada de taxa nominal. A taxa efetiva deve ser, então, calculada.

Esse prazo médio, que é a média ponderada dos prazos dos títulos em questão, será de grande utilidade pois ele substituirá o prazo de cada duplicata, facilitando o cálculo do valor líquido a receber, agilizando sua decisão. Uma vez conhecido o valor líquido da operação ele já pode fechar seu movimento de pagamentos do dia, sem mais sustos.

#### *Prazo Médio Ponderado*

O cálculo do prazo médio ponderado é muito simples; vamos supor que os títulos disponíveis sejam os relacionados na tabela [3](#page-53-0) a seguir

<span id="page-53-0"></span>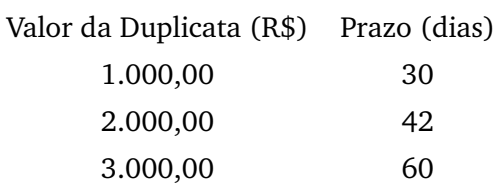

Tabela 3: Relação dos títulos levados a desconto - Borderô

Inicialmente multiplicamos cada valor pelo respectivo prazo, após isso, somamos esses produtos e dividimo-los pela soma dos valores das duplicatas. Para facilitar o entendimento, vamos refazer a tabela incluindo uma coluna para a multiplicação desses valores e uma última linha onde totalizamos esses valores, vide tabela [4,](#page-53-1) a seguir

<span id="page-53-1"></span>

| Valor da  | Prazo  | Produto                |
|-----------|--------|------------------------|
| Duplicata | (dias) | (valor $\times$ prazo) |
| 1.000,00  | 30     | 30.000,00              |
| 2.000,00  | 42     | 84.000,00              |
| 3.000,00  | 60     | 180.000,00             |
| 6.000,00  | 49     | 294.000,00             |

Tabela 4: Cálculo do Prazo Médio Ponderado

O prazo médio ponderado será obtido pela divisão do valor de R\$ 294.000,00 pelo valor de R\$ 6.000,00, resultando em 49 dias, ou pela fórmula genérica onde *PMP* é o Prazo Médio Ponderado, *V<sup>i</sup>* representa cada um dos valores dos títulos e *P<sup>i</sup>* cada um dos prazos dos títulos, estes numerados de 1 até *n*,

$$
PMP = \frac{\sum_{i=1}^{n} V_i \cdot P_i}{\sum_{i=1}^{n} V_i}.
$$
\n(2.1)

Isso significa que podemos substituir as três duplicatas por um único título no valor da soma, R\$ 6.000,00 e um único prazo, 49 dias. Dessa forma, se fizermos os cálculos da operação de desconto bancário com esses dados, iremos obter o mesmo valor que seria obtido caso calculássemos cada título individualmente, que é o que o banco fará.

Vamos supor que na operação se dê a uma taxa de desconto de 2% ao mês, teremos

Desconto = 
$$
6.000,00 \cdot 0,02 \cdot \frac{49}{30} = 196,00
$$
,  
IOF =  $6.000,00 \cdot 0,015 \cdot \frac{49}{360} = 12,25$ .

Assim, o valor líquido da operação de descontos será de R\$ 6.000,00 menos o valor dos juros e do IOF<sup>[4](#page-54-0)</sup>, o que resulta em R\$6.000,00  $-$  196,00  $-$  12,25  $=$  R\$5.791,75.

Esse mesmo valor poderá ser obtido efetuando-se a operação de desconto, título a título, no entanto, esse mecanismo do Prazo Médio Ponderado pode representar um ganho de tempo fundamental para o gestor financeiro, posto que ele pode fazer uma única operação, principalmente quando o número de títulos levados a desconto for elevado, e geralmente é.

A operação de desconto de títulos ou, genericamente, antecipação de recebíveis, significa que a empresa solicita ao banco a antecipação dos valores que tem a receber de seus clientes, transferindo ao banco os títulos representativos dessas vendas, que podem ser duplicatas, cheques pré-datados ou faturas de cartões de crédito. Portanto, essa operação representa, grosso modo, a venda desses títulos ao banco que irá cobrálos dos sacados, que são os clientes da empresa que está efetuando a operação.

Nessas operações, os bancos irão contar como prazo da operação, o dia em que efetivamente receberão os valores desses sacados, ou seja, sempre haverá um ou mais dias além do vencimento do título, se esse recair em dia não útil. No caso de cheques pré-datados, serão considerados, ainda, os prazos de compensação dos cheques que, pelas regras atuais, podem demorar até 4 (quatro) dias úteis após o depósito, o que implica um valor líquido menor para a empresa solicitante do crédito.

<span id="page-54-0"></span><sup>4</sup> IOF é uma sigla utilizada no mercado financeiro que corresponde ao Imposto sobre Operações Financeiras, um imposto Federal, cuja alíquota para essas operações costuma ser de 1,5% ao ano e sua forma de cálculo se dá por juros simples e, no caso, da mesma forma que o desconto bancário.

#### 2.2 MÉTODO HAMBURGUÊS

Outra aplicação dos juros simples é o chamado método hamburguês, utilizado para o cálculo de juros dos contratos de reutilização do capital, como, por exemplo o cheque especial, a conta garantida, os contratos de mútuo e outros.

O método consiste em somar os saldos devedores diários do contrato e, a essa soma, aplicar o multiplicador diário de juros<sup>[5](#page-55-0)</sup>. Dessa forma, esse sistema permite que seja cobrada a importância justa de juros pela utilização do capital durante a vigência do contrato.

Vejamos um exemplo de cálculo de juros pela utilização do cheque especial em um período de um mês à taxa de juros mensais de 9,0%. Vamos considerar o saldo inicial, transferido do mês anterior igual a zero e o mês atual de 30 dias.

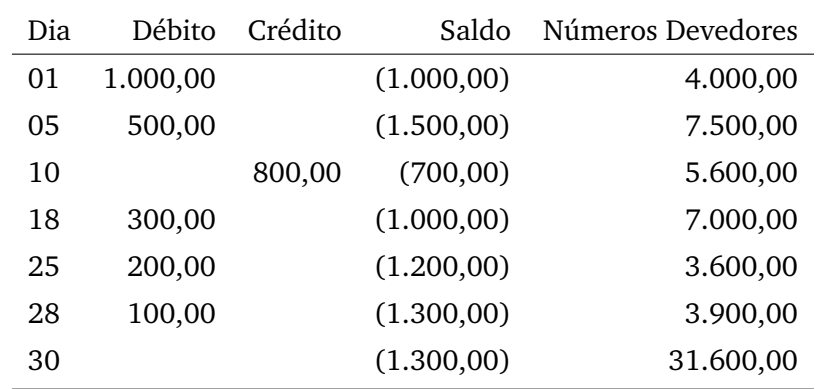

Tabela 5: Método Hamburguês

O valor da coluna Números Devedores, é obtido pela multiplicação do saldo devedor do dia pelo número de dias que esse saldo se manteve inalterado. A somatória dos números devedores deve considerar a repetição dos saldos devedores, ou seja, quando não há movimentação, seja a débito ou a crédito, o valor do saldo devedor permanece o mesmo, assim, o saldo devedor de R\$ 1.000,00 permaneceu do dia 01 até o dia 04, já que no dia 05 houve alteração. Dessa forma, o valor de R\$ 1.000,00 deve ser multiplicado por 4, pois o cliente ficou 4 dias devendo o valor de R\$ 1.000,00.

<span id="page-55-0"></span><sup>5</sup> Fizemos a apresentação do Método Hamburguês clássico. Porém, atualmente, os bancos no Brasil utilizam fatores diários diferenciados pois consideram que não podem cobrar o mesmo valor de juros para dois clientes que ficaram devendo o mesmo valor, porém um no início do mês, outro no final do mês, pois esses juros são cobrados no último dia de cada mês e, assim, estariam beneficiando o primeiro cliente.

Assim fazemos até o final do mês, obtendo a soma dos saldos devedores diários, igual a R\$ 31.600,00 e, como valor devido de juros pela utilização acima detalhada, multiplicamos essa soma pelo fator diário de juros, no caso, fator igual a  $\frac{9\%}{30}$  o que corresponde ao fator diário de 0,003, dessa forma vamos obter o valor de juros igual a R\$ 31.600,00 · 0,003, ou seja, R\$ 94,80.

#### 2.3 SISTEMAS DE AMORTIZAÇÃO

No início do capítulo, falamos da devolução de um empréstimo em parcelas, chamadas de prestações. Quando tomamos um empréstimo combinamos pelo menos três aspectos:

- taxa de juros,
- prazo do empréstimo e
- forma de amortização.

A amortização significa a devolução do capital ou de parcelas do capital. Assim, quando combinamos pagar um empréstimo em prestações, significa que pagaremos, em cada prestação, uma parte de juros e uma parte do capital, ou seja, de amortização. É possível que façamos um empréstimo para pagamento em uma só parcela, acrescida dos juros correspondentes ou, com pagamento de juros periódicos e a devolução do capital no final, mas, em geral, quando fazemos um empréstimo é comum que ele se dê em parcelas e por isso, combinamos qual o sistema de amortização será utilizado.

Os principais sistemas de amortização utilizados no mercado financeiro são o Sistema de Amortização Constante — SAC — e o Sistema *Price* ou Sistema Francês de Amortização.

## 2.3.1 *SAC – Sistema de Amortização Constante*

O Sistema SAC, que significa Sistema de Amortização Constante, é utilizado em grande parte dos financiamentos de máquinas e equipamentos e em diversas operações do BNDES – Banco Nacional de Desenvolvimento Econômico e Social. Seu nome indica sua principal característica que é a amortização constante, ou seja, as parcelas de amortização do capital que estarão embutidas nas prestações é fixa, constante. Assim, se, em um empréstimo de R\$ 10.000,00 combinamos que será pago pelo sistema SAC em 10 meses, significa que amortizaremos R\$ 1.000,00 por mês. A elaboração de uma tabela de amortização pelo sistema SAC é absolutamente simples. Vejamos um exemplo de um empréstimo de R\$ 5.000,00 à taxa de juros de 2% ao mês, pelo prazo de 5 meses:

| Mês $(n)$      | Juros $(R$)$ | Amortização (R\$) | Prestação (R\$) | Saldo R\$ |
|----------------|--------------|-------------------|-----------------|-----------|
| $\Omega$       |              |                   |                 | 5000,00   |
| 1              | 100,00       | 1000,00           | 1100,00         | 4000,00   |
| 2              | 80,00        | 1000,00           | 1080,00         | 3000,00   |
| 3              | 60,00        | 1000,00           | 1060,00         | 2000,00   |
| $\overline{4}$ | 40,00        | 1000,00           | 1040,00         | 1000,00   |
| 5              | 20,00        | 1000,00           | 1020,00         | 0,00      |
| Total          | 300,00       | 5.000,00          | 5.300,00        |           |

<span id="page-57-0"></span>Tabela 6: Tabela do Sistema SAC

No sistema SAC o valor das prestações são decrescentes, assim como o valor dos juros que são calculados sobre o saldo devedor.

Isso pode ser demonstrado da seguinte forma. Seja *N* o número de parcelas do financiamento; *C* o valor do capital que foi financiado; *S*(*n*) o saldo devedor após o pagamento da parcela *n*; *J*(*n*) o valor dos juros pagos na parcela *n* e *P*(*n*) o valor da prestação de número *n*, ou *n*-ésima prestação e, finalmente, *A* o valor da amortização, que no caso é constante, ou seja *A* = *<sup>C</sup> N* . Com isso, temos que o juro, calculado sobre o saldo devedor é

$$
J(n) = \begin{cases} 0 & \text{se } n = 0 \\ i \cdot S(n-1) & \text{para todo } n > 0. \end{cases}
$$

onde o saldo é o capital descontado o valor amortizado, isto é, para todo *n*

$$
S(n) = C - n \cdot A
$$

de modo que para  $n \geq 1$ 

$$
J(n) = i \cdot (C - (n-1) \cdot A).
$$

Finalmente, a prestação paga é a soma do valor amortizado mais o juro

$$
P(n) = A + J(n)
$$
  
=  $A + i \cdot (C - (n - 1) \cdot A)$   
=  $-i \cdot A \cdot (n - 1) + A + i \cdot C$ 

<span id="page-58-0"></span>Ou seja, a prestação *P*(*n*) cai linearmente com *n*.

# 2.3.2 *Sistema Price ou Tabela Price*

O Sistema *Price<sup>[6](#page-58-1)</sup>*, também chamado de Tabela *Price*, é largamente utilizado no mercado financeiro e no comércio. É o sistema que encontramos na compra de bens duráveis como eletrodomésticos e veículos feitas através de operações de CDC, *Leasing*, ou nas operações de empréstimos pessoais, seja em bancos ou em financeiras. Nesse sistema a principal característica é a prestação fixa, diferentemente do sistema SAC onde o que são fixas são as amortizações. Também aqui, o valor dos juros são decrescentes no decorrer do contrato, ao passo que as amortizações vão crescendo. O conceito de juros nesse sistema é o de Juros Compostos, que pode ser visto na seção [1.3.2,](#page-33-0) na página [19.](#page-33-0) No momento é importante lembrarmos que as prestações do sistema Price são calculadas através da fórmula abaixo, que corresponde à equação [1.17,](#page-46-0) apresentada na página [31](#page-46-0)

$$
\text{Prestação} = \text{Capital} \cdot \frac{i}{1 - (1 + i)^{-n}}.\tag{2.2}
$$

Uma vez calculada a prestação, através dessa fórmula, a tabela *Price* é montada conforme esquema abaixo.

Vamos utilizar os mesmos parâmetros do cálculo da tabela SAC anterior, ou seja, valor de R\$ 5.000,00 prazo igual a 5 meses e taxa de juros de 2% ao mês

| Mês $(n)$      | Juros $(R$)$ | Amortização (R\$) | Prestação (R\$) | Saldo (R\$) |
|----------------|--------------|-------------------|-----------------|-------------|
| 0              |              |                   |                 | 5000,00     |
| 1              | 100,00       | 960,79            | 1060,79         | 4039,21     |
| 2              | 80,78        | 980,01            | 1060,79         | 3059,20     |
| 3              | 61,18        | 999,61            | 1060,79         | 2059,59     |
| $\overline{4}$ | 41,19        | 1019,60           | 1060,79         | 1039,99     |
| 5              | 20,80        | 1039,99           | 1060,79         | 0,00        |
| Total          | 303,95       | 5.000,00          | 5.303,95        |             |

<span id="page-58-2"></span>Tabela 7: Tabela Price

<span id="page-58-1"></span><sup>6</sup> O Sistema *Price* de amortização foi desenvolvido pelo matemático Richard Price e foi muito utilizado na França no século XIX, conforme [\(Balestri, 2016\)](#page-118-2).

No caso da Tabela [7,](#page-58-2) Tabela Price , o valor da amortização é obtido subtraindo o valor dos juros do valor da prestação. Observe que nos dois casos, o valor do saldo devedor refere-se ao saldo devedor de capital, ou seja, apenas a parcela de amortização é que sensibiliza o saldo devedor de capital.

Utilizando a mesma nomenclatura usada no sistema SAC, ou seja, *N* o número de parcelas do financiamento, *C* o valor do capital que foi financiado, *S*(*n*) o saldo devedor após o pagamento da parcela *n*, *J*(*n*) o valor dos juros pagos na parcela *n* e *P*(*n*) o valor da prestação que nesse caso é constante e *A* o valor da amortização. Assim, temos que o valor amortizado é

$$
A(n) = P - J(n)
$$

em que o juro é dado por

$$
J(n) = \begin{cases} 0 & \text{se } n = 0 \\ i \cdot S(n-1) & \text{para todo } n > 0. \end{cases}
$$

e o saldo devedor no momento é o valor atual de uma série uniforme de *N* − *n* prestações fixas, que pelo teorema [1.1](#page-45-3)

$$
P((1+i)^{N-n}-1)i(1+i)^{-(N-n)}=(1-(1+i)^{-N+n}i^{-1},
$$

logo

$$
J(n) = i \cdot P \cdot \frac{1 - (1+i)^{-(N-n)}}{i}
$$

Nesse caso, a queda do valor dos juros ocorre de maneira exponencial.

Quando o financiamento apresenta a situação de entrada mais parcelas de mesmo valor, muito comum nas lojas de eletrodomésticos, para a obtenção do valor da prestação, devemos dividir o valor obtido como prestação pela aplicação da fórmula acima, por  $(1 + i)$ .

A observação das tabelas [6](#page-57-0) e [7](#page-58-2) que apresentamos nos aponta para uma pequena diferença no tocante aos juros pagos e que não nos parece significativa. No sistema Price, para esse exemplo, os juros são 1,32% maiores que no sistema SAC, portanto, diante da possibilidade de se optar por um ou outro modelo, o que deverá pautar a decisão é

- ter parcelas fixas no decorrer do tempo Sistema *Price*,
- ter parcelas decrescentes que se iniciam com valor maior que os da Tabela *Price* – Sistema SAC.

## 2.4 ATUALIZAÇÃO MONETÁRIA OU CAMBIAL

No início da seção [1.3,](#page-30-0) na página [15](#page-30-0) mencionamos a expressão correção monetária, quando definimos o conceito de juros. O mecanismo denominado de correção monetária é um instrumento da matemática financeira que promove a recuperação do poder de compra da moeda, perdido ao longo do tempo pelo efeito inflacionário. Simplificando, o que podíamos comprar com o valor de R\$ 1.000,00 dois anos atrás, não é o mesmo que podemos comprar hoje. Pode ser mais ou pode ser menos.

Na mesma seção comparamos o valor de juros com o aluguel de um imóvel e mencionamos que, na desocupação desse imóvel devemos devolvê-lo nas mesmas condições em que o encontramos e, para isso, muitas vezes somos obrigados a promover alguns consertos, ou uma pintura. Pois bem, esses consertos ou essa pintura tem a finalidade de devolver ao imóvel o aspecto e, possivelmente, o valor que ele tinha antes da locação. O mesmo ocorre com a correção monetária, ela devolve a parcela de capital perdida, corroída pela inflação do período, que é a variação dos preços de diversos produtos no decorrer do tempo.

# 2.4.1 *Índices Inflacionários ou Índices de Preços*

Para fazermos os cálculos de correção monetária utilizamos os índices inflacionários que são calculados por diversos órgãos públicos ou privados, como por exemplo, IGP-M e IGP-DI calculados pela Fundação Getúlio Vargas; INPC e IPCA calculados pelo IBGE – Instituto Brasileiro de Geografia e Estatística e o IPC calculado pela FIPE/USP— Fundação Instituto de Pesquisas Econômica da Universidade de São Paulo. Cada um desses índices é calculado baseando-se no consumo de uma cesta de produtos, de acordo com a renda familiar, por exemplo: vamos considerar alguns itens de consumo para duas famílias de quatro pessoas, a primeira com renda mensal de R\$ 1.000,00 e a segunda com renda mensal de R\$ 3.000,00.

A partir desse padrão de consumo das famílias, mensalmente faz-se a verificação dos preços desses diversos produtos no varejo adotando como parâmetro a media dos preços verificados. Assim, uma vez verificados os preços desses itens é possível calcular a variação dos gastos que cada família terá. Vamos mostrar esses cálculos por entender que o conhecimento desse mecanismo é de suma importância para o entendimento do

| Item de |                   | Consumo da Família 1 Consumo da Família 2 |
|---------|-------------------|-------------------------------------------|
| Consumo | Renda R\$         | Renda R\$                                 |
|         | 1.000,00          | 3.000,00                                  |
| Arroz   | $10\ \mathrm{kg}$ | 12 kg                                     |
| Feijão  | $5$ kg            | $5$ kg                                    |
| Açúcar  | $5$ kg            | $5$ kg                                    |
| Carne   | $5$ kg            | 8 kg                                      |
| Leite   | 301               | 40 l                                      |

<span id="page-61-1"></span>Tabela 8: Consumo de itens básicos por famílias com rendas diferentes

processo inflacionário e, portanto, do noticiário econômico, que muitas vezes parece tão distante de nossa realidade.

Na tabela [9,](#page-61-0) a seguir, apresentamos os gastos de cada família, com base na tabela [8](#page-61-1) e apresentamos os preços praticados e os novos preços de cada um dos produtos.

|            |       | Gasto da  | Gasto da  | % de    | Preço |
|------------|-------|-----------|-----------|---------|-------|
| Item       | Preço | Família 1 | Família 2 | aumento | novo  |
| Arroz      | 2,00  | 20,00     | 24,00     | 10%     | 2,20  |
| Feijão     | 4,00  | 20,00     | 20,00     | 8%      | 4,32  |
| Açúcar     | 2,00  | 10,00     | 10,00     | 5%      | 2,10  |
| Carne      | 15,00 | 75,00     | 120,00    | 10%     | 16,50 |
| Leite      | 2,00  | 60,00     | 80,00     | 5%      | 2,10  |
| Total      |       | 185,00    | 254,00    |         |       |
| % da renda |       | 18,50%    | 8,47%     |         |       |

<span id="page-61-0"></span>Tabela 9: Gasto familiar para os itens básicos

Na tabela [9,](#page-61-0) página [46](#page-61-0) calculamos o valor que cada uma das famílias irá gastar com a cesta de produtos que consome e, também, o percentual que essa cesta representa de seu orçamento mensal, no caso, 18,5% para a família 1, cuja renda mensal é de R\$ 1.000,00 e 8,47% para a família 2 cuja renda mensal é de R\$ 3.000,00.

Vamos verificar, agora, como um aumento de preços impacta o orçamento de cada família diferentemente e, para isso, vamos utilizar os preços da última coluna da ta-

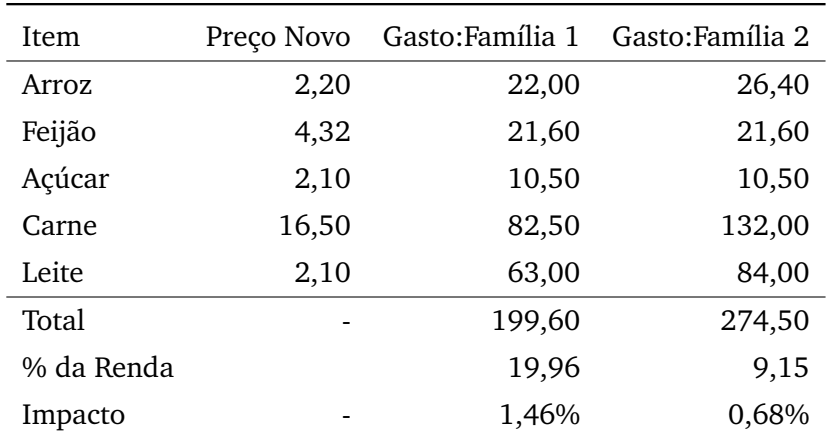

bela [9,](#page-61-0) obtidos a partir da aplicação dos percentuais de aumento indicados na coluna imediatamente a esquerda da última.

<span id="page-62-0"></span>Tabela 10: Gastos familiares após ajuste de preços

Acompanhando os cálculos apresentados na tabela [10,](#page-62-0) vemos que o aumento de preços generalizados, cujos percentuais variaram de 5% a 10% tiveram reflexos nos orçamentos das famílias 1 e 2 de 1,46% e 0,68%, respectivamente.

Esse cálculo demonstrado acima pretende permitir que o leitor entenda o porquê de os noticiários econômicos apontarem aumento de preços de 5%, 10% ou 20% de uma série de produtos e informar que a inflação do mês foi apurada em 0,5% ou 1%. Ou seja, um aumento de preços dos produtos da cesta básica tem um impacto maior nas famílias de baixa renda, comparativamente com famílias de renda mais elevada, ao passo que o aumento de preço das mensalidades escolares e tv por assinatura provocam impacto maior nas famílias de classe média, que são as que consomem esses produtos e outros serviços, não atingindo as famílias de renda mais baixa, pois essas não os consomem.

A tabela [11](#page-63-0) a seguir mostra dados do IPCA – Índice Nacional de Preços ao Consumidor Amplo, apurado pelo IBGE. Note a cesta de produtos utilizada para seu cálculo e o peso de cada item na composição do índice mensal de inflação.

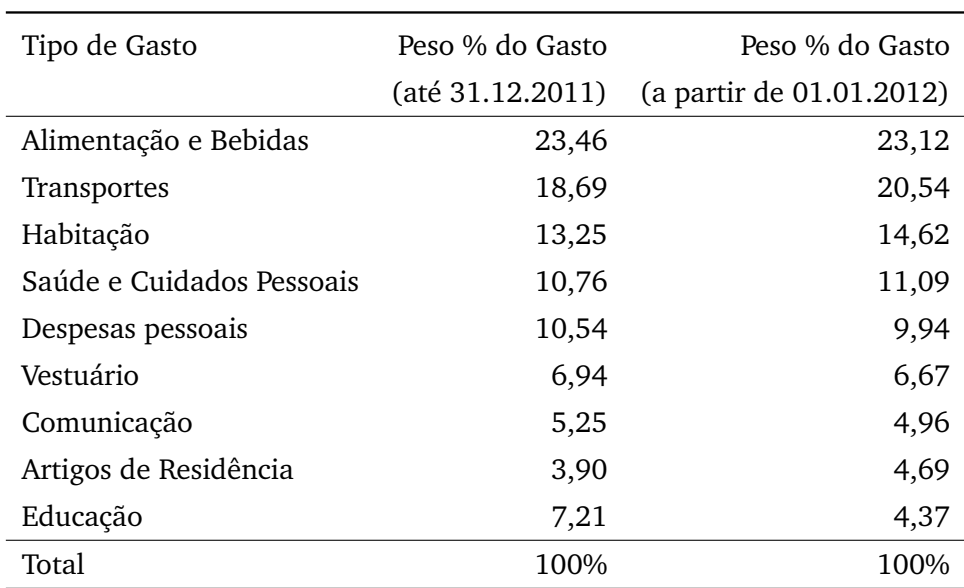

<span id="page-63-0"></span>Tabela 11: Peso dos grupos de produtos e serviços Fonte: http://www.portalbrasil.net/ipca.htm

## 2.4.2 *Cálculo da Correção Monetária*

Após essa rápida explicação sobre os índices de inflação, vamos retomar o conceito da correção monetária. Como dissemos, a correção monetária visa recuperar o poder de compra do dinheiro, corroído com o decorrer do tempo pelos aumentos generalizados de preços de produtos e serviços. Assim, quando pretendemos atualizar um valor de capital mais antigo, ou seja, se quisermos comparar valores em épocas muito distantes, faz-se necessária a aplicação de um índice de correção monetária, qualquer que seja.

Esses índices são calculados mês a mês e apresentam, em sua série histórica, além dos valores das variações mensais, o valor acumulado por números-índice. Esses fatores acumulados é que permitem corrigir os valores com rapidez e simplicidade.

Para que não haja dificuldade no entendimento desse mecanismo de cálculo, vamos utilizar a tabela [12,](#page-64-0) da página [49](#page-64-0) que apresenta um pequeno período da série histórica do IPCA.

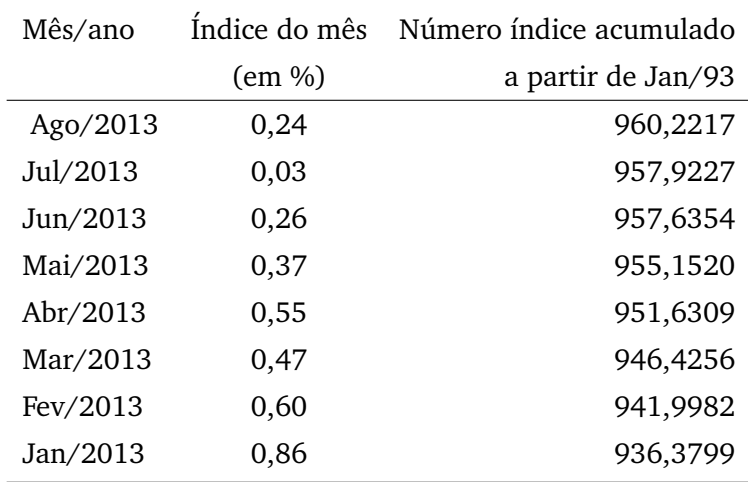

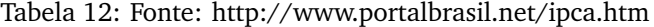

<span id="page-64-0"></span>Para atualizarmos<sup>[7](#page-64-1)</sup>, por exemplo, o capital de R\$ 2.000,00, de Janeiro a Agosto de 2013, basta dividirmos o valor do índice acumulado de Agosto/13 pelo índice acumulado de Janeiro/13 e multiplicarmos esse fator pelo capital de R\$ 2.000,00, assim

Valor Corrigido = Capital · 
$$
\frac{\text{Indice mais recente}}{\text{Indice mais antigo}}
$$

\n
$$
= 2.000,00 \cdot \frac{960,2216}{936,3799}
$$

\n
$$
= 2.050,92.
$$

Se quisermos conhecer apenas o índice de inflação do período, basta fazermos a divisão do índice mais recente pelo índice mais antigo e, do resultado dessa divisão subtrairmos 1 e multiplicarmos por 100 para expressá-la em percentual, assim, no exemplo acima, a inflação do período de Janeiro a Agosto de 2013 seria dada por

$$
\text{Indice de Inflação} = \left[ \left( \frac{960,2216}{936,3799} \right) - 1 \right] \cdot 100 = 2,54\%.
$$

<span id="page-64-1"></span><sup>7</sup> A expressão utilizada para o cálculo do valor corrigido, que envolve a razão entre o índice mais recente e o índice mais antigo tem como base e referência a variação percentual entre duas grandezas, que é dado exatamente pela divisão entre essas duas grandezas de tal forma que o resultado dessa divisão representa o quanto a primeira grandeza é maior ou menor que a segunda grandeza. Dessa forma, ao dividirmos o índice mais recente pelo índice mais antigo encontramos quanto o índice atual é maior ou menor que o índice anterior e, esse resultado encontrado é um multiplicador que podemos aplicar ao capital original, encontrando seu valor corrigido.

#### 2.4.3 *Correção Cambial*

Quando o assunto é correção cambial, o procedimento é exatamente o mesmo, basta que tenhamos em mãos uma tabela com os dados históricos da cotação da moeda estrangeira que estivermos interessados em usar. Note que, nesse caso, o valor da cotação da moeda em certa data corresponde à coluna dos índices acumulados da correção monetária, assim, o valor corrigido será dado por

Valor Corrigido = Capital 
$$
\cdot
$$
  $\left( \frac{\cot a\varsigma\tilde{a}o \text{ mais recente}}{\cot a\varsigma\tilde{a}o \text{ mais antiga}} \right)$ .

De modo semelhante, se quisermos conhecer o índice de variação cambial da moeda em certo período, faremos o mesmo procedimento da correção monetária, ou seja

Variação Cambial 
$$
= \left[ \left( \frac{\cot a\zeta\tilde{a}o \text{ mais recente}}{\cot a\zeta\tilde{a}o \text{ mais antiga}} \right) - 1 \right] \cdot 100.
$$

Em ambos os casos, ou seja, se quisermos atualizar um capital representativo de uma dívida ou de um investimento utilizando a correção monetária ou a correção cambial, primeiramente devemos corrigir, atualizar o valor através do modo que vimos acima e, após essa correção é que devemos aplicar o valor de juros remuneratórios. Em outras palavras, aquele capital que desejamos atualizar deve ter seu valor de compra recuperado, quer seja pela inflação quer seja pelo câmbio para em seguida aplicarmos a taxa de juros.

# 3

# **P R E V I D Ê N C I A**

Este é o capítulo central da presente dissertação pois concentra o tema de nossa proposta como educação financeira para os jovens do ensino básico, qual seja, a de formação de uma reserva pessoal, popularmente chamada de poupança, com vistas a lhes prover no futuro de um rendimento adicional, ou até mesmo de um montante único, a depender de suas opções e oportunidades surgidas em sua trajetória pessoal e profissional.

# 3.1 DEFINIÇÃO

Iniciaremos procurando definir com a clareza possível o sentido da palavra previdência. De acordo com o renomado [\(Ferreira, 2004\)](#page-118-3), autor do Dicionário Aurélio, Previdência significa:

*"1 - Faculdade ou ação de prever. 2 - Precaução, cautela. 3 - previdência social: conjunto de instituições ou de medidas de proteção e assistência aos cidadãos em caso de doença, desemprego, aposentação, etc."*.

De acordo com o site <www.previdencia.gov.br>,

*"A Previdência Social é o seguro social para a pessoa que contribui. É uma instituição pública que tem como objetivo reconhecer e conceder direitos aos seus segurados. A renda transferida pela Previdência Social é utilizada para substituir a renda do trabalhador contribuinte, quando ele perde a capacidade de trabalho, seja pela doença, invalidez, idade avançada, morte e desemprego involuntário, ou mesmo a maternidade e a reclusão"*.

É comum encontrarmos as expressões *previdência oficial e previdência privada ou complementar* que são facilmente distinguíveis entre si e que procuraremos abordar em sequência.

#### 3.2 PREVIDÊNCIA OFICIAL

É aquela organizada pelo Estado e que, por força de lei, atinge a todos os cidadãos. Reproduzimos alguns trechos da Instrução Normativa INSS/PRES Nº 77, de 21 de Janeiro de 2015, atualizada em 15/05/2018. Em seu Capítulo I que trata dos Segurados e da comprovação de atividade vemos, em seu Art. 2º que:

*"São segurados obrigatórios todas as pessoas físicas filiadas ao Regime Geral de Previdência Social - RGPS nas categorias de empregado, trabalhador avulso, empregado doméstico, contribuinte individual e segurado especial"*.

Além desses segurados obrigatórios, temos:

*"É segurado facultativo o maior de dezesseis anos de idade que se filiar ao RGPS, mediante contribuição"*.

A filiação à Previdência Social decorre automaticamente do exercício de atividade remunerada para os segurados obrigatórios e da inscrição formalizada com o pagamento da primeira contribuição para o segurado facultativo, ou seja, ao iniciar seu primeiro emprego (formal, é claro), o jovem deve filiar-se à Previdência Social, independente de sua vontade, e passará a contribuir com um percentual de seu salário, que varia de 8% a 11%. A empresa também está obrigada a contribuir com o percentual que complete 20% sobre o salário bruto de todos os empregados.

O trabalhador autônomo, também chamado de facultativo deve recolher o percentual de 20% sobre seus ganhos. Esses descontos estão limitados a um teto que para o ano de 2018 foi estipulado em *R*\$5.645, 80 e, da mesma forma que a contribuição tem um teto, os benefícios pagos pelo INSS- Instituto Nacional de Seguridade Social também possuem esse teto.

#### 3.3 PREVIDÊNCIA PRIVADA OU COMPLEMENTAR

Conforme o panorama histórico da previdência social no Brasil, que se encontra no Apêndice B do presente trabalho, vimos que somente em 1977, através da Lei nº 6.435, de 15 de julho de 1977, passa a ficar regulamentada a previdência privada aberta e fechada (complementar).

Como dito na seção anterior, a previdência oficial é compulsória para todos os trabalhadores formais do país, já a previdência complementar, seja ela aberta ou fechada tem caráter facultativo e seu objetivo é o de complementar a previdência oficial, ou seja, ao ingressar em um plano de previdência privada, a pessoa está iniciando a formação de uma reserva (poupança) cujo montante, após um período combinado de contribuições, ser-lhe-á devolvido, a seu critério em uma única soma ou parcelada em um número também combinado de parcelas ou, mais comumente, em uma renda vitalícia.

É importante que se saiba que optando pela renda vitalícia, ela cessa no momento da morte do participante do plano, não sendo possível a continuidade do pagamento a qualquer herdeiro legal, mesmo essa morte ocorrendo logo após o início do recebimento de tal renda. É, portanto, um contrato de risco como podemos ver em [\(Vieira,](#page-119-0) [2012\)](#page-119-0), onde o autor diz *"No caso de previdência e de seguros do ramo vida, sob o ponto de vista atuarial, as contas das anuidades devem levar em consideração a probabilidade do indivíduo estar vivo para fazer o pagamento"*.

#### 3.4 FORMAÇÃO DE POUPANÇA

Vamos procurar conceituar a poupança e para isso lançaremos mão de definições da área de Economia, particularmente no que diz respeito aos agentes econômicos e suas posições orçamentárias.

#### 3.4.1 *Agentes econômicos e suas posições orçamentárias*

Em economia os agentes econômicos são todos os indivíduos, empresas, instituições ou conjunto de instituições que, através das suas decisões e ações intervêm no ambiente econômico, ou como define [\(Silva, 2000\)](#page-119-1), *"No ambiente econômico, temos os*

*chamados agentes econômicos, que são representados pelas famílias, pelas empresas, pelo governo e por outras entidades como as religiosas e as esportivas, entre tantas outras possíveis"* e, embora tenham funções diferentes entre si, esses agentes econômicos agem no ambiente econômico de produção, de consumo ou de investimento estabelecendo relações econômicas essenciais; são eles:

- $\bullet$  o Estado, que toma decisões de consumo<sup>[1](#page-69-0)</sup>, de investimento e de política econômica;
- as Famílias, que tomam decisões sobre o consumo de bens e serviços e de poupança mediante os rendimentos auferidos e
- as Empresas que tomam decisões sobre investimento, sobre produção e a oferta de trabalho.

Esses agentes econômicos, em função de suas receitas e despesas, podem apresentar as seguintes posições orçamentárias:

- Posição orçamentária equilibrada Dizemos que um agente econômico tem posição orçamentária equilibrada quando sua Renda (R) é igual ao total de seus Dispêndios(D) que pode ser entendido como a soma dos gastos realizados com Consumo (C) e com os Investimentos (I);
- Posição orçamentária deficitária Dizemos que um agente econômico tem posição orçamentária deficitária quando sua Renda (R) é inferior ao total de seus Dispêndios (D), ou seja a soma dos gastos com Consumo (C) e Investimentos (I);
- Posição orçamentária superavitária Do mesmo modo, um agente econômico possui posição orçamentária superavitária quando sua Renda (R) for superior ao total dos gastos com Consumo(C) e Investimentos (I).

A tabela abaixo apresenta, de forma resumida as posições orçamentárias dos diversos agentes econômicos:

<span id="page-69-0"></span><sup>1</sup> Podemos entender que as despesas de consumo do Estado, também chamadas de custeio, dizem respeito a sua folha de pagamento, a manutenção de suas diversas repartições no tocante a água, energia elétrica, consumo de combustível de sua frota, alimentação de seus funcionários, enfim todas as despesas necessárias para manter em funcionamento a máquina administrativa.

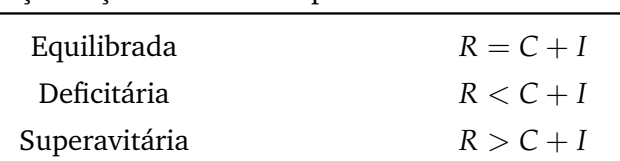

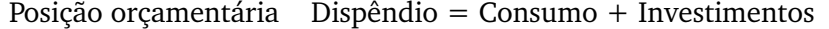

Tabela 13: Posição orçamentária

## 3.4.2 *Intermediação financeira.*

A função das instituições financeiras, notadamente os bancos, que são chamados de intermediários financeiros  $^2$  $^2$ , é captar recursos junto aos agentes econômicos superavitários emprestando-os aos agentes econômicos deficitários e, nessa intermediação, ou seja, na diferença entre as taxas de juros pagos para os agentes superavitários e os juros cobrados dos agentes deficitários é que se dá o ganho dessas instituições. Esse ganho é chamado de *spread* bancário.

Esses conceitos estão presentes em grande parte dos livros de Economia e geram muitos debates teóricos. No livro [\(Holanda, 1985\)](#page-118-4), o autor discute tópicos da teoria keinesiana e faz menção a poupança da população, dizendo: *"*. . . *Em função dessa hipótese, Keines demonstra ser muito pouco provável a existência de equilíbrio no sistema econômico. Se os empreendedores são demasiadamente otimistas, poderão tentar investir mais do que a comunidade está disposta a poupar, dando origem a movimentos inflacionários; se são pessimistas, ficarão propensos a investir menos do que a comunidade deseja poupar, surgindo então uma tendência deflacionária"*. Observamos, portanto, que os economistas relacionam os investimentos com o nível de poupança da população, também chamada de poupança interna. Esse relacionamento é citado no artigo [\(Oliveira](#page-118-5) [et al., 1998\)](#page-118-5) onde os autores apresentam: *"A poupança nacional não será necessariamente utilizada para investimentos internos, mas poderá ser investida no exterior. No entanto, as evidências empíricas estabelecidas em diversos estudos (como o clássico artigo escrito por Feldstein e Horioka) apontam uma forte correlação entre a poupança interna e o investimento interno"*.

E é nesse sentido que nosso trabalho pretende colaborar para que tenhamos, no futuro, um país com uma poupança interna mais robusta e que permita aos bancos

<span id="page-70-0"></span><sup>2</sup> Conforme [\(Silva, 2000\)](#page-119-1), *"Os intermediários financeiros são instituições como os bancos, que emitem títulos contra si mesmos para obterem fundos junto aos agentes econômicos. Em seguida, usam esses fundos para fazer empréstimos a terceiros."*

reduzir as taxas atualmente cobradas dos empreendedores, reduzindo seus custos de investimentos e permitindo que tenhamos bens e produtos com preços mais competitivos tanto no mercado interno como no mercado global, com a consequente geração de emprego e elevação do nível de renda da população em geral, o que reverterá em um círculo virtuoso de maior incremento na poupança interna.

Mas não é só isso, quando propusemos como título *Educação Financeira*, a ideia é a ruptura com o paradigma atual de desenvolvimento através do crédito, onde a presença de um intermediário financeiro é preponderante e, particularmente no caso do Brasil, a intermediação financeira tem se mostrado como um forte fator de concentração de renda em favor do intermediário financeiro, ou seja, dos bancos.

É notório que os bancos, no Brasil, vem reunindo em torno de sua instituição original, um conglomerado de empresas que são adquiridas como forma de diversificar o investimento dos altos lucros oriundos dos ganhos dessa intermediação.

Nesse ponto, gostaríamos de subverter essa ordem promovendo a ideia de que o consumidor primeiro acumule o valor necessário para a aquisição do bem de seu desejo e, só então, passe para a fase de compra. Incutir na mente desse consumidor, e no caso do ensino básico, fundamental e médio, futuros consumidores, a fazer com que os juros trabalhem em favor de seu capital, e não o contrário, ou seja, impedir que esses futuros consumidores continuem a engordar os ganhos das instituições financeiras em detrimento de sua renda é vital para a quebra do atual paradigma.

Observe, então, que não estamos falando apenas de previdência, mas de utilizar o acúmulo de capital como forma de ampliar as oportunidades de investimentos.

Essa mudança de paradigma não apenas favorece o poupador em seus projetos de investimento ou previdência, como altera o atual modelo financeiro/bancário, no que tange a concessão de empréstimos e/ou financiamentos para as empresas de um modo geral.

Os empresários brasileiros são, via de regra, queixosos das altas taxas de juros cobradas pelos empréstimos de capital de giro, bem como reclamam da falta ou dificuldade de obter acesso a linhas de financiamento de bens de capital, o que dificulta e às vezes até inviabiliza o crescimento de seu negócio.

Nesse ponto, não podemos simplesmente culpar os bancos por isso, uma vez que, para emprestar a prazos mais longos é necessário que também as aplicações realizadas pelos clientes poupadores tenham o perfil de longo prazo, ou seja, é preciso que os bancos saibam que aqueles valores aplicados pelos seus clientes permanecerão apli-
cados por um prazo bastante longo, pois só assim, poderão reduzir as taxas de juros cobradas na outra ponta, a dos empréstimos.

Tal lógica é corroborada por [\(Fortuna, 2005\)](#page-118-0) em Mercado Financeiro, no tópico denominado Financiamento para Investimento, onde diz: *"A permanente preocupação com a inflação faz com que as instituições financeiras limitem sua concessão de financiamentos preferencialmente aos prazos mais curtos, até porque, à exceção dos recursos externos, é impossível conseguir internamente quem esteja disposto a aplicar recursos a prazos mais longos e, portanto, dar funding[3](#page-72-0) para as operações de longo prazo. Assim, para financiamentos com tais características, as fontes são, por via de consequência, as entidades e instituições financeiras governamentais. Dentre elas, é o BNDES [4](#page-72-1) que sobressai como o grande financiador das empresas no longo prazo"*.

# 3.4.3 *Acumulação de capital*

É indiscutível a utilidade e aplicabilidade do conhecimento do cálculo da prestação de um financiamento, conforme vimos anteriormente, posto que em nosso dia a dia empresarial ou familiar nos deparamos com necessidades de decisões de financiamento de bens duráveis, imóveis e outros.

No entanto, outro cálculo de grande importância e que vem ganhando espaço na mídia e também nas escolas, que já adotam a educação financeira em suas grades curriculares, é a previdência, ou seja, programar a sua aposentadoria, o que representa criar uma reserva monetária, cujos rendimentos irão se somar ao valor de sua aposentadoria<sup>[5](#page-72-2)</sup> conquistada pelas suas contribuições à previdência oficial.

Voltando à formação de poupança, modalidade de aplicação em que são efetuados depósitos (contribuições) mensais durante um longo período de tempo e que são remuneradas com juros calculados mês a mês sobre o saldo anterior ao qual são acrescidos, formando a base de cálculo para o mês seguinte.

De início temos um capital principal  $M(0)$ . O montante no mês seguinte é  $D(1)$  +  $(1+i)M(0)$ , onde *i* é a taxa de juros (que mantemos fixo para simplificar) que corresponde ao depósito *D*(1) relativo ao mês 1 mais o capital acrescido de juro. O montante

<span id="page-72-1"></span><span id="page-72-0"></span><sup>3</sup> Funding diz respeito a captação de recursos para investimento.

<sup>4</sup> Banco Nacional de Desenvolvimento Econômico e Social, criado em 1952 é a instituição responsável pela política de investimentos de longo prazo do Governo Federal.

<span id="page-72-2"></span><sup>5</sup> A Aposentadoria, conforme [\(Horiz, 2018\)](#page-118-1) foi criada na Alemanha no final do século XIX.

no mês *n* ≥ 1 é dado pela recorrência *M*(*n*) = (1 + *i*)*M*(*n* − 1) + *D*(*n*) que interada *k* vezes resulta

$$
M(n) = (1+i)^{k}M(n-k) + \sum_{t=0}^{k-1} (1+i)^{t}D(n-t).
$$

Para simplificar, mantemos o depósito fixo  $D(n) = D$ , para todo  $n \geq 1$ , tomando  $k = n$ e usando soma de P.G. obtemos

$$
M(n) = (1+i)^n M(0) + D \sum_{t=0}^{n-1} (1+i)^t
$$
  
=  $(1+i)^n M(0) + D \frac{(1+i)^n - 1}{i}.$ 

Em particular, se *M*(0) = *D* então, o montante para *n depósitos*

$$
M(n-1) = D\left((1+i)^{n-1} + \sum_{t=0}^{n-2} (1+i)^t\right) = D\sum_{t=0}^{n-1} (1+i)^t = D\frac{(1+i)^n - 1}{i}.
$$

Assim, para que tenhamos o valor do montante acumulado após *n* meses de contribuição, utilizamos a seguinte fórmula

$$
M = D \cdot \frac{(1+i)^n - 1}{i}.
$$

No entanto, nessa modalidade de aplicação é comum que se inicie com um depósito, de modo que *M*(0) = *D* e a expressão para *M*(*n*) deduzida acima pode ser escrita como

$$
M = D \cdot \frac{(1+i)^n - 1}{i} \cdot (1+i).
$$

A diferença entre as fórmulas acima se deve ao seguinte:

No primeiro caso, não há depósito no momento *zero*, ou seja, os depósitos são efetuados ao final de cada período de capitalização e, portanto, no final do primeiro período (*n* = 1) não há o que capitalizar e o montante será igual ao depósito que ocorrerá naquele momento, enquanto que o último (*n-ésimo*) depósito não será capitalizado, mas apenas somado ao saldo que, naquele momento está recebendo o crédito de juros relativos ao montante acumulado no período *n* − 1.

No segundo caso, os depósitos são efetuados no início de cada período de capitalização e, diferentemente do caso anterior, o primeiro depósito, que é efetuado no momento *zero*, será acrescido de juros ao final do primeiro período (*n* = 1) de capitalização. No entanto os depósitos cessam no período *n* − 1 e, portanto, ao final

do (*n-ésimo*) período não haverá depósito e, assim o montante do período *n* − 1 será acrescido apenas dos juros, daí multiplicarmos a primeira expressão por (1 + *i*).

Para exemplificar, vamos supor que uma pessoa irá iniciar uma poupança de longo prazo para complementar sua renda da aposentadoria oficial que se dará daqui a 20 anos e que essa pessoa consiga um rendimento de 1% ao mês nessa aplicação, onde fará depósitos mensais de R\$ 200,00. Dessa forma, o montante que essa pessoa irá acumular ao longo desses 20 anos (240 meses) será

Montante = 
$$
200 \cdot \frac{1,01^{240} - 1}{0,01} \cdot (1,01)
$$
  
= R\$199.829,58.

Nesse exemplo, aplicamos R\$ 200,00 por mês durante 20 anos, ou seja 240 meses, poupando, em valores nominais, R\$ 48.000,00 alcançando o montante de aproximadamente R\$ 200.000,00 devido ao processo denominado de capitalização composta, popularmente conhecido como *juros sobre juros*. Nele, como explicado acima, a cada período de capitalização, no caso a cada mês, o valor dos juros são acrescidos ao saldo existente, compondo a base sobre a qual será aplicada a taxa de juros do período seguinte.

Observe, no entanto, o que ocorre quando *esticamos* o prazo por mais tempo. Vamos propor o prazo de 35 anos(420 meses), que é uma tempo considerado comum para a aposentadoria.

Montante = 
$$
200 \cdot \frac{1,01^{420} - 1}{0,01} \cdot (1,01)
$$
  
= R\$1.299.053,81.

Os exemplos que acabamos de apresentar são significativos, uma vez que mostram o poder multiplicador da capitalização composta que nos é favorável quando poupamos.

Nesse sentido, nosso trabalho visa propor uma alteração no comportamento do consumidor financeiramente educado.

Para ilustrar essa proposta, faremos uma comparação entre a compra de um bem através de um financiamento, que é o que vemos atualmente com maior prevalência e a compra desse mesmo bem utilizando os valores obtidos pelo acúmulo de capital. Num segundo momento, iremos fazer uma comparação lúdica entre a contratação de um plano de previdência privada e uma formação de poupança autoadministrada.

#### 3.5 COMPARATIVO ENTRE FINANCIAMENTO E POUPANCA

Pretendemos nesta seção demonstrar a diferença entre um financiamento e uma aplicação financeira, através da simulação de um financiamento no valor de R\$ 10.000,00 utilizando uma taxa de juros de 2% ao mês, por dez meses e de uma aplicação, semelhante à poupança, com rendimento de 1% ao mês, pelo mesmo período. Nesse comparativo vamos calcular inicialmente o valor da prestação do financiamento pelo método *Price* e que também será o valor dos depósitos mensais. Isso será feito para que possamos apresentar a ideia de se poupar antes de comprar.

Ao final da tabela [14,](#page-76-0) que se encontra na página [61,](#page-76-0) iremos apresentar a diferença percentual entre o valor acumulado na poupança e a soma das parcelas pagas e, também, a diferença percentual entre o valor da aplicação, considerando que tivesse sido feita uma aplicação única de capital, no valor de R\$ 10.000,00 para resgate após os 10 meses, de novo com o valor total das parcelas pagas no financiamento. Faremos isso com alguns prazos diferentes, sempre utilizando o capital de R\$ 10.000,00.

Obviamente, apresentaremos apenas a primeira tabela na forma completa, deixando as demais comparações apenas com os valores inciais e finais por considerar absolutamente dispensável sua apresentação.

Iniciemos com o cálculo da prestação (fixa) do financiamento, pelo sistema *Price*, conforme fórmula [2.2,](#page-58-0) página [43](#page-58-0)

$$
\text{Prestação} = 10.000 \cdot \frac{(1,02)^{10} \cdot 0,02}{(1,02)^{10} - 1} = 1.113,27.
$$

| Mes   | Saldo Devedor | Prestação | Depósitos | Saldo     |
|-------|---------------|-----------|-----------|-----------|
| 01    | 10.000,00     | 1.113,27  |           | 1.113,27  |
| 02    | 9.086,73      | 1.113,27  | 1.113,27  | 2.237,67  |
| 03    | 8.155,20      | 1.113,27  | 1.113,27  | 3.373,32  |
| 04    | 7.205,03      | 1.113,27  | 1.113,27  | 4.520,32  |
| 05    | 6.235,86      | 1.113,27  | 1.113,27  | 5.678,80  |
| 06    | 5.247,31      | 1.113,27  | 1.113,27  | 6.848,85  |
| 07    | 4.238,99      | 1.113,27  | 1.113,27  | 8.030,61  |
| 08    | 3.210,50      | 1.113,27  | 1.113,27  | 9.224,19  |
| 09    | 2.161,44      | 1.113,27  | 1.113,27  | 10.429,70 |
| 10    | 1.091,40      | 1.113,27  | 1.113,27  | 11.647,27 |
| Total |               | 11.132,70 | 11.132,70 |           |

<span id="page-76-0"></span>FINANCIAMENTO × POUPANÇA

Tabela 14: Comparativo entre Financiamento e Poupança.

|           | Total Prestações Diferença Percentual                       |  |  |
|-----------|-------------------------------------------------------------|--|--|
| 11.132,70 | 4,62%                                                       |  |  |
|           | Saldo Aplicação Única Total Prestações Diferença Percentual |  |  |
| 11.132,70 | $-0,78\%$                                                   |  |  |
|           |                                                             |  |  |

Tabela 15: Resumo Financiamento e Poupança.

Observe que temos uma diferença entre o valor total pago e o saldo da poupança, a esta favorável, de R\$ 494,57, correspondente a 4,62% de "vantagem". Porém, se compararmos com uma aplicação única de capital, teríamos uma perda de 0,78%.

Outra situação que podemos estudar é aquela em que o poupador já dispõe do capital para a aquisição do bem, porém opta por comprá-lo à prazo. Mostraremos, então, na planilha [16,](#page-77-0) na página [62](#page-77-0) abaixo, esse resultado mantendo a taxa de juros de 1% para a aplicação e com a mesma prestação calculada anteriormente, ou seja, com juros de 2% ao mês.

O resultado obtido acima, como podia ser esperado, não é favorável ao comprador capitalizado uma vez que as prestações são calculadas com a taxa de juros de 2% a.m. ao passo que sua aplicação está rendendo apenas 1% ao mês.

| Mês   | Saldo da Poupança | Prestação | Juros  | Saldo     |
|-------|-------------------|-----------|--------|-----------|
| 01    | 10.000,00         | 1.113,27  | 0,00   | 8.886,73  |
| 02    | 8.886,73          | 1.113,27  | 88,87  | 7.862,33  |
| 03    | 7.862,33          | 1.113,27  | 78,62  | 6.827,68  |
| 04    | 6.827,68          | 1.113,27  | 68,28  | 5.782,69  |
| 05    | 5.782,69          | 1.113,27  | 57,83  | 4.727,24  |
| 06    | 4.727,24          | 1.113,27  | 47,27  | 3.661,25  |
| 07    | 3.661,25          | 1.113,27  | 36,61  | 2.584,59  |
| 08    | 2.584,59          | 1.113,27  | 25,85  | 1.497,17  |
| 09    | 1.497,17          | 1.113,27  | 14,97  | 398,87    |
| 10    | 398,87            | 1.113,27  | 3,99   | $-710,41$ |
| Total |                   | 11.132,70 | 422,19 |           |

<span id="page-77-0"></span>COMPRADOR CAPITALIZADO

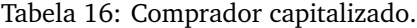

Simulando outros prazos e comparando com as prestações correspondentes a esses prazos, verificamos tratar-se de opção inviável.

Vamos agora fazer nova simulação, desta vez esticando o prazo para 30 meses, mantendo os valores e taxas do primeiro exemplo. Esses resultados são apresentados na tabela [17,](#page-77-1) localizada na página [62.](#page-77-1) Vamos, novamente, calcular o valor das prestações

$$
\text{Prestação} = 10.000,00 \cdot \frac{(1,02)^{30} \cdot 0,02}{(1,02)^{30} - 1} = 446,50.
$$

|                       | <b>FINANCIAMENTO</b> | $\times$         | POUPANCA |                      | 30 meses |           |
|-----------------------|----------------------|------------------|----------|----------------------|----------|-----------|
| Mês                   | Saldo Devedor        | Prestação        |          | Depósitos            |          | Saldo     |
| 01                    | 10.000,00            |                  | 446,50   |                      |          | 446,50    |
| 02                    | 9.753,50             | 446,50           |          | 446,50               |          | 894,47    |
|                       |                      |                  |          |                      |          |           |
| Total                 |                      | 13.395,00        |          |                      |          | 15.537,41 |
| Saldo Poupança        |                      | Total Prestações |          | Diferença Percentual |          |           |
| 15.537,41             |                      | 13.395,00        |          | 15,99%               |          |           |
| Saldo Aplicação Única |                      | Total Prestações |          | Diferença Percentual |          |           |
| 13.478,49             |                      | 13.395,00        |          | 0,62%                |          |           |

<span id="page-77-1"></span>Tabela 17: Comparativo 30 meses.

Nesse caso, a diferença percentual entre o saldo da aplicação (poupança) e o total das prestações pagas passa para 15,99%, enquanto em relação a aplicação única de capital, a modesta vantagem de 0,62%. Há, portanto, uma alteração em relação à primeira simulação, ou seja, aquele prejuízo de 0,78% já foi superado.

Ampliando o prazo para 60 meses, correspondente a 5 anos e, fazendo as alterações nas prestações e depósitos, teremos a tabela [18,](#page-78-0) localizada na página [63,](#page-78-0) a seguir. Vamos ao cálculo da prestação

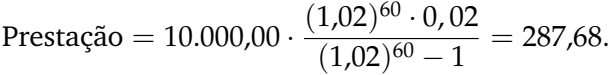

|                       |       | <b>FINANCIAMENTO</b> | $\times$ POUPANCA |           | 60 meses             |  |  |
|-----------------------|-------|----------------------|-------------------|-----------|----------------------|--|--|
|                       | Mês   | Saldo Devedor        | Prestação         | Depósitos | Saldo                |  |  |
|                       | 01    | 10.000,00            | 287,68            |           | 287,68               |  |  |
|                       | 02    | 9.912,32             | 287,68            | 287,68    | 578,24               |  |  |
|                       | .     |                      |                   |           |                      |  |  |
|                       | Total |                      | 17.260,80         |           | 23.499,91            |  |  |
| Saldo Poupança        |       |                      | Total Prestações  |           | Diferença Percentual |  |  |
| 23.499,91             |       |                      | 17.260,80         |           | 36,15%               |  |  |
| Saldo Aplicação Única |       |                      | Total Prestações  |           | Diferença Percentual |  |  |
| 18.166,97             |       |                      | 17.260,80         |           | 5,25%                |  |  |

<span id="page-78-0"></span>Tabela 18: Comparativo 60 meses.

Nesse caso, a diferença favorável para o saldo da poupança, em relação ao total das prestações pagas no financiamento passa para 36,15% e, comparando com a aplicação única de capital, essa diferença, também a favor da poupança já alcança o percentual de 5,25%.

Isso nos leva a esticar ainda mais o prazo, agora para 10 anos ou 120 meses, apresentando os números na tabela [19,](#page-79-0) na página [64,](#page-79-0) acompanhada do cálculo da prestação

> Prestação = 10.000,00 ·  $\frac{(1,02)^{120} \cdot 0,02}{(1,02)^{120} \cdot 1}$  $\frac{1,02}{(1,02)^{120}-1} = 220,48.$

|                       | <b>FINANCIAMENTO</b> | $\times$         | <b>POUPANCA</b> |           | 120 meses            |           |  |
|-----------------------|----------------------|------------------|-----------------|-----------|----------------------|-----------|--|
| Mês                   | Saldo Devedor        | Prestação        |                 | Depósitos |                      | Saldo     |  |
| 01                    | 10.000,00            |                  | 220,48          |           |                      | 220,48    |  |
| 02                    | 9.979,52             |                  | 220,48          |           | 220,48               | 443,16    |  |
| .                     |                      |                  |                 |           |                      |           |  |
| Total                 |                      | 26.457,60        |                 |           |                      | 50.726,13 |  |
| Saldo Poupança        |                      | Total Prestações |                 |           | Diferença Percentual |           |  |
| 50.726,13             |                      | 26.457,60        |                 |           | 91,73%               |           |  |
| Saldo Aplicação Única |                      | Total Prestações |                 |           | Diferença Percentual |           |  |
| 33.003,87             |                      | 26.457,60        |                 |           | 24,74%               |           |  |

<span id="page-79-0"></span>Tabela 19: Comparativo 120 meses - 10 anos.

Assim, passados 10 anos, a diferença entre as prestações pagas no financiamento e o saldo dos depósitos mensais efetuados na poupança, está em 91,73%, favorável à poupança, ao passo que, para a aplicação única de capital, a vantagem da poupança já é de 24,74%.

Vejamos, então, o prazo de 20 anos ou 240 meses, que é um prazo bastante razoável para a formação de uma poupança de longo prazo. Esse cálculo está apresentado na tabela [20,](#page-79-1) na página [64,](#page-79-1)

$$
\text{Prestação} = 10.000,00 \cdot \frac{(1,02)^{240} \cdot 0,02}{(1,02)^{240} - 1} = 201,74.
$$

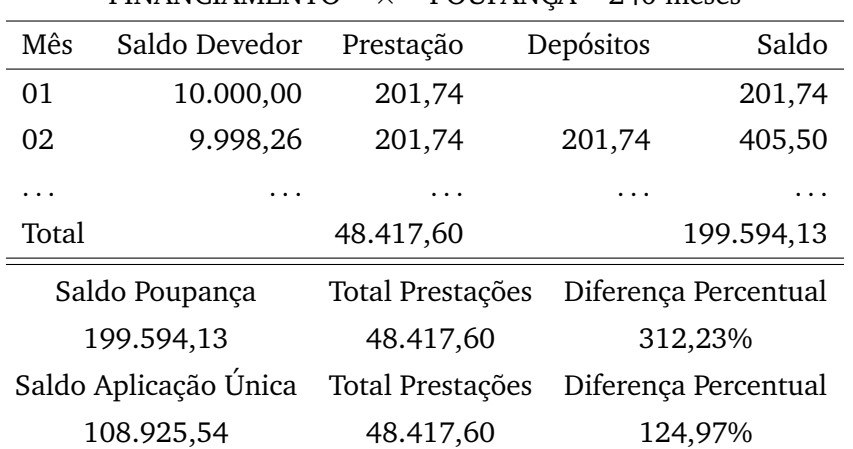

 $FINANCIAMENTO \times POIIPANCA 240$  meses

<span id="page-79-1"></span>Tabela 20: Comparativo 240 meses - 20 anos.

Observe que a diferença entre o total das prestações pagas no financiamento e o saldo da poupança cresceu para 312,23% e, no caso da aplicação única de capital, essa diferença, também em favor da poupança está em 124,97%.

A sequência apresentada revela que quanto maior for o prazo dessas aplicações mensais e sucessivas, tanto maior será a vantagem do poupador em relação ao tomador de recursos. Isso pode ser facilmente notado se observarmos os valores das prestações nas diversas modalidades de prazos acima calculados. Observe, atentamente, a diferença de valores das prestações das últimas duas tabelas que contemplam, respectivamente, 10 e 20 anos. As prestações passam de R\$ 220,48 para R\$ 201,74, ou seja uma diferença de apenas R\$ 18,74 mensais e que resultam em uma diferença de R\$ 148.868,58 em apenas 10 anos.

Devemos lembrar que apenas esse adicional pode representar um incremento na renda mensal, o que chamamos de renda perpétua<sup>[6](#page-80-0)</sup> no valor de R\$ 744,34 mensais, se considerarmos uma aplicação básica de 0,5% ao mês, correspondente ao rendimento da caderneta de poupança.

Essa diferença entre a soma das prestações do financiamento e o valor acumulado na poupança pelos depósitos de valor igual ao das prestações pode ser observada nos gráficos da figura [5,](#page-81-0) na página [66,](#page-81-0) o primeiro é para *i* fixo em 1% e o segundo considerando duas variáveis, *n* e *i* ∈ [0, 1]. Para o cálculo dessa diferença vamos utilizar a fórmula que nos dá o montante das aplicações efetuadas na poupança, considerando depósitos ao final do período de capitalização<sup>[7](#page-80-1)</sup>.

$$
M(n) = D \cdot \frac{(1+i)^n - 1}{i}.
$$

A soma das prestações de um financiamento pela Tabela *Price* é *nP*. Lembrando que o valor de *P* em ambas as expressões é exatamente o mesmo, pois estamos aplicando na poupança, mensalmente, o valor correspondente à prestação do financiamento. Assim,

<span id="page-80-0"></span><sup>6</sup> Renda Perpétua é facilmente obtida multiplicando-se um capital por uma taxa de juros praticada no mercado. Em termos de fórmula temos: Renda = *C* · *i*, e um exemplo pode ser a renda mensal vitalícia obtida por uma caderneta de poupança com saldo de R\$ 1.000.000,00 e que pague 0, 5% ao mês, acrescida da correção monetária, isso corresponde ao valor mensal de Renda =  $1.000.000, 00 \cdot 0, 005$  ou seja, Renda =  $5.000,00$ .

<span id="page-80-1"></span><sup>7</sup> Quando os pagamentos ou depósitos são efetuados ao final de cada período de capitalização, chamamos de pagamentos ou depósitos postecipados.Se esses pagamentos ou depósitos são efetuados no início de cada período de capitalização recebem o nome de pagamentos ou depósitos antecipados. Nas calculadoras financeiras, como a HP12C, a informação de série antecipada é feita acionando-se as teclas *g BEGIN* e a série postecipada com *g END.*

a variação percentual entre os dois valores é dada pela expressão [3.1](#page-81-1) abaixo, cujo crescimento se dá, praticamente, de forma exponencial.

<span id="page-81-1"></span>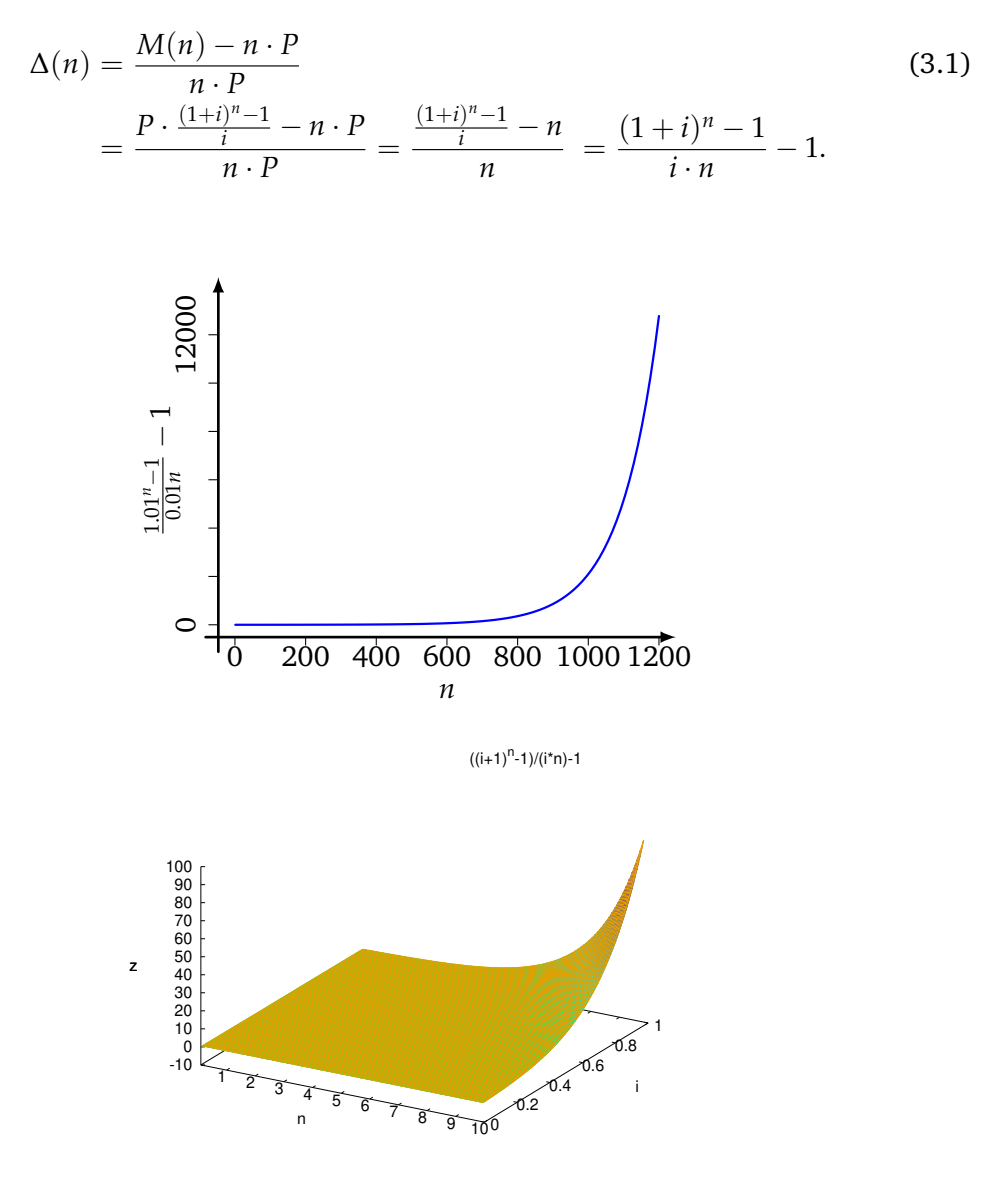

<span id="page-81-0"></span>Figura 5: Comparativo Financiamento e Poupança.

#### 3.6 COMPARATIVO POUPANÇA  $\times$  PREVIDÊNCIA PRIVADA

O mercado de previdência trabalha basicamente com dois produtos: Plano Gerador de Benefícios Livres — PGBL — e Vida Gerador de Benefícios Livres — VGBL. De acordo com [\(Susep, 2018\)](#page-119-0), VGBL (Vida Gerador de Benefícios Livres) e PGBL (Plano Gerador de Benefícios Livres) são planos por sobrevivência (de seguro de pessoas e de previdência complementar aberta, respectivamente) que, após um período de acumulação de recursos (período de diferimento), proporcionam aos investidores (segurados e participantes) uma renda mensal, que poderá ser vitalícia ou por período determinado, ou um pagamento único. O primeiro (VGBL) é classificado como seguro de pessoa, enquanto o segundo (PGBL) é um plano de previdência complementar.

A principal diferença entre os dois reside no tratamento tributário dispensado a um e outro. Em ambos os casos, o imposto de renda incide apenas no momento do resgate ou recebimento da renda. Entretanto, enquanto no VGBL o imposto de renda incide apenas sobre os rendimentos, no PGBL o imposto incide sobre o valor total a ser resgatado ou recebido sob a forma de renda. No caso do PGBL, os participantes que utilizam o modelo completo de declaração de ajuste anual do I.R.P.F. podem deduzir as contribuições do respectivo exercício, no limite máximo de 12% de sua renda bruta anual. Os prêmios/contribuições pagos a planos VGBL não podem ser deduzidos na declaração de ajuste anual do I.R.P.F. e, portanto, este tipo de plano seria mais adequado aos consumidores que utilizam o modelo simplificado de declaração de ajuste anual do I.R.P.F ou aos que já ultrapassaram o limite de 12% da renda bruta anual para efeito de dedução dos prêmios e ainda desejam contratar um plano de acumulação para complementação de renda.

Para nosso estudo, esses planos não apresentam diferenças relevantes e serão tratados como plano de previdência privada ou complementar, sem distinção.

As informações na tabela [21](#page-83-0) abaixo foram obtidas no site <criandofuturo.com> e ao fazer algumas simulações nos sites de algumas operadoras, onde essas informações não são divulgadas, constatamos uma diferença bastante grande entre eles.

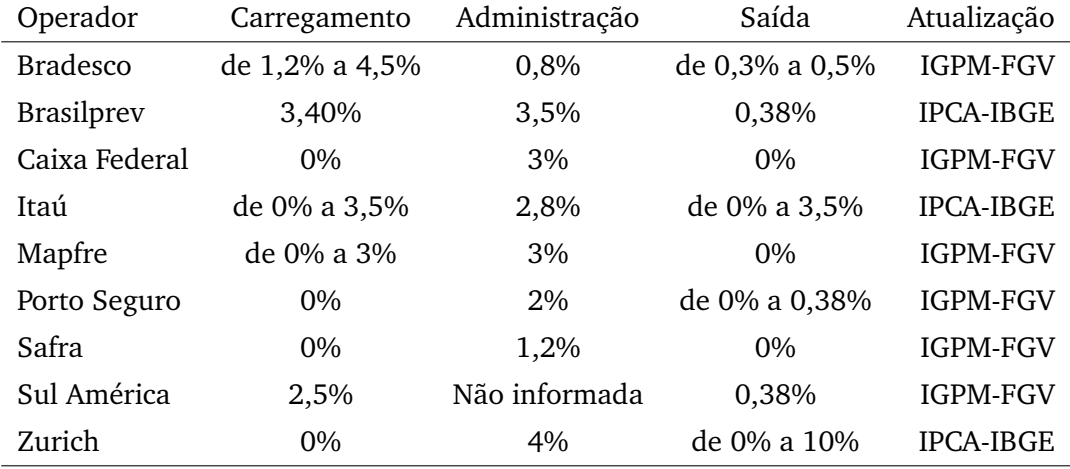

<span id="page-83-0"></span>Tabela 21: Dados dos operadores do mercado de previdência.

Entendendo os valores da tabela:

- Taxa de Carregamento: é cobrada sobre cada contribuição feita, ou seja, cada vez que o poupador fizer um depósito, o valor que irá para sua reserva será descontado dessa taxa.
- Taxa de Administração: a incidência da taxa de gestão é anual e incide sobre o valor total acumulado no fundo (investimento + rendimento).
- Taxa de saída: a taxa de saída será cobrada apenas no resgate das aplicações, normalmente é de 0,38% em relação ao valor total acumulado (investimento + rendimento). Algumas empresas isentam o contribuinte do pagamento da taxa de saída ou condicionam o pagamento da taxa de carregamento em casos de retirada do prêmio antecipada.
- Atualização: refere-se ao índice pelo qual serão corrigidas as parcelas recebidas ao final do período de capitalização.

Faremos agora uma comparação entre duas alternativas para a formação de uma poupança de longo prazo com vistas ao acúmulo de capital para uma utilização pos-terior. Essa utilização pode ser a aquisição de um bem valioso<sup>[8](#page-83-1)</sup> ou para usufruir de um rendimento mensal a partir de uma idade previamente estipulada, que o mercado chama de aposentadoria complementar. Para tal, fizemos pesquisas junto aos principais operadores do mercado de previdência privada que dispõe, inclusive, de simuladores de aposentadoria (ou renda) em suas páginas na internet.

<span id="page-83-1"></span><sup>8</sup> Bem Valioso não significa que seja de valor monetário muito expressivo, mas sim que seja importante para o poupador/investidor.

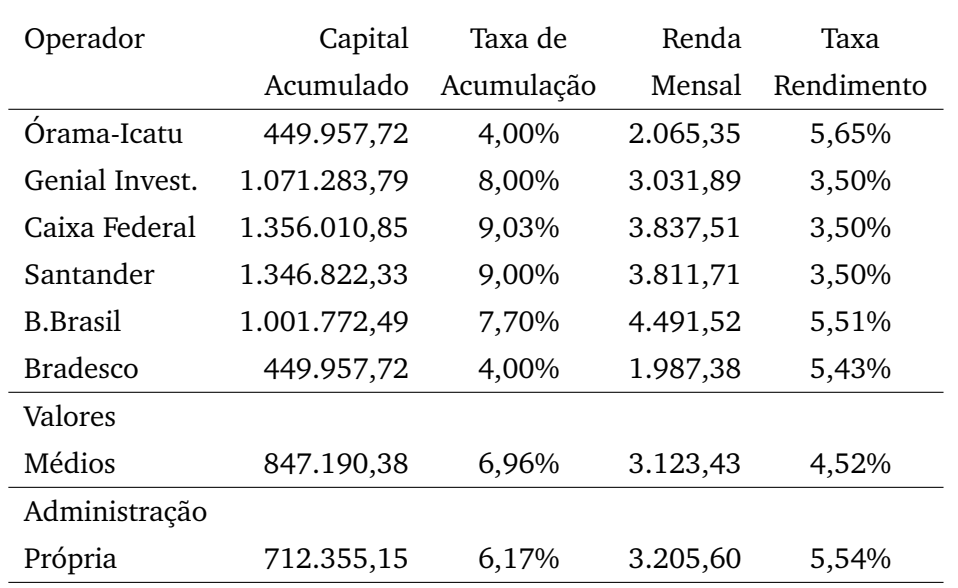

Para as simulações abaixo utilizamos sempre como parâmetro a idade de entrada de 20 anos e saída aos 55 anos, ou seja, com 35 anos de contribuição, para igualarmos à previdência oficial. Utilizamos, em todos eles a contribuição mensal de R\$ 500,00.

<span id="page-84-0"></span>Tabela 22: Simulação dos planos de previdência.

- Capital acumulado: corresponde a somatória de todas as contribuições mensais efetuadas durante o período contratado, no caso 35 anos, acrescidas de juros.
- Taxa de acumulação: corresponde a taxa de juros que está sendo utilizada para a formação do capital acumulado. Essa taxa não é informada pelos operadores e foi obtida e anualizada a partir do valor acumulado informado nos sites desses operadores.
- Renda mensal: é o valor indicado em cada um dos sites como sendo a renda mensal que será recebida pelo participante do plano, após o período de capitalização, no caso 35 anos. Esse valor inicialmente fixo, é corrigido pelo índice de inflação informado na tabela [21,](#page-83-0) da página [68.](#page-83-0)
- Taxa rendimento: corresponde a taxa que está remunerando o capital acumulado, após o período de capitalização. Essa taxa também não é informada e foi calculada e anualizada a partir dos resultados apresentados nos sites.

Observamos que, no momento em que se faz a simulação, todos os sites alertam que tanto os valores de capital acumulado, como os valores relativos às rendas mensais não são garantidos, podendo variar, de acordo com as mudanças da economia, o que é bastante plausível, no entanto, verificamos uma grande diferença entre os valores

apontados como capital acumulado (201%), bem como na renda mensal (93%), o que se justifica, a priori, pelas taxas de carregamento e administração praticadas e que não são informadas nos sites.

Na tabela [22](#page-84-0) acima, após constatada essa enorme diferença entre os planos, calculamos um plano médio, utilizando as taxas médias tanto de acumulação de capital como de renda mensal. Apresentamos também, na última linha, uma sugestão de auto-gestão do plano, com taxas que consideramos possíveis de serem obtidas; a acumulação do capital foi calculada com base na caderneta de poupança tradicional, cujo rendimento histórico é de 0, 5% ao mês, mais uma correção monetária. Esse valor nos leva para uma taxa anualizada de 6,17%, bastante compatível com a taxa SELIC<sup>[9](#page-85-0)</sup>, que no período da pesquisa encontrava-se em 6,50% ao ano. Da mesma forma, estabelecemos como remuneração mensal uma taxa ainda inferior, correspondente a 0, 45% ao mês.

Observe que os valores obtidos por essa auto-gestão estão bastante competitivos com os apresentados pelas empresas, particularmente no quesito renda mensal uma vez que as empresas que apresentaram taxas superiores à SELIC, como é o caso da Caixa Econômica Federal, Banco Santander e Genial Investimentos, possivelmente apresentam em seus fundos papéis com algum grau de risco, que segundo [\(Gitman, 1997\)](#page-118-2), *"O risco, em seu sentido fundamental, pode ser definido como a possibilidade de prejuízo financeiro."* , já o professor José Roberto Securato [\(Securato, 1996\)](#page-119-1), pondera que: *"Embora lidemos com o risco todos os dias em suas mais variadas formas, sua conceituação é muito difícil. Além do problema da conceituação, existe uma grande dificuldade em estabelecermos a aversão ao risco. Situações que podem parecer de alto risco para uma pessoa poderão ser consideradas de risco aceitável para outras."*.

Não é nosso objetivo tratar a questão do risco, nem a de sugerir a construção de uma carteira de títulos com o objetivo de alavancar os rendimentos e possuir um maior patrimônio no futuro, segundo [\(Ross et al., 1995\)](#page-119-2) *"...Na realidade, um investidor tenderá a combinar aplicações num ativo sem risco com uma carteira de ativos com risco."*. Não é, portanto, nossa intenção, fomentar o gosto pelo risco ao público ao qual se destina o presente trabalho, pois, pela característica dos jovens adolescentes, a grande mai-

<span id="page-85-0"></span><sup>9</sup> Conforme [\(BACEN, 2018\)](#page-118-3), define-se Taxa Selic como a taxa média ajustada dos financiamentos diários apurados no Sistema Especial de Liquidação e de Custódia (Selic) para títulos federais. Para fins de cálculo da taxa, são considerados os financiamentos diários relativos às operações registradas e liquidadas no próprio Selic e em sistemas operados por câmaras ou prestadores de serviços de compensação e de liquidação (art. 1º da Circular nº 2.900, de 24 de junho de 1999, com a alteração introduzida pelo art. 1º da Circular nº 3.119, de 18 de abril de 2002).

oria deles iria se interessar pelo ganho rápido sem procurar conhecer, com detalhes, todos os riscos envolvidos e, principalmente, o mercado de ações que, inevitavelmente, compõe as carteiras com perfil mais agressivo. Seria necessário que esses jovens conhecessem o funcionamento das empresas em geral e do mercado acionário, além de princípios contábeis e demonstrativos financeiros das empresas, imprescindíveis para a tomada de decisões que devem ser baseadas em dados e informações e não apenas pelo impulso, o que poderia ser danoso.

No gráfico abaixo, tomamos como exemplo a formação de poupança auto administrada comparada com aquela apresentada pelo banco Bradesco, cujo valor se destaca negativamente em relação aos demais e, por ser esse banco detentor de uma parcela significativa de clientes dessa modalidade além de ser um banco com forte apelo popular. É fácil ver pelo gráfico que à medida que ampliamos o tempo de contribuição a diferença entre os montantes aumenta em maior velocidade.

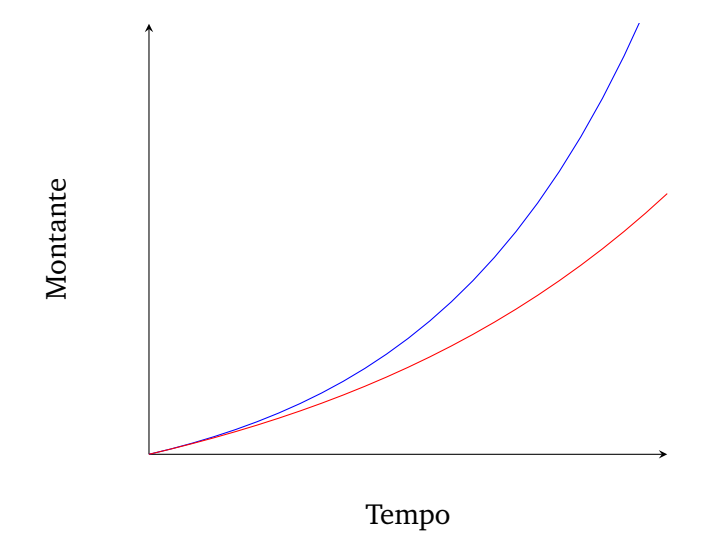

Figura 6: Em azul a poupança auto administrada remunerada a 0,5% a.m. e em vermelho a opção oferecida pelo Banco Bradesco, que corresponde a remuneração de 0,33% a.m.

# 4

# **C O N C L U S Ã O**

Nosso objetivo com esse trabalho é o de apresentar à comunidade acadêmica a necessidade de se tratar o tema Educação Financeira no ensino básico, e particularmente no ensino médio, com foco na formação de poupança, a fim de proporcionar uma mudança de comportamento da população em relação ao modelo econômico vigente no país que, pela dependência do crédito, apresenta uma concentração de renda junto aos conglomerados financeiros e dissemina o endividamento para grande parte da população.

A quebra do atual paradigma visa obter, no futuro, uma situação mais favorável para a população, no que diz respeito a sua organização financeira, poupando antes de comprar. Essa mudança é que permitirá que o país desfrute de um melhor desempenho econômico pois, inicialmente, com um maior volume de poupança haverá a redução das taxas de juros de longo prazo beneficiando a classe empresarial que poderá realizar investimentos com mais segurança. Com a realização de investimentos há uma elevação do número de empregos e, com isso, a possibilidade de elevação dos patamares de renda.

Naturalmente assim, com a elevação do nível salarial, bem como com a estabilidade de empregos, podemos esperar um aumento do nível de poupança interna do Brasil, retroalimentando esse círculo com melhorias para toda a população.

No capítulo Previdência mostramos, no comparativo entre financiamento e formação de poupança, esta última com depósitos mensais de valor idêntico ao das prestações do financiamento, que a medida em que se aumenta o prazo, a vantagem da poupança cresce de forma exponencial permitindo ao poupador a realização de seus projetos e de seus sonhos.

Ainda nesse capítulo, mostramos a vantagem de se auto administrar uma carteira de investimentos, por mais conservadora que seja, obtendo resultados bastante significativos, pelo simples fato de aproveitar as taxas de administração e carregamento a nosso favor.

Compartilhar esse conhecimento com a comunidade acadêmica, docentes e discentes, particularmente num momento em que o Brasil apresenta um crescente envelhecimento de sua população, o que inevitavelmente vem acompanhado de mudanças no sistema da previdência oficial (INSS), é de fundamental importância e urge que tratemos de sua inclusão no ensino de nossos adolescentes e jovens por todo o país.

De acordo com as normas do PROFMAT, de 28 de Fevereiro de 2013, apresentada no site <http://www.profmat-sbm.org.br/rotina-academica/normas/>

*"os Trabalhos de Conclusão de Curso (Dissertações) devem versar sobre temas específicos pertinentes ao currículo de Matemática do Ensino Básico e que tenham impacto na prática didática em sala de aula"*.

Dessa forma, entendemos que o tema da presente dissertação traz, além do impacto em sala de aula, a possibilidade de extrapolar esse impacto para a vida adulta de nossos alunos, todos eles agentes econômicos em potencial e, como tal, uma vez entendido que podem usufruir dos juros a seu favor, como apresentamos no capítulo Previdência, poderão ganhar autonomia sobre seus rumos econômico-financeiros com inequívocos benefícios para si e para toda a sociedade além de quebrar o paradigma atual, que leva à concentração de renda aos banqueiros do país, buscando dignidade para o seu futuro e para o futuro das próximas gerações.

# A

# **A P Ê N D I C E A**

# A.1 JUROS, UMA HISTÓRIA ANTIGA

A História da Matemática Comercial e Financeira Trabalho fornecido ao Só Matemática pelo Prof. Jean Piton-Gonçalves em agosto de 2005

## I-) Introdução

É bastante antigo o conceito de juros, tendo sido amplamente divulgado e utilizado ao longo da História. Esse conceito surgiu naturalmente quando o Homem percebeu existir uma estreita relação entre o dinheiro e o tempo. Processos de acumulação de capital e a desvalorização da moeda levariam normalmente a idéia de juros, pois se realizavam basicamente devido ao valor temporal do dinheiro. As tábuas mais antigas mostram um alto grau de habilidade computacional e deixam claro que o sistema sexagesimal posicional já estava de longa data estabelecida. Há muitos textos desses primeiros tempos que tratam da distribuição de produtos agrícolas e de cálculos aritméticos baseados nessas transações. As tábuas mostram que os sumérios antigos estavam familiarizados com todos os tipos de contratos legais e usuais, como faturas, recibos, notas promissórias, crédito, juros simples e compostos, hipotecas, escrituras de venda e endossos. Há tábuas que são documentos de empresas comerciais e outras que lidam com sistemas de pesos e medidas. Muitos processos aritméticos eram efetuados com a ajuda de várias tábuas. De 400 tábuas, cerca de metade eram tábuas matemáticas. Estas últimas envolvem tábuas de multiplicação, tábuas de inversos multiplicativos, tábuas de quadrados e cubos e mesmo tábuas de exponenciais. Quanto a estas, provavelmente eram usadas, juntamente com a interpolação, em problemas de juros compostos. As tábuas de inversos eram usadas para reduzir a divisão à multiplicação.

## II-) Os Juros e os Impostos

Os juros e os impostos existem desde a época dos primeiros registros de civilizações existentes na Terra. Um dos primeiros indícios apareceu já na Babilônia no ano de 2000 aC. Nas citações mais antigas, os juros eram pagos pelo uso de sementes ou de outras conveniências emprestadas; os juros eram pagos sob a forma de sementes ou de outros bens. Muitas das práticas existentes originaram-se dos antigos costumes de empréstimo e devolução de sementes e de outros produtos agrícolas.

A História também revela que a idéia se tinha tornado tão bem estabelecida que já existia uma firma de banqueiros internacionais em 575 aC, com os escritórios centrais na Babilônia. Sua renda era proveniente das altas taxas de juros cobradas pelo uso de seu dinheiro para o financiamento do comércio internacional. O juro não é apenas uma das nossas mais antigas aplicações da Matemática Financeira e Economia, mas também seus usos sofreram poucas mudanças através dos tempos.

Como em todas as instruções que tem existido por milhares de anos, algumas das práticas relativas a juros tem sido modificadas para satisfazerem às exigências atuais, mas alguns dos antigos costumes ainda persistem de tal modo que o seu uso nos dias atuais ainda envolve alguns procedimentos incômodos. Entretanto, devemos lembrar que todas as antigas práticas que ainda persistem foram inteiramente lógicas no tempo de sua origem. Por exemplo, quando as sementes eram emprestadas para a semeadura de uma certa área, era lógico esperar o pagamento na próxima colheita - no prazo de um ano. Assim, o cálculo de juros numa base anual era mais razoável; tão quanto o estabelecimento de juros compostos para o financiamento das antigas viagens comerciais, que não poderiam ser concluídas em um ano.Conforme a necessidade de cada época, foi se criando novas formas de se trabalhar com a relação tempo-juros (juros semestral, bimestral, diário, etc).

Há tábuas nas coleções de Berlin, de Yale e do Louvre que contêm problemas sobre juros compostos e há algumas tábuas em Istambul que parecem ter sido originalmente tábuas de a' para n de 1 a 10 e para  $a = 9, 16, 100$  e 225. Com essas tábuas podem-se resolver equações exponenciais do tipo a' = b. Em uma tábua do Louvre, de cerca de 1700 a.C., há o seguinte problema: Por quanto tempo deve-se aplicar uma certa soma de dinheiro a juros compostos anuais de 20% para que ela dobre?.

# III-) O Valor e a Moeda

Na época em que os homens viviam em comunidades restritas, tirando da natureza todos os produtos de que tinham necessidade, sem dúvida devia existir muito pouca

comunicação entre as diversas sociedades. Mas com o desenvolvimento do artesanato e da cultura e em razão da desigual repartição dos diversos produtos naturais, a troca comercial mostrou-se pouco a pouco necessária.

O primeiro tipo de troca comercial foi o escambo, fórmula segundo a qual se trocam diretamente (e, portanto sem a intervenção de uma "moeda"no sentido moderno da palavra) gêneros e mercadorias correspondentes a matérias primas ou a objetos de grande necessidade.

Por vezes, quando se tratava de grupos que entretinham relações pouco amistosas, essas trocas eram feitas sob a forma de um escambo silencioso. Uma das duas partes depositava, num lugar previamente estabelecido, as diversas mercadorias com as quais desejava fazer a troca e, no dia seguinte, encontrava em seu lugar (ou ao lado delas) os produtos propostos pelo outro parceiro. Se a troca fosse considerada conveniente levavam-se os produtos, senão retornava-se no dia seguinte para encontrar uma quantidade maior. O mercado podia então durar vários dias ou mesmo terminar sem troca quando as duas partes não podiam encontrar terreno para entendimento.

Cenas como tais puderam ser observadas por exemplo entre os aranda da Austrália, os vedda do Ceilão, os bosquímanos e os pigmeus da África, os botocudos do Brasil, bem como na Sibéria e na Polinésia. Com a intensificação das comunicações entre os diversos grupos e a importância cada vez maior das transações, a prática do escambo direto tornou-se bem rapidamente um estorvo. Não se podiam mais trocar mercadorias segundo o capricho de tal ou qual indivíduo ou em virtude de um uso consagrado ao preço de intermináveis discussões. Houve portanto a necessidade de um sistema relativamente estável de avaliações e de equivalências, fundado num princípio (vizinho daquele da base de um sistema de numeração) dando a definição de algumas unidades ou padrões fixos. Nesse sistema é sempre possível estimar tal ou qual valor, não somente para as operações de caráter econômico mas também (e talvez sobretudo) para a regulamentação de problemas jurídicos importantes e, todas as espécies de produtos, matérias ou objetos utilitários serviram nessa ocasião.

A primeira unidade de escambo admitida na Grécia pré-helênica foi o boi. Não é por acaso que a palavra latina pecúnia quer dizer "fortuna, moeda, dinheiro": provém, com efeito, de pecus, que significa "gado, rebanho"; além disso, o sentido próprio da palavra pecunia corresponde ao "ter em bois".

Mas nos tempos antigos a operação de escambo, longe de ser um ato simples, devia ser, ao contrário, envolta de formalidades complexas, muito provavelmente ligadas à

mística e às práticas mágicas. É em todo caso o que revela a análise etnológica feita nas sociedades primitivas, contemporâneas, que se viu confirmar por um certo número de descobertas arqueológicas. Pode-se, portanto, supor que nas culturas pastorais a idéia de boi-padrão (moeda de sangue) sucedeu à idéia de "boi de sacrifício", ela mesma ligada ao valor intrínseco estimado do animal.

Em contrapartida, nas ilhas do Pacífico as mercadorias foram estimadas em colares de pérolas ou de conchas. Após um certo período, começou-se por trocar faixas de tecido por animais ou objetos. O tecido era a moeda; a unidade era o palmo da fita de duas vezes oitenta fios de largura.

Tais métodos apresentavam, contudo, sérias dificuldades de aplicação. Assim, à medida que o comércio se desenvolvia, os metais desempenharam um papel cada vez maior nas transações comerciais, vindo a tornar-se no fim das contas a moeda de troca preferida dos vendedores e compradores. E as avaliações das diversas mercadorias passaram a ser feitas quantitativamente pelo peso, cada uma delas referindo a uma espécie de peso-padrão relativo a um ou a outro metal.

Igualmente no Egito faraônico, os gêneros e as mercadorias foram freqüentemente estimados e pagos em metal (cobre, bronze e, por vezes, ouro ou prata), que se dividia inicialmente em pepitas e palhetas. A avaliação era feita também sob a forma de lingotes ou de anéis, cujo valor se determinava em seguida pela pesagem. Até o momento não somente tratamos de um simples escambo, mas também um verdadeiro sistema econômico. A partir de então, graças ao padrão de metal, as mercadorias passaram a não mais ser trocadas ao simples prazer dos contratantes ou segundo usos consagrados freqüentemente arbitrários, mas em função de seu justo preço.

Até então, tratava-se somente de introduzir nas transações e nos atos jurídicos uma espécie de peso-padrão, unidade de valor à qual o preço de cada uma das mercadorias ou ações consideradas era referido. Partindo desse princípio, tal metal ou tal outro podia então servir em toda ocasião como *salário, multa* ou como *valor de troca*, e no caso da multa, algum tipo de cálculo de juros primário era utilizado para se obter um certo valor para a mesma.

Aprendendo a contar abstratamente e agrupar todas as espécies de elementos seguindo o princípio da base, o homem aprendeu assim a estimar, avaliar e medir diversas grandezas (pesos, comprimentos, áreas, volumes, capacidades etc.). Aprende igualmente a atingir e conceber números cada vez maiores, antes mesmo de ser capaz de dominar a idéia do infinito.

Pôde elaborar também várias técnicas operatórias (mentais, concretas e, mais tarde, escritas) e erguer os primeiros rudimentos de uma aritmética inicialmente prática, antes de tornar-se abstrata e conduzir à álgebra - onde hoje temos a Matemática Financeira amplamente desenvolvida.

Foi-lhe também aberta a via para a elaboração de um calendário e de uma astronomia, bem como para o desenvolvimento de uma geometria estruturada inicialmente em medidas de comprimento, áreas e volumes, antes de ser especulativa e axiomática. Numa palavra, a aquisição desses dados fundamentais permitiu pouco a pouco à humanidade tentar medir o mundo, compreendê-lo um pouco melhor, colocar a seu serviço alguns de seus inúmeros segredos e organizar, para desenvolvê-la, sua economia.

#### IV-) Os Bancos

O surgimento dos bancos esta diretamente ligado ao cálculo de juros compostos e o uso da Matemática Comercial e Financeira de modo geral. Na época em que o comércio começava a chegar ao auge, uma das atividades do mercador foi também a do comércio de dinheiro: com o ouro e a prata. Nos diversos países eram cunhadas moedas de ouro e prata.

Durante a expansão do comércio, assim como durante as guerras de conquista, as moedas dos diferentes países eram trocadas, mas o pagamento só podia ser efetuado com dinheiro do país específico. Conseqüentemente, dentro das fronteiras de cada país, as moedas estrangeiras deviam ser cambiadas por dinheiro deste país. Por outro lado, os comerciantes e outras pessoas possuidoras de muito dinheiro, que viajavam ao exterior, precisavam de dinheiro de outros países, que compravam com moeda nacional. Com o passar do tempo, alguns comerciantes ficaram conhecendo muito bem as moedas estrangeiras e passaram a acumulá-las em grandes quantidades. Desta forma, dedicaram-se exclusivamente ao câmbio de dinheiro, ou seja, ao comércio de dinheiro.

Aconteceu então a divisão de trabalho dentro do campo do comércio: paralelamente aos comerciantes que se ocupavam com a troca de artigos comuns, surgiram os cambistas, isto é, comerciantes dedicados ao intercâmbio de uma mercadoria específica: o dinheiro. Num espaço de tempo relativamente curto, acumularam-se fantásticas somas de dinheiro nas mãos dos cambistas. Com o tempo, foram se ocupando de uma nova atividade: guardar e emprestar dinheiro. Naquela época, e devido à deficiente organização das instituições responsáveis pela segurança social do indivíduo, não era recomendável que tivesse em sua casa muitas moedas de ouro e prata. Estas pessoas

entregavam seu dinheiro à custódia do cambista rico, que o guardava e devolvia ao dono quando ele pedisse. Imaginemos um cambista qualquer que tenha acumulado, desta forma, em seus cofres, imensa quantidade de dinheiro.

Era natural que a seguinte idéia ocorresse: Porque estas grandes somas de dinheiro haverão de permanecer em meu poder sem qualquer lucro para mim? - Ai então percebe-se que a palavra lucro está diretamente interligada com o conceito de finanças - É pouco provável que todos os proprietários, ao mesmo tempo e num mesmo dia, exijam a devolução imediata de todo seu dinheiro. Emprestarei parte deste dinheiro a quem pedir, sob a condição de que seja devolvido num prazo determinado. E como meu devedor empregará o dinheiro como quiser durante este é natural que eu obtenha alguma vantagem. Por isso, além do dinheiro emprestado, deverá entregar-me, no vencimento do prazo estipulado, uma soma adicional.

Vimos que neste pensamento do mercador, a idéia de lucro já aparece fortemente. Assim tiveram início as operações creditícias. Aqueles que, por alguma razão, se encontravam sem dinheiro - comerciantes, senhores feudais e não raras vezes o próprio rei ou o erário nacional -, recorriam ao cambista que lhes emprestava grandes somas de dinheiro a juros razoáveis.

O juro era pago pelo usufruto do dinheiro recebido ou, mais propriamente, era a compensação pelo temor de quem dava dinheiro emprestado e assim se expunha a um grande risco. Entretanto estes juros alcançaram, em alguns casos, quantias incríveis: na antiga Roma os usuários exigiam de 50 a 100 por cento e na Idade Média, de 100 a 200 por cento, às vezes mais, em relação direta com a necessidade do solicitante ou do montante da soma.

Estes juros foram chamados - com toda justiça - de usurário, o dinheiro recebido emprestado, de capital usurário e o credor, de usureiro. O cambista exercia sua profissão sentado num banco de madeira em algum lugar do mercado. Daí a origem da palavra banqueiro e banco. Os primeiros bancos de verdade da História foram criados pelos sacerdotes.

No mundo antigo, entre os egípcios, babilônios e mais tarde entre os gregos e romanos, estava amplamente difundido o costume segundo o qual os cidadãos mais abastados deviam confiar a custódia de seu ouro aos sacerdotes.

A Igreja cristã não só deu continuidade à tradição das operações creditícias dos antigos sacerdotes, que considerava pagãos, mas desenvolveu-as em grande escala. A Igreja Católica criou o Banco do Espírito Santo, com um fabuloso capital inicial. Seu verdadeiro propósito era tornar mais expedita a exação, aos fiéis, dos chamados denários de São Pedro destinados a satisfazer as frugalidades do Papa e para facilitar o pagamento de dízimos e indulgências, assim como para a realização de transações relacionadas com os empréstimos, em outras palavras, com a usura.

Ao mesmo tempo lançou um anátema e condenou às masmorras da inquisição os cidadãos que emprestavam dinheiro a juros, mesmo que este juro fosse menor do que aquele que ela exigia por seu dinheiro. A Igreja proibia a seus fiéis que cobrassem juros por seu dinheiro, invocando como autoridade a Sagrada Escritura, onde se lê: "Amai pois vossos inimigos e fazei o bem, e emprestai, nada esperando disso"(São Lucas, 6,35). Na realidade, esta proibição era motivada por um interesse econômico muito mundano: a Igreja ambicionava assegurar para si o monopólio absoluto na exação de juros.

Apesar das maldições e ameaças com o fogo eterno, a Igreja não pôde conter a avidez por ganhos e lucros das pessoas, tanto mais que o próprio desenvolvimento do comércio exigia a criação de uma ampla rede bancária. As iniciadoras desta atividade foram as cidades-estado da Itália, que tinham um vasto comércio, cujo raio de ação se estendia aos mais distantes confins do mundo conhecido.

O primeiro banco privado foi fundado pelo duque Vitali em 1157, em Veneza. Após este, nos séculos XIII, XIV e XV toda uma rede bancária foi criada. A Igreja não teve outra alternativa senão aceitar a realidade dos fatos. Assim os bancos foram um dos grandes propulsores práticos para o avanço da Matemática Comercial e Financeira e da Economia durante os séculos X até XV. Pois sem essa motivação para o aprimoramento dos cálculos, talvez, essa área de Matemática não estivesse tão avançada nos dias atuais.

# IV-) As Primeiras Aritméticas

Como conseqüência do interesse pela educação e do crescimento enorme da atividade comercial no Renascimento, começaram a aparecer muitos textos populares de aritmética. Três centenas desses livros foram impressos na Europa antes do século XVII. Essas obras eram de dois tipos, basicamente aquelas escritas em latim por intelectuais de formação clássica, muitas vezes ligados a escolas da igreja, e outras escritas no vernáculo por professores práticos interessados em preparar jovens para carreiras comerciais.

A mais antiga aritmética impressa é a anônima e hoje extremamente rara Aritmética de Treviso, publicada em 1478 na cidade de Treviso. Trata-se de uma aritmética

amplamente comercial, dedicada a explicar a escrita dos números, a efetuar cálculos com eles e que contém aplicações envolvendo sociedades e escambo. Como os "algoritmos"iniciais do século XIV, ela também inclui questões recreativas. Foi o primeiro livro de matemática a ser impresso no mundo ocidental.

Bem mais influente na Itália que a Aritmética de Treviso foi a aritmética comercial escrita por Piero Borghi. Esse trabalho altamente útil foi publicado em Veneza em 1484 e alcançou pelo menos dezessete edições, a última de 1557. Em 1491 foi publicada em Florença uma aritmética menos importante, de autoria de Filippo Calandri, porém interessante para nós pelo fato de conter o primeiro exemplo impresso do moderno processo de divisão e também os primeiros problemas ilustrados a aparecerem na Itália.

Trabalho fornecido por Jean Piton Gonçalves Bibliografia: Robert, Jozsef – A Origem do Dinheiro, Global Editora – 1982 Ifrah, Georges – História Universal dos Algarismos, Ed. Nova Fronteira Mattos, Antônio Carlos M. – O Modelo Matemático dos Juros. Uma Abordagem Sistêmica , Ed Vozes – Petrópolis Smith, D.E. – History of Mathematics – Dover Publications, INC – New York

## A.2 A ORIGEM DOS JUROS

A palavra juro, tão presente no mundo moderno, significa "preço do aluguel de um capital ou valor". No entanto, essa palavra provém do advérbio latino jure, que significa "de direito". Mas afinal, o que tem a ver uma coisa com a outra?

A cobrança de juro é uma prática muito antiga na história da humanidade, anterior à invenção da moeda, quando os valores eram representados por metais preciosos ou outros produtos. Na Suméria, por exemplo, cerca de 2.000 anos antes de Cristo, a taxa de juro podia variar de 20% a 30%, dependendo da forma de pagamento: em metais preciosos ou em produtos. Mais tarde, entre os babilônios, a taxa variava de 5,5% a 20% para o pagamento em metais preciosos e de 20% a 33,5% para pagamentos em produtos. É bom frisar, porém, que as taxas de juros não eram expressas em porcentagens, como hoje.

Na Grécia não havia limitação para as taxas de juros, que oscilavam entre 12% e 18%, sendo os juros pagos mensalmente. No tempo de Demóstenes (384–322a.C.) uma taxa de 12% era considerada baixa.

Na Roma antiga, inicialmente, não havia nenhuma limitação à taxa de juro cobrada. Mas a Lei das Doze Tábuas (445a.C.) limitou-a a 8 inteiros mais um terço por cento do capital, para cidadãos romanos. Somente no ano 100a.C. essa taxa foi estendida aos estrangeiros. No período final do império romano foi adotada a prática de juros mensais. Inicialmente a taxa era de 1%, mas o imperador Justiniano (482–565d.C.) fixou-a em 0,5% ao mês, derivando daí a taxa de 6% ao ano.

Na Idade Média, havia distinção entre empréstimo para produção – para o qual era admitida uma certa remuneração – e o empréstimo para o consumo – sobre o qual o juro era considerado, pela igreja, contrário ao interesse público. Devido a essa restrição, o Direito Romano estabeleceu uma regra interessante para a remuneração de empréstimos: o devedor não pagava juro se quitasse o empréstimo em dia, mas, se atrasasse, tinha de compensar o credor com base na diferença ou aquilo que está entre (em latim, "id quod interest") a posição deste último com o que teria – e o que efetivamente tinha nessa data. É provável que, no século XIII, essa regra tenha sido disciplinada com a fixação de uma certa porcentagem acordada preliminarmente. É dessa expressão latina que derivam as palavras interes (espanhol), intérêt (francês) e interest (inglês), que significam juro.

Durante a Renascença, a cobrança de juro continuou oscilando entre a proibição e a necessidade de regulamentação legal. Na Alemanha, a oposição à cobrança de juros era grande. Na Inglaterra, em 1545, o Parlamento aprovou uma lei fixando em 10% o limite máximo da taxa de juro. Os protestos foram tantos que a lei foi revogada, sendo, porém, reeditada em 1571. No entanto, foi na Renascença, com o desenvolvimento do comércio que o juro passou a ser visto como um prêmio pelo risco envolvido no uso que o tomador faria do empréstimo e como um direito.

Em algumas aritméticas especializadas do século XV, para indicar 10%, encontramse, por exemplo, expressões como: *X p*100. O *p* que aparece nessa expressão acima é a primeira letra de per (por). Encontram-se também as seguintes formas de per cento: per co e p co, auto-explicativas. No início do século XVII, essas formas transformaramse em per÷ , mais tarde, o per foi abandonado, restando apenas ÷. Esse símbolo é o antepassado mais próximo do símbolo que usamos atualmente: %.

<https://www.obaricentrodamente.com/2012/01/juro.html>

#### A.3 A ORIGEM DO DINHEIRO E DOS JUROS NA HUMANIDADE

O dinheiro é o meio de troca que permite o acesso aos mais variados tipos de recursos, (recursos de pessoal, recursos de tempo, recursos naturais, recursos materiais dentre outros), eliminando as deficiências do milenar sistema de troca ou escambo.

Nos registros históricos da antiga Mesopotâmia, há mais de cinco mil anos, consta que as pessoas usavam "fichas" de argila para registrar transações que envolvessem produtos agrícolas, como a cevada ou a lã, ou metais como a prata. Uma destas "fichas" encontradas no Iraque, datadas de 1647 AC, declara que seu portador deveria receber uma quantia específica de cevada na época da colheita.

Fazendo uma analogia com a atualidade, uma nota de 100 reais determina que seja pago ao portador a quantia de 100 reais, que poderá ser 100 moedas de um real, o equivalente em moeda estrangeira, ou recursos de pessoal, de tempo, naturais ou recursos materiais, etc., equivalentes a 100 reais.

Para desempenhar as funções de unidade de valor que permita que as transações econômicas sejam conduzidas ao longo de períodos e através de limitações geográficas, o dinheiro tem que estar disponível, e ser ao mesmo tempo, durável, de fácil acesso e confiável. Como preenchem a maioria destes critérios, ao longo do tempo os metais, ouro, prata e bronze foram considerados a matéria prima ideal.

No mundo global, o dinheiro muitas vezes é representado por planilhas e cifras virtuais na tela de um computador, o que talvez facilite a ocorrência de fraudes, a mais recente envolvendo no Brasil o Banco Panamericano, na cifra de 2,5 bilhões de reais.

A história do dinheiro está ligada também a história das primeiras transações bancárias e a cobrança de juros. Com a chegada de Jesus Cristo, e posterior desenvolvimento do cristianismo, há uma revolução na atitude perante o dinheiro. Sabe-se que esta separação de entendimentos tem a ver com a separação existente dentro do judaísmo ao tempo de Jesus, entre Saduceus (judeus conservadores) e Fariseus (judeus revolucionários).

Para uns, possuir dinheiro é uma forma evitar a violência e de resolver possíveis problemas futuros. Já para a nova religião nascente, o dinheiro era algo de sujo e problemático. Enquanto para uns, a riqueza era um meio de melhor servir a Deus, para outros ela impossibilitava a salvação.

Baseado na Obra de Shakespeare, no filme o "Mercador de Veneza" o personagem Shylock, (brilhantemente interpretado por Al Pacino), ao emprestar três mil ducados ao apaixonado Bassânio, exige (por motivos diversos) uma cruel garantia de seu avalista Antonio. E para tanto alega: "Emprestar dinheiro a mercadores é arriscado. Os seus meios estão em suposição, seus navios estão espalhados pelo mundo, um a caminho do norte da África, outro para a Índia, um terceiro para o México e um Quarto para a Inglaterra. Mas navios não são senão tábuas, marinheiros senão homens; haverá ratos de terra, ratos de água, ladrões de água, ladrões de terra, (piratas), e depois existe o perigo de águas, vento e rochedos.".

Estes argumentos refletem já no espírito da época, o motivo pelo qual qualquer pessoa que empresta a um mercador, mesmo que seja apenas pela duração de uma viagem oceânica, precisa ser compensada. Geralmente chamamos isto de juro ou compensação. A quantidade paga ao emprestador acima e abaixo da soma emprestada, ou o principal. O tipo de comércio exterior do qual Veneza dependia em 1300 DC não teria acontecido se seus financiadores não tivessem sido recompensados de alguma maneira, por arriscarem seu dinheiro em "meras tábuas e homens.".

Havia uma boa razão para explicar por que os mercadores venezianos tinham que ir até o gueto judeu do outro lado da cidade, quando precisavam de dinheiro emprestado. Para os cristãos da época, emprestar dinheiro a juros era pecado. Os usurários, pessoas que emprestavam dinheiro a juros, tinham sido excomungados pela Igreja. Supostamente, os judeus também não deveriam emprestar dinheiro a juros. Mas havia uma brecha conveniente na cláusula do livro do Deuteronômio, do Velho Testamento: "Para um estrangeiro, vós podeis emprestar sob a usura; mas não emprestarás sob a usura ao vosso irmão." Em outras palavras, um judeu podia emprestar legitimamente a um cristão, embora não a outro judeu. O preço de fazer isto foi a sua exclusão social.

Mais tarde, com o advento da Reforma Protestante, ocorre uma nova reversão na relação com o dinheiro, repondo entre os protestantes do mundo ocidental, o entendimento que os Judeus faziam do dinheiro. Este regresso a partir do século XVI feito a alguns princípios econômicos do Judaísmo existentes na era A.C. (de que o dinheiro pode e deve ser utilizado como instrumento do bem, e qualquer um pode gozar do dinheiro bem ganho) caracteriza a sociedade moderna onde o sistema econômico predominante é o Capitalismo.

#### A.4 OUANDO SURGIU A APOSENTADORIA

Foi no final do século 19, na Alemanha. O governo do chanceler Otto von Bismarck estabeleceu em 1889 um sistema nacional que assegurava o pagamento de uma pensão a todos os trabalhadores do comércio, indústria e agricultura que tivessem 70 anos ou mais. A idéia foi logo adotada na Áustria e na Hungria e, a partir de 1920, espalhouse por outros países da Europa. Ao criar esse benefício, que atendia a reivindicações trabalhistas, Bismarck pretendia conter o crescimento das idéias socialistas, que se espalhavam pelo continente.

No Brasil, a primeira lei que cuidou da aposentadoria é de 1923 e só se destinava a proteger os ferroviários. Depois, outras leis foram sendo editadas para beneficiar as demais categorias.

Originalmente, a aposentadoria tinha como objetivo básico amparar trabalhadores que atingissem idade avançada, ficassem inválidos ou se tornassem incapacitados para exercer qualquer tipo de profissão. "Com o tempo, esse direito começou a proteger também quem trabalhou muitos anos, ainda que não estivesse na idade da aposentadoria por velhice. É a chamada "aposentadoria por tempo de contribuição", diz o advogado Wagner Balera, professor da Pontifícia Universidade Católica de São Paulo (PUC-SP). O problema é que nem sempre a previdência social, instituição que paga esses benefícios, tem dinheiro para honrar seus compromissos. É por isso que a gente ouve tantas discussões sobre a reforma da previdência no Brasil.

Fonte: Redação Mundo Estranho, Publicado em 18.04.2011

# A.5 A APOSENTADORIA NO MUNDO

O governo federal criou no fim do ano passado uma proposta de reforma da Previdência Social, que entre diversas propostas, estabelece idade mínima, aumenta o tempo de contribuição para se aposentar e atinge trabalhadores dos setores público e privado.

Pelas regras propostas pela Presidência da República, o trabalhador que busca se aposentar recebendo a aposentadoria integral deverá contribuir por 49 anos. A discussão deste polêmico e importante tema está no Congresso Nacional, onde deverá ser votado ainda neste semestre e poderá gerar impactos na sociedade brasileira.

O grande motivo para a reforma é a alteração do perfil etário do brasileiro, que deve gerar uma situação insustentável para a Previdência, com aumento da expectativa de vida e a diminuição da fecundidade. Com as mudanças, o governo federal estima que deixará de gastar cerca de R\$ 740 bilhões em 10 anos, entre 2018 e 2027.

Mas, e fora do Brasil, como funciona a previdência e quais são as regras para se aposentar nos Estados Unidos, Europa, América Latina e em outros países? Pesquisamos sobre o assunto e apresentamos abaixo um pouco dessa matemática que interessa qualquer cidadão.

# A.5.1 *Estados Unidos*

No país de Donald Trump, a idade mínima para se aposentar subirá gradativamente até 67 anos em 2022, mas é possível antecipar a aposentadoria aos 62 anos, com desconto no valor do benefício. Para ser elegível a receber a benefício, o cidadão precisa de pelo menos dez anos de contribuição. Os gastos previdenciários do país consomem 6,7% do PIB, enquanto no Brasil esse percentual é de 7,5%.

#### A.5.2 *França*

A última reforma da previdência francesa, realizada em 2010, projetou entre 60 e 62 anos a aposentadoria para 2017, com variação em relação ao ano de nascimento do cidadão. Porém, para se aposentar com essa idade, o benefício é apenas parcial, e para receber o valor integral, a idade mínima deve aumentar, passando de 65 para 67 anos até 2022.

# A.5.3 *Alemanha*

Para se aposentar no mais rico país da Europa é preciso ter 65 anos e dois meses, com contribuição mínima de cinco anos, porém o patamar será elevado a 67 anos até 2022. Com uma taxa de expectativa de vida de um pouco mais de 80 anos, entre as mais elevadas do mundo, o governo tem um gasto de 10,6% do PIB com a previdência.

# A.5.4 *Grécia*

Abalada pela crise global, a Grécia promoveu ampla reforma previdenciária em 2010, uma das exigências da política de austeridade imposta pela União Europeia. Entre as principais medidas, a idade de aposentadoria para homens e mulheres subiu para 67 anos e a partir de 2020, terá relação direta com a expectativa de vida. Além disso, o tempo de contribuição para receber a aposentadoria integral subiu de 37 para 40 anos.

# A.5.5 *Espanha*

No país, o contribuinte pode se aposentar com 35 anos de contribuição e 65 anos de idade e continuar no mercado de trabalho recebendo metade do benefício. A idade legal para se aposentar será de 67 anos em 2027.

A.5.6 *Portugal*

Em 2014, elevou-se a idade para se aposentar de 65 para 66 anos, com um período mínimo de contribuição de 15 anos. Outras regras congelaram as aposentadorias públicas e definiram uma contribuição especial para quem recebe mais de 1.500 euros.

## A.5.7 *Chile*

Como acontece no Brasil, existe uma distinção na idade mínima para aposentadoria entre homens e mulheres, de 65 e 60 anos, respectivamente. Além disso, o aposentado pode continuar trabalhando após receber o benefício.

A.5.8 *Argentina*

A última grande reforma da previdência argentina, realizada nos anos 2000, estipula idade mínima de 60 anos para as mulheres e 65 anos para os homens, com necessidade de contribuição mínima de 30 anos. O valor recebido é calculado conforme a média dos 10 últimos anos de contribuições.

# A.5.9 *Canadá*

O plano previdenciário canadense exige que o cidadão tenha 35 anos de contribuição para que receba o benefício máximo a partir dos 65 anos de idade. Para receber a aposentadoria antes disso, o trabalhador deve ter pelo menos 60 anos e ganhará um valor menor.

#### A.5.10 *Japão*

É no país asiático onde a população tem a maior taxa de expectativa de vida, com 84 anos. Nem por isso é necessário que se trabalhe mais para receber o benefício. Recentemente, o governo aprovou uma lei que diminui o tempo mínimo de contribuição de 25 anos para 10 anos. Porém, para receber o valor integral da previdência é necessário a contribuição por 40 anos. A idade mínima para receber o benefício de homens e mulheres é de 65 anos. Os que preferem continuar trabalhando após essa idade recebem um desconto na contribuição previdenciária, como uma forma de incentivar a permanência na ativa.

# A.5.11 *Brasil*

Como é possível perceber, a previdência é uma preocupação constante em países desenvolvidos e em desenvolvimento, e envolve diversos fatores como questões culturais, expectativa de vida, o perfil da população e o custo do sistema previdenciário para cada nação. Percebe-se também que existe uma tendência em elevar a idade de aposentadoria, como se propõe na nova reforma brasileira, mas com uma grande diferença no tempo mínimo de contribuição para receber o benefício. Além disso, o Brasil é um dos poucos países onde não existe idade mínima estipulada, algo que deve ser uma das principais mudanças no projeto debatido no Congresso Nacional. Pelas regras atuais em vigor, é possível requisitar a aposentadoria com 30 anos de contribuição, no caso das mulheres, e 35 anos, no caso dos homens. Para receber o benefício integral, é preciso atingir uma fórmula que é a soma da idade com o tempo de contribuição, de 85 anos para as mulheres e 95 anos para os homens. Ou seja, os trabalhadores que começam a contribuir muito cedo, algo extremamente normal no país, tem a permissão de pedir aposentadoria antes dos 50 anos, mesmo que seja um benefício mínimo. Pelo que parece, a reforma será inevitável e ainda vai gerar muita discussão no meio político e entre a população. Há quem apoie e quem discorde das mudanças, mas certamente ficará mais difícil para o brasileiro de aposentar pela Previdência Social. O importante para o contribuinte é se manter informado e ter em mente que o planejamento é a melhor forma de garantir uma aposentadoria que mantenha seu padrão de vida. Afinal, quem guarda hoje, desfruta o amanhã com mais tranquilidade.

Fonte: <http://www.previsc.com.br/blog/como-funciona-a-previdencia-pelo-mundo/>

# B

# PREVIDÊNCIA SOCIAL NO BRASIL - HISTÓRICO

As informações abaixo foram obtidas junto ao site oficial da previdência no Brasil, [\(Fazenda, 2018\)](#page-118-4), do qual faremos um breve resumo apontando as alterações mais significativas na criação e na alteração do regime oficial de previdência, no decorrer do tempo.

# B.1 PERÍODO DE 1888 A 1933

1888 O Decreto nº 9.912-A, de 26 de março de 1888, regulou o direito à aposentadoria dos empregados dos Correios. Fixava em 30 anos de efetivo serviço e idade mínima de 60 anos os requisitos para a aposentadoria. A Lei nº 3.397, de 24 de novembro de 1888, criou a Caixa de Socorros em cada uma das Estradas de Ferro do Império.

1889 O Decreto nº 10.269, de 20 de julho de 1889, criou o Fundo de Pensões do Pessoal das Oficinas de Imprensa Nacional.

1890 O Decreto nº 221, de 26 de fevereiro de 1890, instituiu a aposentadoria para os empregados da Estrada de Ferro Central do Brasil, benefício depois ampliado a todos os ferroviários do Estado (Decreto nº 565, de 12 de julho de 1890).

O Decreto nº 942-A, de 31 de outubro de 1890, criou o Montepio Obrigatório dos Empregados do Ministério da Fazenda.

1892 A Lei nº 217, de 29 de novembro de 1892, instituiu a aposentadoria por invalidez e a pensão por morte dos operários do Arsenal da Marinha do Rio de Janeiro.

1911 O Decreto nº 9.284, de 30 de dezembro de 1911, criou a Caixa de Pensões dos Operários da Casa da Moeda.

1912 O Decreto nº 9.517, de 17 de abril de 1912, criou uma Caixa de Pensões e Empréstimos para o pessoal das Capatazias da Alfândega do Rio de Janeiro.

1923 O Decreto nº 4.682, de 24 de janeiro de 1923, na verdade a conhecida Lei Elói Chaves (o autor do projeto respectivo), determinou a criação de uma Caixa de Aposentadoria e Pensões para os empregados de cada empresa ferroviária. É considerada o ponto de partida, no Brasil, da Previdência Social propriamente dita.

1926 A Lei nº 5.109, de 20 de dezembro de 1926, estendeu o Regime da Lei Elói Chaves aos portuários e marítimos.

1928 A Lei nº 5.485, de 30 de junho de 1928, estendeu o regime da Lei Elói Chaves aos trabalhadores dos serviços telegráficos e radiotelegráficos.

1930 O Decreto nº 19.433, de 26 de novembro de 1930, criou o Ministério do Trabalho, Indústria e Comércio, tendo como uma das atribuições orientar e supervisionar a Previdência Social, inclusive como órgão de recursos das decisões das Caixas de Aposentadorias e Pensões.

O Decreto nº 19.497, de 17 de dezembro de 1930, determinou a criação de Caixas de Aposentadorias e Pensões para os empregados nos serviços de força, luz e bondes.

1931 O Decreto nº 20.465, de 1º de outubro de 1931, estendeu o Regime da Lei Elói Chaves aos empregados dos demais serviços públicos concedidos ou explorados pelo Poder Público, além de consolidar a legislação referente às Caixas de Aposentadorias e Pensões.

1932 Os trabalhadores nas empresas de mineração foram incluídos no Regime da Lei Elói Chaves.

1933 O Decreto nº 22.872, de 29 de junho de 1933, criou o Instituto de Aposentadoria e Pensões dos Marítimos, considerado "a primeira instituição brasileira de previdência social de âmbito nacional, com base na atividade genérica da empresa".

B.2 PERÍODO DE 1934 - 1959

1934 A Portaria nº 32, de 19 de maio de 1934, do Conselho Nacional do Trabalho, criou a Caixa de Aposentadoria e Pensões dos Aeroviários.

Os trabalhadores nas empresas de transportes aéreo foram incluídos no Regime da Lei Elói Chaves.
O Decreto nº 24.272, de 21 de maio de 1934, criou o Instituto de Aposentadoria e Pensões dos Comerciários.

O Decreto nº 24.274, de 21 de maio de 1934, criou a Caixa de Aposentadoria e Pensões dos Trabalhadores em Trapiches e Armazéns.

O Decreto nº 24.275, de 21 de maio de 1934, criou a Caixa de Aposentadoria e Pensões dos Operários Estivadores.

O Decreto nº 24.615, de 9 de julho de 1934, criou o Instituto de Aposentadoria e Pensões dos Bancários.

1936 A Lei nº 367, de 31 de dezembro de 1936, criou o Instituto de Aposentadoria e Pensões dos Industriários.

1938 O Decreto-Lei nº 288, de 23 de fevereiro de 1938, criou o Instituto de Previdência e Assistência dos Servidores do Estado.

O Decreto-Lei nº 651, de 26 de agosto de 1938, criou o Instituto de Aposentadorias e Pensões dos Empregados em Transportes e Cargas, mediante a transformação da Caixa de Aposentadoria e Pensões dos Trabalhadores em Trapiches e Armazéns.

1939 O Decreto-Lei nº 1.355, de 19 de junho de 1939, criou o Instituto de Aposentadoria e Pensões dos Operários Estivadores.

Foi reorganizado o Conselho Nacional do Trabalho, criando-se a Câmara e o Departamento de Previdência Social.

1943 O Decreto-Lei nº 5.452, de 1º de maio de 1943, aprovou a Consolidação das Leis do Trabalho, elaborada pelo Ministério do Trabalho, Indústria e Comércio e que elaborou também o primeiro projeto de Consolidação das Leis de Previdência Social.

1945 O Decreto nº 7.526, de 7 de maio de 1945, dispôs sobre a criação do Instituto de Serviços Sociais do Brasil.

O Decreto-Lei nº 7.835, de 6 de agosto de 1945, estabeleceu que as aposentadorias e pensões não poderiam ser inferiores a 70

1946 O Decreto-Lei nº 8.742, de 19 de janeiro de 1946, criou o Departamento Nacional de Previdência Social.

1949 O Decreto nº 26.778, de 14 de junho de 1949, regulamentou a Lei nº 593, de 24 de dezembro de 1948, referente à aposentadoria ordinária (por tempo de serviço) e disciplinou a aplicação da legislação em vigor sobre Caixas de Aposentadorias e Pensões.

1953 O Decreto nº 32.667, de 1º de maio de 1953, aprovou o novo Regulamento do Instituto de Aposentadoria e Pensões dos Comerciários e facultou a filiação dos profissionais liberais como autônomos.

O Decreto nº 34.586, de 12 de novembro de 1953, criou a Caixa de Aposentadoria e Pensões dos Ferroviários e Empregados em Serviços Públicos, que ficou sendo a Caixa Única.

1954 O Decreto nº 35.448, de 1 $\degree$  de maio de 1954, expediu o Regulamento Geral dos Institutos de Aposentadoria e Pensões.

B.3 PERÍODO DE 1960 - 1973

1960 A Lei nº 3.807, de 26 de agosto de 1960, criou a Lei Orgânica de Previdência Social – LOPS, que unificou a legislação referente aos Institutos de Aposentadorias e Pensões.

O Decreto nº 48.959-A, de 10 de setembro de 1960, aprovou o Regulamento Geral da Previdência Social.

A Lei nº 3.841, de 15 de dezembro de 1960, dispôs sobre a contagem recíproca, para efeito de aposentadoria, do tempo de serviço prestado à União, autarquias e sociedades de economia mista.

1963 A Lei nº 4.214, de 2 de março de 1963, criou o Fundo de Assistência ao Trabalhador Rural (FUNRURAL).

A Resolução nº 1.500, de 27 de dezembro de 1963, do Departamento Nacional de Previdência Social, aprovou o Regimento Único dos Institutos de Aposentadoria e Pensões.

1966 A Lei nº 5.107, de 13 de setembro de 1966, instituiu o Fundo de Garantia por Tempo de Serviço-FGTS.

O Decreto-Lei nº 72, de 21 de novembro de 1966, reuniu os seis Institutos de Aposentadorias e Pensões no Instituto Nacional de Previdência Social – INPS.

1968 O Decreto-Lei nº 367, de 19 de dezembro de 1968, dispôs sobre a contagem de tempo de serviço dos funcionários públicos civis da União e das autarquias.

1969 O Decreto-Lei nº 564, de 1º de maio de 1969, estendeu a Previdência Social ao trabalhador rural, especialmente aos empregados do setor agrário da agroindústria canavieira, mediante um plano básico.

1971 O Decreto nº 69.014, de 4 de agosto de 1971, estruturou o Ministério do Trabalho e Previdência Social-MTPS.

1972 A Lei nº 5.859, de 11 de dezembro de 1972, incluiu os empregados domésticos na Previdência Social.

1973 A Lei nº 5.939, de 19 de novembro de 1973, instituiu o salário-de-benefício do jogador de futebol profissional.

```
B.4 PERÍODO DE 1974 - 1992
```
1974 A Lei nº 6.179, de 11 de dezembro de 1974, instituiu o amparo previdenciário para os maiores de 70 anos ou inválidos, também conhecido como renda mensal vitalícia.

1977 A Lei nº 6.435, de 15 de julho de 1977, dispõe sobre previdência, privada aberta e fechada (complementar).

B.5 PERIODO DE 1993 - 2000

1997 O Decreto nº 2.172 de 05 de março de 1997, aprovou o regulamento dos benefícios da Previdência Social.

Lei 9.477 de 24 de julho de 1997, instituiu o Fundo de Aposentadoria Programada Individual – FAPI e o plano de incentivo a aposentadoria programada individual, e deu outras providências.

Lei 9.506 de 30 de outubro de 1997, extinguiu o Instituto de Previdência dos Congressistas – IPC, e deu outras providências.

1998 A Emenda Constitucional nº 20, de 15 de dezembro de 1998, estabelece o eixo da Reforma da Previdência Social. As principais mudanças foram: limite de idade nas regras de transição para a aposentadoria integral no setor público- fixado em 53 anos para o homem e 48 para a mulher, novas exigências para as aposentadorias especiais, mudança na regra de cálculo de benefício, com introdução do fator previdenciário.

#### B.6 PERIODO DE 2001 - 2007

### 2003

Publicada a emenda constitucional nº 41, de 19.12.2003, alterando as regras para concessão de aposentadoria dos servidores públicos e aumentando o teto dos benefícios previdenciários do RGPS.

2004 Publicada a Lei nº 10.839, de 05.02.2004 (conversão da MP 138, de 19.11.2003), alterando para dez anos o prazo de decadência para os direitos de ação pelo segurado ou beneficiário para a revisão do ato de concessão de benefício, dentre outras alterações.

2006 Em março de 2006 é iniciada a segunda etapa do Censo, que envolve 14,7 milhões de aposentados e pensionistas.

O anuário estatístico da Previdência Social apresenta dados de crescimento de pessoas físicas contribuintes entre 2004 e 2006. O número aumentou de 30,6 milhões para 33,3 milhões. Um acréscimo de 8,9%, ou seja, 2,7 milhões de cidadãos que passaram a contar com a proteção do sistema previdenciário brasileiro.

 $2007$  Decreto nº 6.214, de 26.09.2007 – Regulamenta o benefício de prestação continuada da assistência social devido à pessoa com deficiência e ao idoso de que trata a Lei no 8.742, de 7 de dezembro de 1993, e a Lei no 10.741, de 1o de outubro de 2003, acresce parágrafo ao art. 162 do Decreto no 3.048, de 6 de maio de 1999, e dá outras providências.

### B.7 PERÍODO DE 2008 - 2013

Sem alterações significativas nos quesitos de tempo de contribuição e outros.

# C

## **G L O S S Á R I O**

Para um melhor entendimento do texto apresentado, passamos a descrever, da melhor e mais simples forma possível o significado de algumas palavras, siglas ou expressões utilizadas na presente dissertação. Parte dessas definições foram obtidas no livro *Como fazer os juros serem mais baixos no Brasil*, [\(Febraban, 2018\)](#page-118-0).

**ACEITE** – Assinatura do devedor aposta em campo apropriado da duplicata, indicador de que a duplicata é legítima,ou seja, os dados relativos a valor e vencimento estão corretos e há a promessa de pagamento.

**ANUIDADES** – Uma anuidade é definida como uma sequência de pagamentos durante um tempo limitadoe que não é, necessariamente, relativo a ano.

**BORDERÔ** – ou, originalmente, *borderaux* significa rol, relação. Essa expressão é amplamente utilizada no mercado bancário e, por consequência, no empresarial e representa a relação de títulos encaminhados aos bancos pelas empresas, quer seja para cobrança, quer seja para uma operação de desconto, muito embora, atualmente, esse encaminhamento se faz diretamente entre os computadores das empresas e dos bancos, em geral através de um software disponibilizado pelo banco.

**CADERNETA DE POUPANÇA** – As cadernetas de poupança foram concebidas pelo Imperador Dom Pedro II em 1861 com o decreto que instituiu e regulou a Caixa Econômica Federal, que tinha à época o objetivo único de remunerar depósitos com juros de 6% ao ano sob a garantia do governo imperial. Essa modalidade de investimento era destinada a pessoas de baixa renda e permitia depósitos de até 50 mil réis. Em 1874, o rendimento da caderneta de poupança foi alterado por meio de novo decreto que estabeleceu que as taxas de juros remuneratórios nunca seriam superiores a 6% ao ano e que seus valores seriam fixados anualmente pelo governo imperial.

**CDB** – Certificado de Depósito Bancário. São títulos privados representativos de depósitos a prazo feitos por pessoas físicas ou jurídicas. Podem emitir CDB os bancos comerciais, múltiplos, de investimento, de desenvolvimento e a Caixa Econômica Federal. Os CDB's são instrumentos utilizados pelos bancos para captar recursos junto aos agentes econômicos superavitários e que serão emprestados aos agentes econômicos deficitários.

**CHEQUE PRÉ-DATADO** – é um cheque em que o emissor informa uma data específica e futura para que o credor o deposite junto ao banco. No entanto, esse documento não existe oficialmente. O cheque pode ser depositado a qualquer tempo, pois trata-se de uma ordem de pagamento a vista. O cheque pré-datado já foi largamente utilizado nas compras a prazo de pessoas físicas junto ao comércio; atualmente, perdeu espaço para o cartão de crédito.

**CPMF** – Contribuição Provisória sobre Movimentação ou Transmissão de Valores e de Créditos e Direitos de Natureza Financeira ou apenas "Contribuição Provisória sobre Movimentação Financeira",tributo instituído pela lei 9.311, de 1996, que incidiu até 2007 sobre movimentações ou transmissões de valores e de créditos e direitos de natureza financeira realizadas por pessoas jurídicas e físicas. Destinada, inicialmente, ao Fundo Nacional de Saúde, posteriormente, passou a ser destinada também ao custeio da previdência social. A CPMF é cobrada sobre os débitos ocorridos em cada uma das contas bancárias.

**CRÉDITO DIRECIONADO** – Empréstimo concedido visando a uma finalidade específica, no qual o governo determina as regras, condições e taxas de juros a serem praticadas, com recursos de depósitos tomados pelos bancos ou de repasses do próprio governo, contendo subsídios indiretos (no caso dos depósitos) ou diretos. As principais modalidades de crédito direcionado são o crédito rural, os financiamentos imobiliários e os financiamentos do BNDES.

**CRÉDITO LIVRE** – Corresponde às operações de crédito com taxas de juros e demais condições livremente pactuadas entre credores e tomadores.

**CRÉDITOS INADIMPLIDOS** – São os créditos descumpridos, ou não pagos no vencimento.

**CRÉDITO CONSIGNADO** – Modalidade de empréstimo em que o desconto da prestação é feito diretamente na folha de pagamento ou de benefício do contratante. A consignação em folha de pagamento ou de benefício depende de autorização prévia e expressa do cliente para a instituição financeira. Por ser uma linha de crédito mais

segura (indiretamente garantida pelo empregador enquanto o empregado mantém o vínculo de trabalho, ou pela Previdência Social, quando aposentado), é oferecida no mercado com taxas de juros mais acessíveis.

**CUSTO BRASIL** – Trata-se do conjunto de dificuldades estruturais, burocráticas e econômicas que encarecem o investimento, a produção e o consumo no Brasil.

**CVM** – Comissão de Valores Mobiliários - Autarquia federal responsável pela regulação, autorização e fiscalização do mercado de capitais no país (aplicações em portfólio, mercados futuros, bolsas de valores, fundos de investimento).

**DEPÓSITOS COMPULSÓRIOS** – Uma das formas que o Banco Central tem para controlar a quantidade de dinheiro na economia. O compulsório obriga os bancos a depositar parte dos recursos captados dos clientes, via depósitos à vista, a prazo ou poupança, no Banco Central. Os percentuais de recolhimento no Brasil são os maiores do mundo, bem acima dos observados nos demais países comparáveis, tanto emergentes como desenvolvidos.

**DUPLICATA** – Cópia da Fatura – um título de crédito (cambial) que pode ser negociada mediante endosso. No passado, uma vez emitida a Fatura e, por consequencia a Duplicata, essa última era levada até o devedor para que ele desse o *aceite* apondo sua assinatura na própria duplicata. Essa prática tornou-se inviável e atualmente, a simples assinatura do conhoto da nota fiscal é tida como aceite da duplicata. (ver Aceite, ver Fatura).

**FATURA** – Relação de Notas Fiscais: até meados dos anos 80 era comum a emissão de faturas que representavam o montante de uma ou várias notas fiscais de compras efetuadas em um determinado período (semanalmente, quinzenalmente ou mensalmente). Posteriormente essa prática deixou de ser utilizada e as notas fiscais, atualmente, são chamadas de Nota Fiscal Fatura - NFF.

**FGC– Fundo Garantidor de Crédito** – Criado em 1995, trata-se de uma associação civil sem fins lucrativos, com personalidade jurídica de direito privado. Tem por objetivo administrar mecanismos de proteção aos correntistas, poupadores e investidores para permitir recuperação de depósitos ou créditos mantidos em instituição financeira, em caso de intervenção, liquidação ou falência.

**FINTECH** – As fintechs são empresas prestadoras de serviços financeiros de forma inovadora, por meio do uso de tecnologias digitais. A inovação, que pode estar associada à própria tecnologia empregada ou ao modelo de negócio, oferece ao usuário processos e soluções simples e acessíveis no ambiente virtual.

**FUNDING** – Refere-se à obtenção de recursos para financiar as atividades de uma instituição financeira. Representa todo o montante que o banco tem para a realização de suas operações. Constituem o funding os recursos próprios (internos) das instituições (capital e lucros retidos) e os externos, neste caso com as captações em dinheiro (depósitos à vista) e/ ou por meio dos depósitos a prazo e demais instrumentos de captação, como as letras financeiras e títulos lançados no mercado externo.

**IOF** – Imposto sobre operações de crédito, câmbio e seguro ou relativas a títulos ou valores mobiliários, incidente sobre operações de crédito, factoring, mútuo, câmbio, seguro, títulos ou valores mobiliários realizadas por pessoas físicas ou jurídicas. Tem alíquotas diferenciadas para cada tipo de operação sobre a qual incide. É um imposto extrafiscal, que possui o escopo de intervir em certos compor tamentos sociais ou econômicos ou regulá-los, podendo o Poder Executivo alterar as suas alíquotas a qualquer momento, observados os limites legais e constitucionais. Além de servir para a arrecadação da União, regula a atividade econômica. É um imposto indireto que traz grande ineficiência para o mercado de crédito, pois onera o tomador e aumenta o risco de quem está concedendo o crédito.

**LEASING** – Também conhecido por Arrendamento Mercantil corresponde ao aluguel de um bem. Nessa operação o comprador, chamado de arrendatário, paga um valor mensal pela utilização do bem. O cálculo dessa "prestação"é feita nos mesmos moldes de um CDC, ou seja, pelo sistema*Price*, porém não com o valor total do bem, comumente é feito com 99% do valor do bem. O restante, 1% é chamado de valor residual e deve ser pago no final do contrato. Em algumas modalidades esse valor residual é diluído nas prestações, que no caso são compostas de três partes: amortização de capital, juros e VRG-Valor Residual Garantido. Como trata-se de um aluguel, a operação de *Leasing* é vantajosa para as empresas pois os valores pagos, exceto o VRG, podem ser abatidos como despesas, o que reduz seu lucro contábil, resultando em menor pagamento de impostos. Durante o prazo da operação, o bem permanece em nome do arrendador. Quando comparamos as taxas de juros cobradas nas operações de CDC e *Leasing* verificamos que é menor no segundo caso pois na hipótese de inadimplência do arrendatário, o credor pode entrar com uma ação de reintegração de posse, que é de mais rápida solução.

**LETRAS DE CÂMBIO** – Títulos de crédito feitos por escrito que vinculam uma ordem de pagamento de uma pessoa para outra. Representam uma das opções de investimento de renda fixa realizadas por meio de instituições financeiras, com rentabilidade

maior do que a poupança. As letras de câmbio também constituem um mecanismo de captação de recursos pela instituição financeira.

**RECEBÍVEIS** – Trata-se do dinheiro devido para uma empresa em virtude da venda a prazo de produtos ou serviços. Essas vendas a prazo, quando efetuadas diretamente para o consumidor pessoa física, são pagas, usualmente, através de cartões de crédito ou cheques pré-datados. Para as transações comerciais feitas entre empresas é comum que sejam emitidas duplicatas. Esse conjunto formado por duplicatas, cheques pré-datados e faturas de cartão de crédito é chamado de recebíveis pelos bancos comerciais.

**SELIC** – Sistema especial de liquidação e de custódia – É um sistema informatizado que se destina à custódia de títulos escriturais de emissão do Tesouro Nacional,bem como ao registro e à liquidação de operações com esses títulos. Também integram o Selic os seguintes módulos complementares: oferta pública, oferta a dealers, lastro de operações compromissadas e negociação eletrônica de títulos. As liquidações no âmbito do Selic ocorrem por meio do mecanismo de entrega contra pagamento, em que as operações são liquidadas uma a uma por seus valores brutos em tempo real. A administração do Selic e de seus módulos complementares é de competência exclusiva do Departamento de Operações do Mercado Aberto do Banco Central (BCB/Demab) e o sistema é operado em parceria com a Associação Brasileira das Entidades dos Mercados Futuros.

**SPREAD** – É a diferença entre taxas de juros de aplicação e de captação, que compreende o lucro e o risco e demais custos relativos às operações de crédito. Representa, ainda, a diferença entre o preço de compra e o de venda de título ou moeda. O spread especifica o prêmio adicional que deve ser pago por um devedor em relação a uma taxa de referência. Sua variação depende da qualidade de crédito do emissor, do prazo, das condições de mercado, do volume e da liquidez da emissão ou empréstimo.

**TAXA SELIC** – É a taxa de referência para o Departamento de Operações do Mercado Aberto do Banco Central (Demab) para as operações de financiamento da carteira de títulos públicos operadas pela autoridade monetária com a finalidade de referenciar o piso para as demais operações no mercado financeiro. É definida pelo Copom a cada período de aproximadamente quarenta dias.

### **R E F E R Ê N C I A S B I B L I O G R Á F I C A S**

BACEN, B. C. d. B. (2018). Definição de taxa selic.

- Balestri, R. (2016). *Matemática, Interação e Tecnologia*. Leya.
- Branco, A. C. C. (2013). *Tabela Price ou Método de Gauss?* Editora Novidade.
- Fazenda, M. d. (2018). *Previdência Social no Brasil Histórico*. www.previdencia.gov.br.
- <span id="page-118-0"></span>Febraban (2018). *Como fazer os juros serem mais baixos no Brasil*. Febraban.
- Ferreira, A. B. d. H. (2004). *Novo Dicionário Aurélio da língua portuguesa*. Editora Positivo.
- Fortuna, E. (2005). *Mercado Financeiro*. Qualitymark.
- Gitman, L. J. (1997). *Princípios de Administração Financeira*. Editora Harbra.
- Holanda, A. N. C. (1985). *Introdução à Economia*. Editora Vozes.
- Horiz, M. (2018). *Quando surgiu a aposentadoria*. Revista Mundo Estranho.
- Lima, E. L., Carvalho, P. C. P., and Wagner, E. (2012). *A Matemática do Ensino Médio vol. 1*. Sociedade Brasileira de Matemática.
- Losekan, I. R. (2016). *A origem do dinheiro e dos juros na humanidade*. www.google.com.
- Morgado, A. C. and Carvalho, P. C. P. (2013). *Matemática Discreta*.
- Morgado, A. C., Wagner, E., and Zani, S. C. (2001). *Progressões e Matemática Financeira*. Sociedade Brasileira de Matemática.
- Oliveira, F. E. B., Beltrão, K. I., and David, A. C. d. A. (1998). Previdência, poupança e crescimento econômico - interações e perspectivas.
- Piton-Gonçalves, J. (2016). *A História da Matemática Comercial e Financeira*. www.somatematica.com.br.

Puccini, A. (2011). *Matemática financeira objetiva e aplicada*. Elsevier Brasil.

- Ross, S. A., Westerfield, W., and Jaffe, J. F. (1995). *Administração Financeira Corporate Finance*. Editora Atlas.
- Securato, J. R. (1996). *Decisões financeiras em condições de risco*.
- Silva, J. P. d. (2000). *Gestão e Análise de Risco de Crédito*. Editora Atlas.
- Susep, S. d. S. P. (2018). Diferença entre pgbl e vgbl.
- Vieira, H. C. (2012). *Introdução a Simulação Estocástica para Atuária e Finanças usando R*. SBMAC.

Vieira Sobrinho, J. D. (2008). *Matemática financeira*. Atlas.